UNIVERSIDADE FEDERAL FLUMINENSE

**JOSÉ RAMÓN GONZÁLEZ MONTERO**

# **UM ESTUDO SOBRE A POSSIBILIDADE DO USO DE IMAGENS INFRAVERMELHAS NA ANÁLISE DE NÓDULOS DE TIREÓIDE**

NITERÓI

2017

# JOSÉ RAMÓN GONZÁLEZ MONTERO

# **UM ESTUDO SOBRE A POSSIBILIDADE DO USO DE IMAGENS INFRAVERMELHAS NA ANÁLISE DE NÓDULOS DE TIREÓIDE**

Dissertação de Mestrado apresentada ao Programa de Pós-Graduação em Computação da Universidade Federal Fluminense como requisito parcial para a obtenção do Grau de Mestre em Computação. Área de concentração: Computação Visual.

Orientador: Prof.<sup>a</sup> D.Sc. Aura Conci

> NITERÓI 2017

Ficha Catalográfica elaborada pela Biblioteca da Escola de Engenharia e Instituto de Computação da UFF

 $G643$ González Montero, José Ramón Um estudo sobre a possibilidade do uso de imagens infravermelhas na análise de nódulos de tireóide / José Ramón González Montero. -Niterói, RJ : [s.n.], 2017. 111 f. Dissertação (Mestrado em Computação) - Universidade Federal Fluminense, 2017. Orientador: Aura Conci. 1. Processamento de imagem. 2. Imagem infravermelha. 3. Termografia. 4. Glândula tireóide. I. Título.

CDD 006.42

# JOSÉ RAMÓN GONZÁLEZ MONTERO

# UM ESTUDO SOBRE A POSSIBILIDADE DO USO DE **IMAGENS INFRAVERMELHAS NA ANÁLISE DE** NÓDULOS DE TIREÓIDE

Dissertação de Mestrado apresentada ao Programa de Pós-Graduação em Computação da Universidade Federal Fluminense como requisito parcial para a obtenção do Grau de Mestre em Computação. Área de concentração: Computação Visual.

Aprovada em Agosto de 2017.

BANCA EXAMINADORA

Prof.<sup>a</sup> Aura Conci (Presidente), UFF

Seegers

Prof.<sup>a</sup> Débora Christina Muchaluat Saade, UFF

Prof. Leandro Augusto Frata Fernandes, UFF

Prof. Aristófanes Corrêa Silva, UFMA

00000  $0000$ 

Prof.<sup>ª</sup> Dienane Cordeiro Pamplona, PUC-Rio

Prof. Olivier Fudym, CNRS

NITERÓI 2017

## **AGRADECIMENTOS**

À minha família por sempre ter estado me apoiando em tudo no desenvolvimento desse mestrado.

À minha orientadora Aura Conci, que sempre me orientou pelo caminho correto, direcionando a pesquisa, com sua experiência.

A todas as pessoas que de uma forma ou outra me ajudaram na elaboração desta pesquisa e dissertação, desde sua participação nela como voluntários para estabelecer o protocolo ou mesmo com suas idéias e sugestões.

À coordenação e ao colegiado do curso de pós-graduação em Computação da UFF por propiciar minha vinda ao Brasil para esses estudos.

À agência CNPq, órgão do governo brasileiro, pelo apoio financeiro ao desenvolvimento de meus estudos de mestrado e essa pesquisa.

### **RESUMO**

Os distúrbios da glândula tireóide são problemas de saúde muito frequentes. A termografia é uma ferramenta de diagnóstico possível de ser usada para detectar algumas formas mais superficiais de anormalidades em um organismo. Alguns autores têm afirmado que detectam nódulos da tireóide ao segmentar as regiões quentes em termogramas mesmo usando metodologias simples. O diagnóstico médico utiliza diversas informações que são consideradas de forma abrangente e, um diagnóstico preciso é inviável apenas se feito sob um único ponto de vista. O objetivo principal deste trabalho é estudar a possibilidade do uso de imagens infravermelhas na análise de nódulos de tireóide, e incluir nesta análise outros dados do paciente que possibilitem um futuro desenvolvimento de um sistema de auxílio ao diagnóstico. O trabalho tem como base a indução de uma variação de temperatura no paciente e o estudo do seu retorno ao estado de equilíbrio, a denominada Termografia Infravermelha Dinâmica. Esse trabalho apresenta uma revisão geral de temas relacionados com a análise de nódulos da tiróide, desenvolve um protocolo para a aquisição de imagens térmicas de tireóide, cria e pública um banco de dados com as imagens térmicas além de dados clínicos e fisiológicos dos pacientes do ambulatório de Endocrinologia do Hospital Universitário Antônio Pedro da Universidade Federal Fluminense. É disponibilizada uma identificação da posição dos nódulos sobre pelo menos uma imagem térmica de cada paciente que aceitou participar voluntariamente nesta pesquisa e assinou um termo de consentimento. Foi verificada a possibilidade de identificação de nódulos (benignos e malignos) a partir da região do pescoço e parte superior do tórax (denominada de região de interesse) nas imagens infravermelhas. Para isso foram criados dados com séries de intensidades (relacionadas com as temperaturas) a partir de pontos selecionados randomicamente (das regiões de nódulo e não nódulos) e rastreados em cada termograma. São analisadas também as diferenças da primeira até a quinta ordem dessas séries, bem como os valores do somatório destas séries. Foi conferido que por esse método não é possível identificar regiões saudáveis de regiões com nódulos, mas existem indícios que nódulos malignos apresentam maior temperatura que nódulos benignos (precisando de mais casos com malignidade comprovada para respaldar essa suposição). Foi estudada a possibilidade de desenvolvimento de sistemas que auxiliem na segmentação de nódulos tireoidianos em termogramas, concluindo que é possível o desenvolvimento de um sistema interativo (ou semi-automático) com esse objetivo, o que seria de grande auxílio para posteriores análises mais sofisticadas que visem verificar a viabilidade do uso de imagens térmicas na classificação de nódulos da tireóide como malignos ou benignos, ou na identificação de áreas de nódulos nestas imagens.

**Palavras chave**: termografia infravermelha, nódulos, câncer, tireóide, temperatura, séries de intensidade, crescimento de regiões.

## **ABSTRACT**

Disorders of the thyroid gland are very common health problems. Thermography is a diagnostic tool that can be used to detect superficial abnormalities in an organism. Some authors have stated that they detect thyroid nodules by segmenting hot regions in thermograms even using simple methodologies. Medical diagnosis uses more information that is considered comprehensively, and accurate diagnosis is not feasible unless done by using multiples aspects. The main objective of this work is to study the possibility of using infrared images in the thyroid nodule analysis, and to include in this analysis patient´s data that enable a future development of a diagnostic aid program. The work is based on the induction of a temperature variation over the patient and the study of their return to steady state, which is called Dynamic Infrared Thermography. This work presents a general review of topics related to the analysis of thyroid nodules, develops a protocol for the acquisition of thermal thyroid imaging, creates and publishes a database with thermal images in addition to clinical and physiological data from patients of Antônio Pedro University Hospital of the Fluminense Federal University. Nodal position identification is provided on at least one thermal image of each patient who agreed to participate voluntarily in this research and signed a consent form. The possibility of identification of nodules (benign and malignant) from the region of the neck and upper part of the chest (denominated region of interest - ROI) in the infrared images was verified. For this, data were created from series of intensities (related to temperatures) from randomly selected points (from node regions and not nodules) and tracked in each thermogram. Were analyzed the difference from first to fifth order of these series, as well as the values of the sum of each such differences. It was found that it is not possible to identify healthy regions of regions with nodules with the employed method, but there are indications that malignant nodules present higher temperature than benign nodules (requiring more cases with proven malignancy to support this assumption). It was studied the possibility of developing systems to aid the segmentation of thyroid nodules in thermograms, concluding that it is possible to develop an interactive (or semi-automatic) system for this purpose, which would be of great help for later analyzes that are more sophisticated than aim to verify the viability of the use of thermal images in the classification of thyroid nodules as malignant or benign, or in the identification of nodular areas in these images.

**Key words:** infrared thermography, nodules, cancer, thyroid, temperature, intensity series, region growing.

# **LISTA DE ILUSTRAÇÕES**

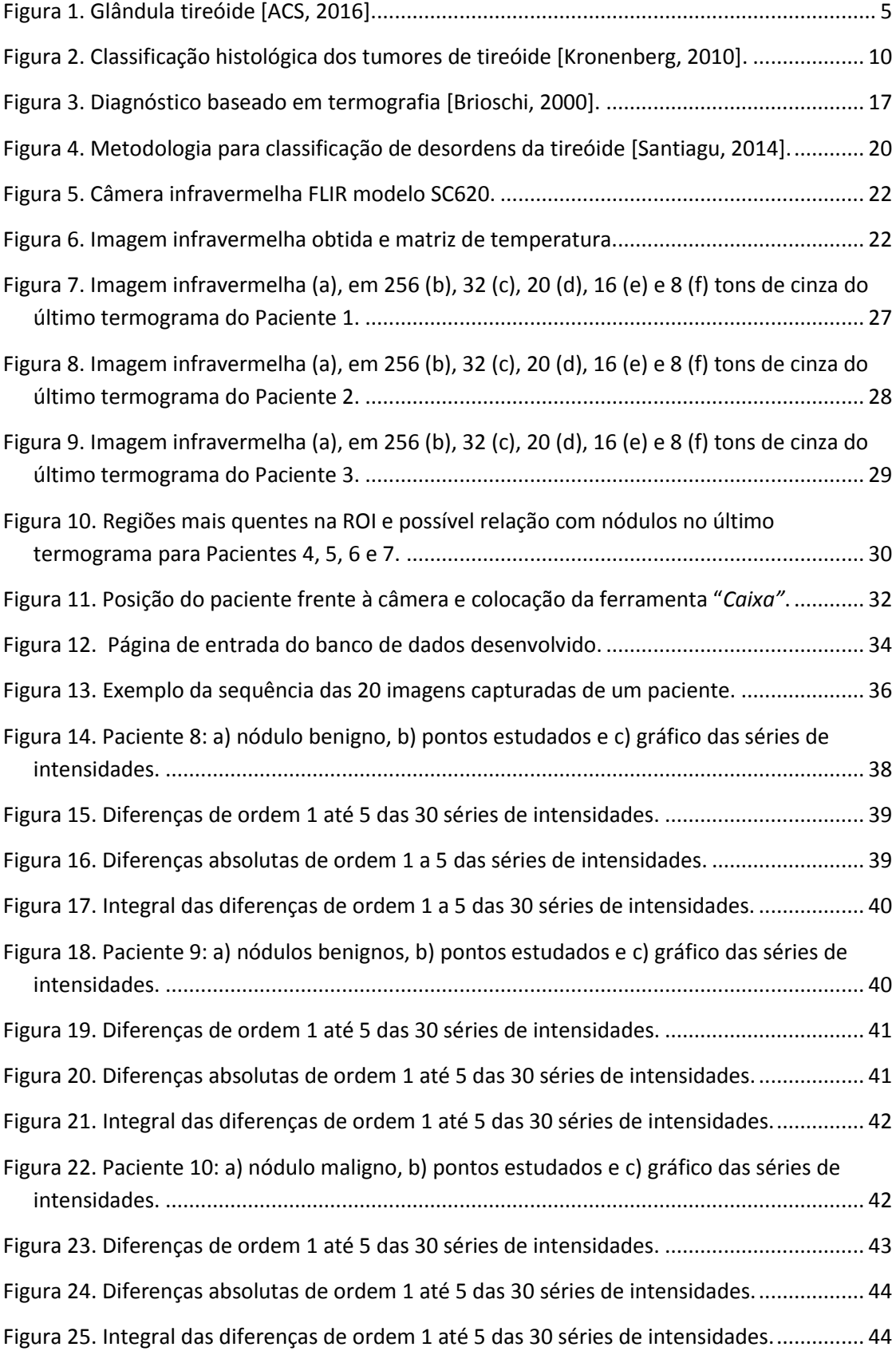

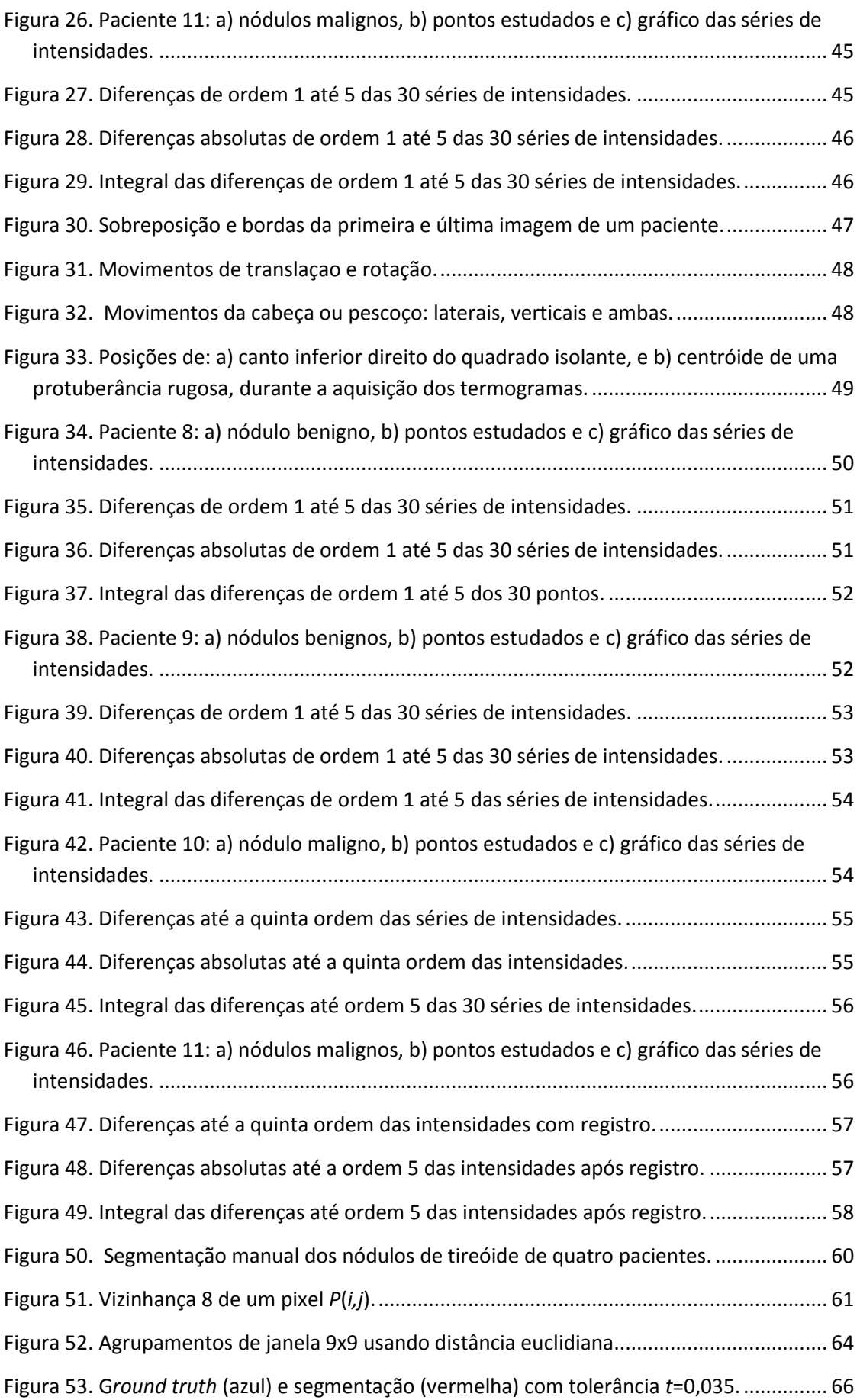

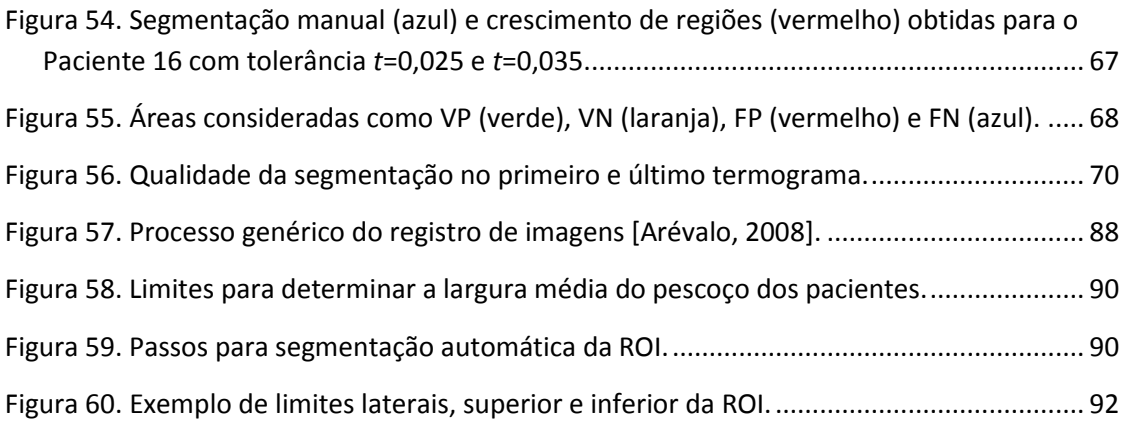

# **LISTA DE TABELAS**

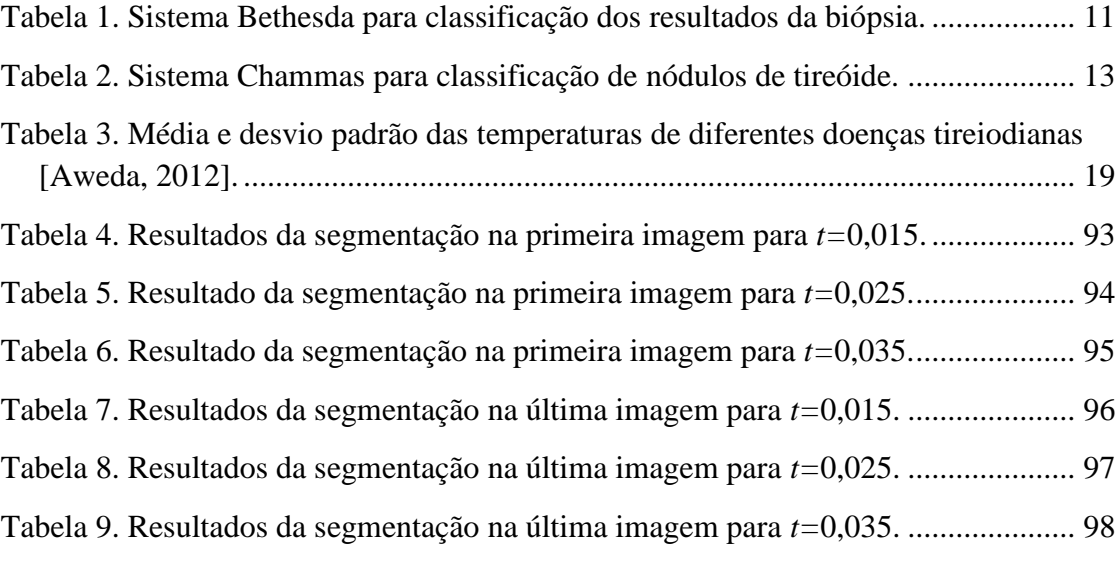

# **LISTA DE ABREVIATURAS E SIGLAS**

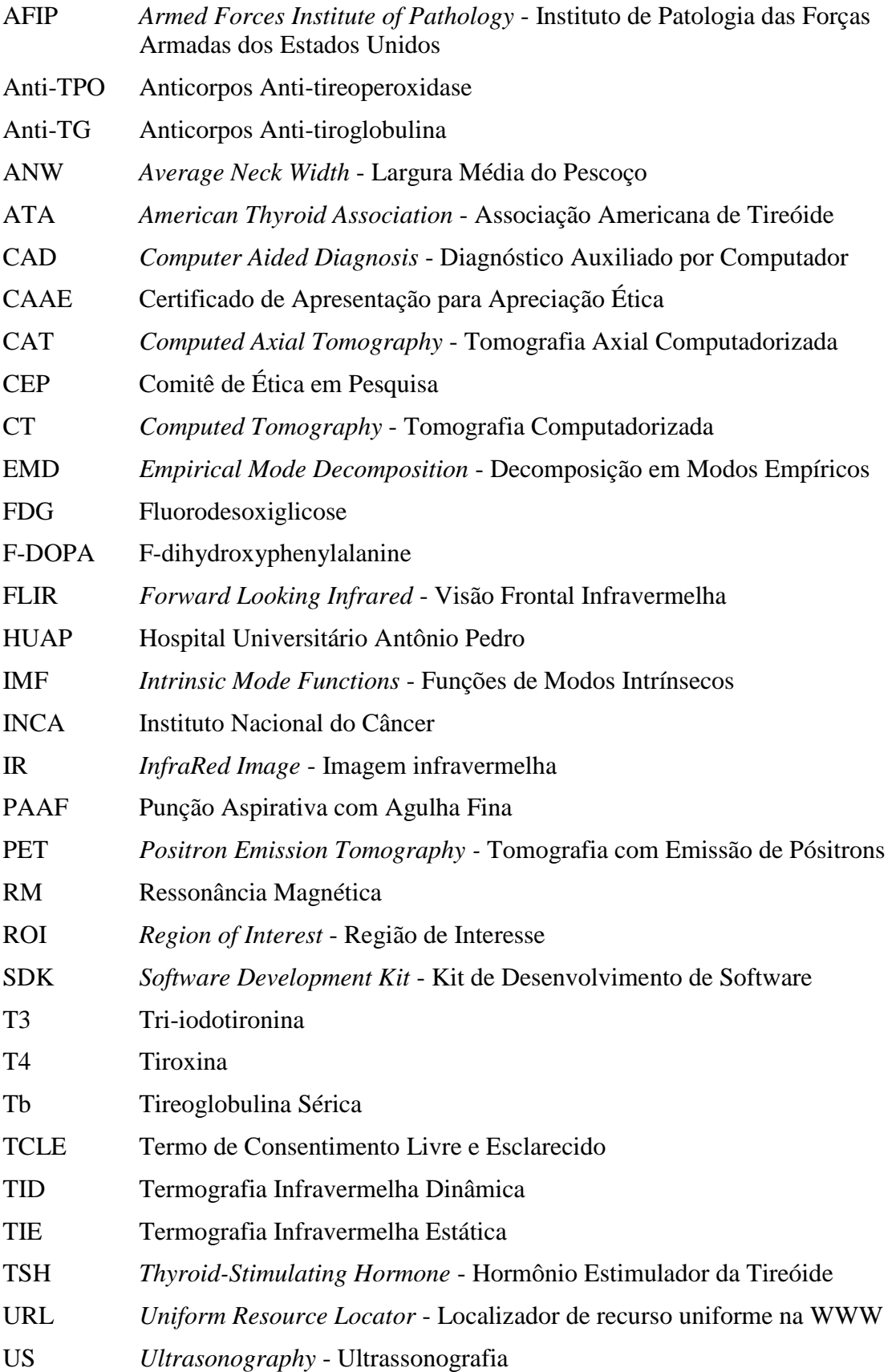

# WHO *World Health Organization* - Organização Mundial da Saúde

WWW *World Wide Web* - Rede de Alcance Mundial ou Internet

# **SUMÁRIO**

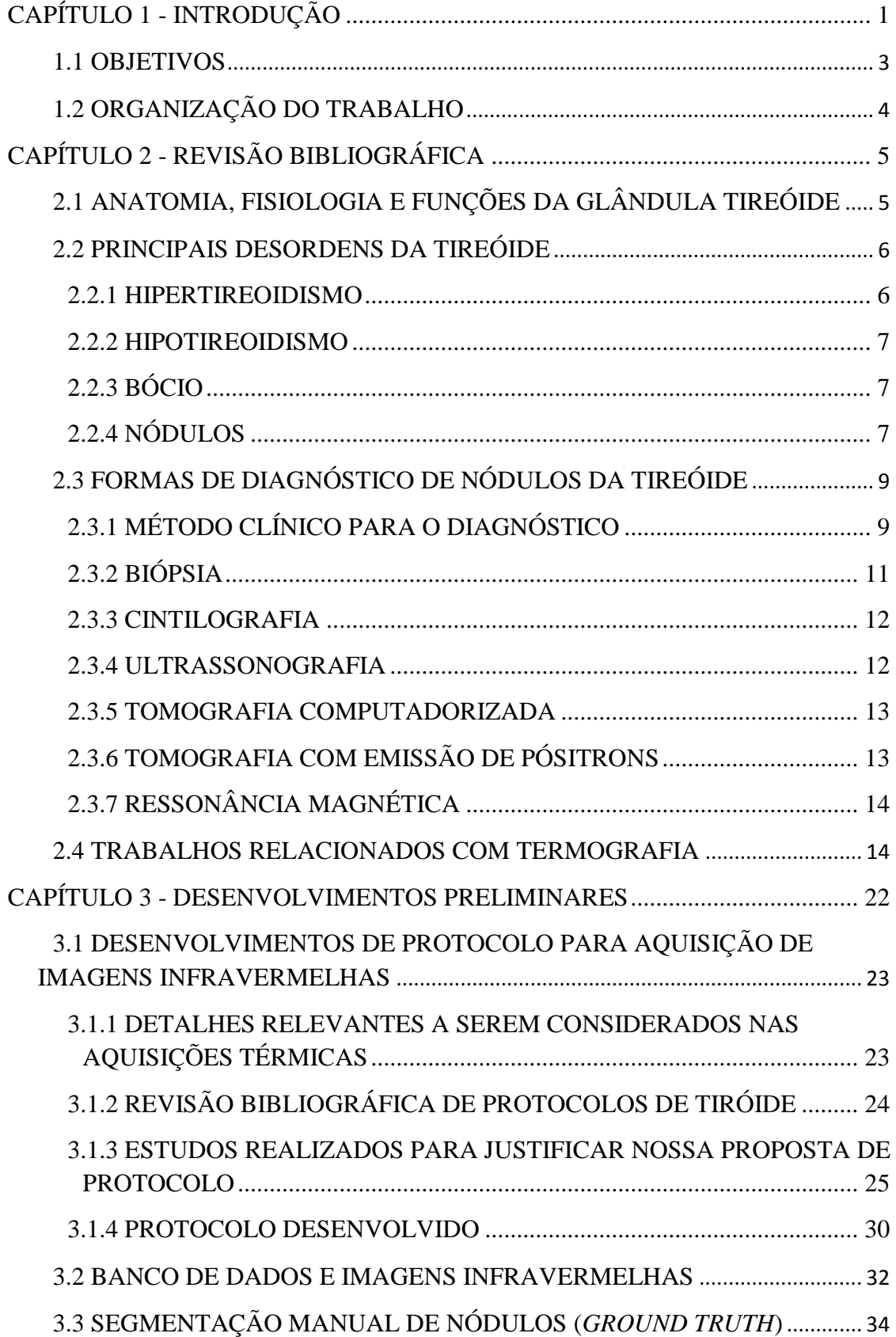

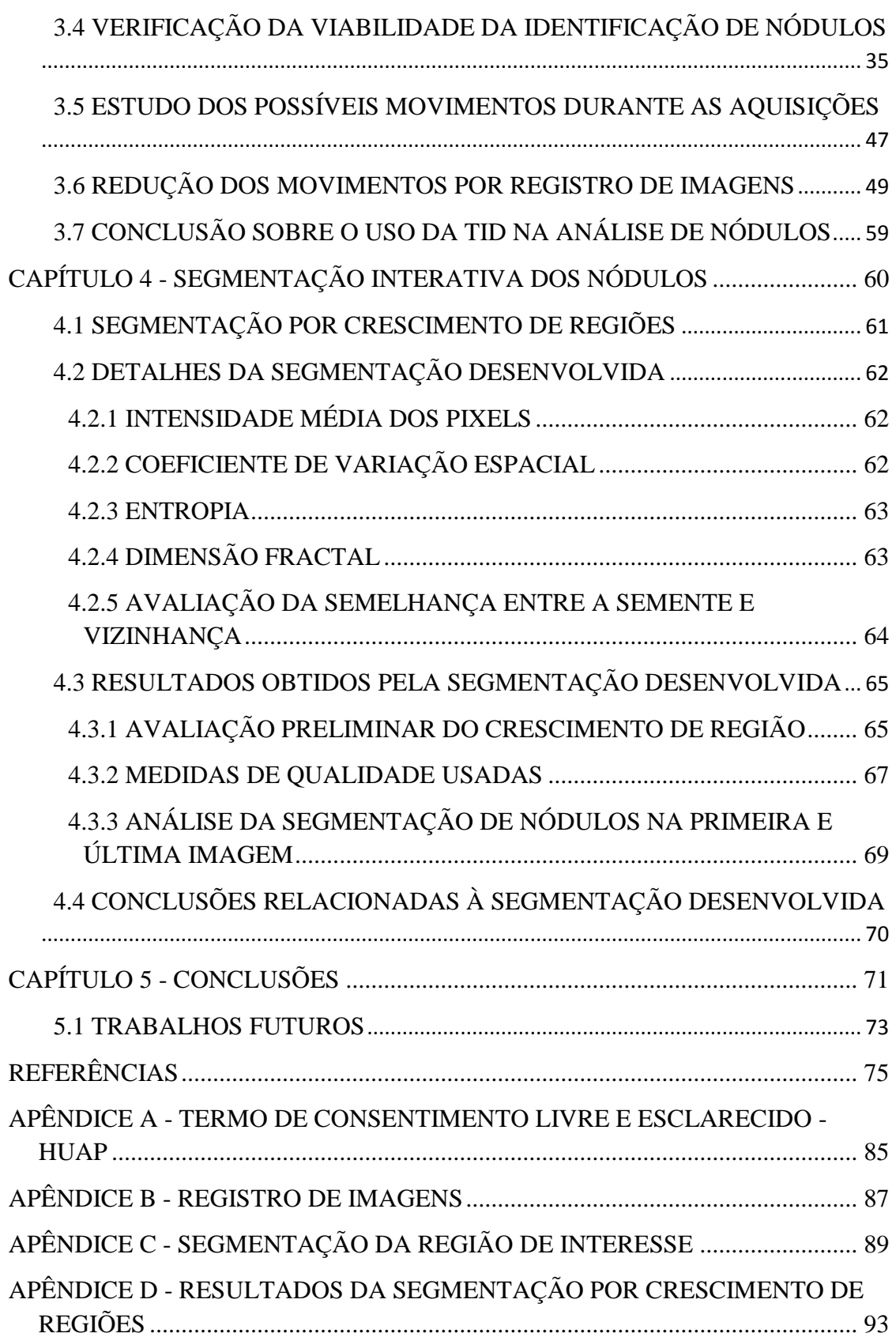

# **CAPÍTULO 1 - INTRODUÇÃO**

<span id="page-15-0"></span>Os nódulos da tireóide são constituídos por crescimento anormal de células que formam uma massa dentro dessa glândula, sendo muito frequentes na população em geral. Segundo estudos realizados com adultos em áreas com iodo insuficiente, aproximadamente 4 a 7% das mulheres e 1% dos homens apresentam nódulos palpáveis [Vander, 1968; Tunbridge, 1977]. A prevalência de nódulos estimada por exames ultrassonográficos é substancialmente maior [Tan, 1997; Guth, 2009], sendo mais frequentes em mulheres e idosos [Hegedus, 2004]. Embora a maioria dos nódulos da tireóide seja benigna, a possibilidade de uma doença maligna deve ser analisada. A importância da investigação dos nódulos da tireóide recai sobre a necessidade de excluir a possibilidade de câncer, que ocorre em 7 a 15% dos casos dependendo da idade, sexo, histórico de exposição à radiação, histórico familiar, dentre outros fatores [Hegedus, 2004; Mandel, 2004; Haugen, 2016], sendo que cerca de 95% dos tumores malignos são carcinomas bem diferenciados [Davies, 2006; Veiga, 2013; Rosário, 2013].

O câncer de tireóide é considerado o mais comum da região da cabeça e pescoço e três vezes mais frequente no sexo feminino [INCA, 2014]. Sua incidência atual é de 24 casos por cada 100.000 pessoas, tendo aumentado nos últimos anos [Veiga, 2013], e é o quinto tipo mais comum de tumor maligno entre as mulheres brasileiras [INCA, 2014]. No Brasil correspondeu a 1,3% de todos os casos de câncer registrados pelo Instituto Nacional de Câncer (INCA) de 1994 a 1998, e 6,4% de todos os cânceres da cabeça e pescoço. Nos Estados Unidos, é o quinto tipo de câncer mais comum em mulheres, e foram estimados 63.000 novos casos entre mulheres e homens no ano de 2014, representando um aumento muito significativo em 2009 [Cabanillas, 2016]. Este aumento da incidência é geralmente associado a um maior número de pequenos carcinomas papilíferos [Davies, 2006; Rosário, 2013].

A glândula tireóide, devido à sua localização superficial, é facilmente acessível à exploração cintilográfica, ultrassonográfica, termográfica e punção aspirativa com agulha fina [Alves, 1988].

A termografia está baseada na medição da distribuição de temperatura superficial do objeto analisado, realizada pela detecção da radiação térmica ou infravermelha emitida pelo objeto [Bezerra, 2007]. As câmeras termográficas são construídas com sensores que capturam raios infravermelhos. Todos os objetos que tem temperaturas acima do zero absoluto (0K ou -273°C) emitem radiação infravermelha. A lei de Stefan-Boltzmann define a relação entre a energia irradiada por um objeto e sua temperatura [Boltzmann, 1884]. O infravermelho é a faixa do espectro de ondas eletromagnéticas que inicia no limite das frequências de comunicações (ondas de rádio e micro-ondas) e se estende até a radiação da cor vermelha da luz visível. No que diz respeito à interação com a matéria, o infravermelho tem energia apenas para levar as moléculas à vibração e seu efeito é o aquecimento do material na medida em que a vibração aumenta [Bezerra, 2006]. Atualmente, a termografia tem aplicações em diversos campos da medicina, como na determinação de problemas circulatórios, avaliação da resposta do organismo à medicação, tratamentos de fisioterapia, estudo e diagnóstico de diversas doenças

[Lahiri, 2012; Ring, 2012], detecção de diversos cânceres, incluindo tumores mamários [Bezerra, 2007; Silva, 2016], entre outros. A termografia não utiliza radiação ionizante, acesso venoso, ou outro processo invasivo, portanto, o exame não apresenta dano ou risco algum ao paciente. É um exame funcional, e provê informações fisiológicas de funcionamento normal ou anormal dos sistemas vascular, sensorial e nervoso simpático, bem como de processos inflamatórios [Amalu, 2008; Head, 2002], e tem um custo extremamente mais baixo que outros exames.

O crescimento desordenado de células que invadem os tecidos e órgãos e que pode se espalhar por outras regiões do corpo é o que determina a malignidade de um tumor. Para crescer e se desenvolver, esses tumores necessitam de nutrientes, o que ocasiona o desenvolvimento de novos vasos sanguíneos ao seu redor. Este fenômeno é conhecido por angiogênese [Andrade, 2002; Sprindzuk, 2010]. O óxido nítrico, que é produzido por células cancerosas, interfere no controle neural normal do vaso sanguíneo causando uma inflamação local e propiciando a angiogênese [Choudhari, 2013]. Devido ao aumento do fluxo sanguíneo, os tumores geralmente apresentam uma temperatura mais elevada em relação à região circunvizinha [Bezerra, 2007], que pode ser capturado com uma câmera infravermelha ou outros equipamentos em condições apropriadas.

Segundo alguns autores, a tireóide é uma glândula suficientemente superficial que, em situações de hipermetabolismo nodular ou difuso, emite calor facilmente detectável através da pele [Weber, 1978]. Sendo assim, a termografia poderia ser utilizada na investigação de malignidade dos nódulos da tireóide, pois nódulos malignos aumentariam o fluxo sanguíneo e a atividade química celular, causando um aumento da temperatura que seria detectável [Helmy, 2008]. A termografia seria então uma técnica especialmente relevante em crianças pequenas e mulheres grávidas, quando a cintilografia e outras técnicas não podem ser realizadas [Rossato, 2015].

A distribuição da temperatura na pele, quando capturada com uma câmera apropriada, resulta em uma imagem termográfica, chamada termograma bidimensional, ou simplesmente, imagem infravermelha (IR), onde cada um dos pixels é associado com um valor de temperatura, dependendo da resolução e tipo da câmera. Essas imagens representam padrões de temperatura do corpo humano saudável, que são altamente simétricos em relação ao eixo vertical do plano sagital. As diferenças das taxas de variações desse mapa infravermelho em uma série de imagens tomadas ao longo do tempo podem constituir um sinal de anormalidade [González, 2017a].

A equação de biotransferência de temperatura de Pennes [Pennes, 1948] pode ser usada como modelo principal para descrever as contribuições dos elementos internos do corpo para a distribuição de temperatura na pele [Gavriloaia, 2009a]. Nessa equação, o problema de transferência de calor é escrito em uma forma simplificada, mas depende fortemente do conhecimento de vários parâmetros como a condutividade térmica dos tecidos, densidade, calor específico do sangue, taxa de perfusão sanguínea, taxa de geração de calor metabólico, temperatura do núcleo do corpo, temperatura das artérias sanguíneas, temperatura e umidade do ambiente [González, 2017a]. A necessidade de conhecimento destes parâmetros limita o uso desse modelo (denominado por alguns

autores de problema inverso) em diversas aplicações da transferência de calor em problemas biológicos.

A termografia infravermelha dinâmica (TID) consiste na aquisição e estudo de vários termogramas em diferentes instantes de tempo sob condições específicas, e tem reportado melhores resultados que a análise de um único termograma (termografia infravermelha estática, TIE) [Silva, 2015]. A TID é menos dependente de fatores externos e possibilita o processamento de maior quantidade de informação que pode ser obtida em diferentes condições, por exemplo, sob estresse térmico.

Uma abordagem do problema de identificação de nódulos tireóideos que tem sido pouco explorada é o uso de métodos computacionais de Inteligência Artificial [González, 2017a]. Os algoritmos de classificação automática são métodos de inteligência artificial que podem ser usados em sistemas de diagnóstico auxiliado por computador (CAD), mas precisariam da identificação de características que permitam diferenciar, de alguma forma, as regiões de nódulos malignos, nódulos benignos, e partes saudáveis nos termogramas. Além disso, é necessário também um número razoável de exames com diagnóstico comprovado para serem usados tanto na busca de informação não evidente contida nas imagens quanto na sua validação posterior [González, 2017a]. Para que os resultados sejam representativos deve ser aplicado o mesmo protocolo de aquisição a todos os dados de imagens capturados a serem utilizados nas análises. Esse protocolo deve considerar diversas causas que poderiam influenciar na qualidade dos dados, tais como: fatores ambientais, fatores individuais de cada paciente e fatores técnicos do equipamento usado [Fernández-Cuevas, 2015]. Para usar imagens infravermelhas como fonte de informação para a análise de nódulos de tireóides, é preciso avaliar se existe a possibilidade de diferenciá-los (segmentar) das demais regiões e depois avaliar se é possível distinguir entre nódulos benignos e malignos, ou nódulos e regiões saudáveis em geral. Nesse sentido, a análise do comportamento das temperaturas registradas em cada imagem infravermelha obtida com protocolo baseado em TID durante a recuperação a um estresse térmico em cada parte saudável ou doente poderia ser um indício discriminatório e constitui a primeira análise a ser feita neste trabalho enquanto não se consegue um número significativo de dados comprovados.

#### <span id="page-17-0"></span>**1.1 OBJETIVOS**

Essa dissertação tem como objetivo principal estudar a possibilidade do uso de imagens infravermelhas na análise de nódulos de tireóide usando imagens térmicas adquiridas por uma câmera de captura do infravermelho FLIR (*Forward Looking Infrared*). Como objetivos específicos têm-se: propor um protocolo de aquisição de termogramas da tireóide usando TID; verificar a adequação deste protocolo ao estudo de nódulos da tireóide; adquirir imagens de pacientes acompanhados por especialistas do Departamento de Endocrinologia do Hospital Universitário Antônio Pedro (HUAP) da Universidade Federal Fluminense; desenvolver um repositório para as imagens e dados destes pacientes de modo a viabilizar estudos que levem a verificar de maneira científica a viabilidade do uso de imagens térmicas na distinção da malignidade ou não

dos nódulos tireoidianos; produzir com o auxílio dos especialistas do HUAP uma segmentação ideal (*ground truth)* da localização dos nódulos tireoidianos identificados nos exames; disponibilizar essa segmentação à comunidade científica interessada na área de segmentação de imagens médicas, no estudo de nódulos tireoidianos ou no desenvolvimento de sistemas de apoio a decisão em medicina; verificar a viabilidade de identificação de nódulos a partir da análise das temperaturas usando as imagens adquiridas; analisar a possibilidade de uso de programas de auxílio à segmentação ou segmentação interativa de nódulos tireoidianos representados em um termograma.

#### <span id="page-18-0"></span>**1.2 ORGANIZAÇÃO DO TRABALHO**

O Capítulo 2 revisa detalhes relacionados com glândula tiróide, e são abordados métodos de diagnóstico e trabalhos relacionados com o uso da termografia neste contexto.

O Capítulo 3 apresenta os detalhes sobre: o protocolo desenvolvido para captura de imagens de tireóides baseado em TID; o repositório de imagens, dados clínicos e históricos coletados em desenvolvimento junto ao HUAP; as segmentações ideais dos nódulos feitas e aprovadas pelos médicos especialistas do projeto; uma análise dos movimentos que experimentam os pacientes; e as análises feitas para verificar a viabilidade da identificação de nódulos a partir dos termogramas usando técnicas diretas de análise das séries de temperatura e do conhecimento da localização dos nódulos identificados pelos especialistas.

No Capítulo 4, é explorada a possibilidade de segmentação dos nódulos tireoidianos a partir de um termograma usando a técnica iterativa de segmentação por crescimento de regiões, e apresentados os resultados obtidos por esse uso no conjunto de imagens já segmentadas pelos especialistas.

Finalmente, o Capítulo 5 descreve as conclusões sobre o andamento da pesquisa atualmente, e, apresenta os caminhos de continuidades futuras.

# **CAPÍTULO 2 - REVISÃO BIBLIOGRÁFICA**

<span id="page-19-1"></span>Este capítulo é subdivido em quatro partes. A primeira aborda aspectos relacionados com a glândula tireóide (sua anatomia, fisiologia e funções). A segunda parte descreve as principais doenças da tireóide e foca na classificação e descrição dos nódulos, com ênfase nos diferentes tipos de câncer. A terceira parte considera aspectos relacionados com o método clínico usado atualmente para o diagnóstico desses nódulos, fazendo ainda uma descrição mais detalhada das vantagens e limitações das principais técnicas por imagem relacionadas com o diagnóstico de nódulos tireóideos. Na quarta parte é feita uma análise dos principais trabalhos da literatura relacionados com a termografia infravermelha para o estudo de nódulos de tireóide.

# <span id="page-19-2"></span>**2.1 ANATOMIA, FISIOLOGIA E FUNÇÕES DA GLÂNDULA TIREÓIDE**

A tireóide é uma glândula neuroendócrina localizada imediatamente abaixo da laringe em ambos os lados da traquéia. É uma estrutura formada por dois lobos, o esquerdo e o direito, que se juntam mediante o istmo tireóideo [Standring, 2015]. Essa glândula está localizada no pescoço, muitas vezes em forma de borboleta logo abaixo do que se conhece como pomo de Adão (Figura 1, tomada de [ACS, 2016]). Funcionalmente regula o metabolismo do corpo, a sensibilidade frente a outros hormônios, ajudando a manter a pressão sanguínea, o ritmo cardíaco, e o tônus muscular.

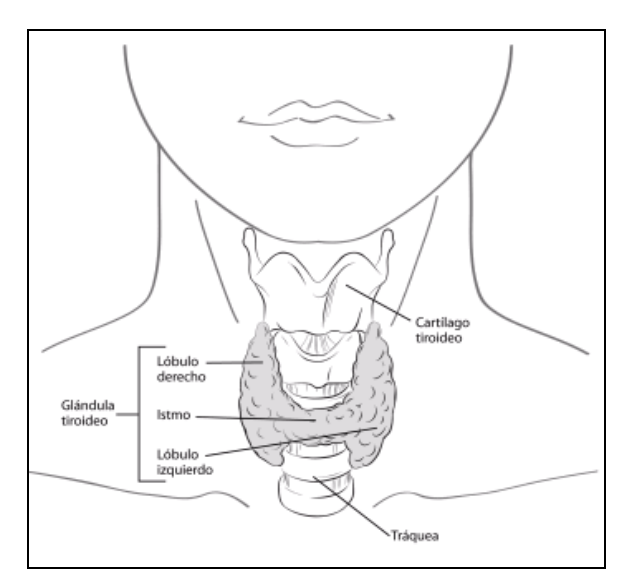

**Figura 1. Glândula tireóide [ACS, 2016].**

<span id="page-19-0"></span>A tireóide é composta anatomicamente por uma elevada quantidade de folículos fechados (entre 100 e 3000 microns de diâmetro) compostos por uma substância secretora chamada de colóide, revestidos por células epiteliais cubóides que são secretados ao interior dos folículos. A colóide é constituída principalmente pela glucoproteína tireoglobulina, que contêm os hormônios tireóideos no interior da sua molécula. Uma vez que a secreção entra nos folículos deve ser reabsorvida através do epitélio folicular até o sangue para que possa atuar no organismo.

A tiróide é responsável por produzir, armazenar e secretar os hormônios: tiroxina (T4), tri-iodotironina (T3) e calcitonina. Esses hormônios são encarregados do metabolismo do cálcio e oxigênio, relacionados desde o aumento do consumo (e consequentemente da taxa metabólica) até o aumento da excreção de colesterol, o metabolismo de hidratos de carbono (gorduras em geral, e gorduras plasmáticas e hepáticas), assim como o metabolismo e síntese de proteínas. Além disso, influenciam no crescimento, no grau de funcionalidade de outros sistemas do organismo e no peso corporal. O efeito geral dos hormônios tireóideos consiste em produzir a transcrição nuclear de grande número de genes. Consequentemente se relaciona à produção de grande parte das enzimas protéicas, proteínas estruturais e de transporte, e outras substâncias. O resultado real disso é uma relação generalizada com a atividade funcional de todo o organismo. A ausência total de secreção tireóidea pode provocar diminuição do metabolismo basal (valor mínimo de energia necessária para que uma célula subsista) entre 40 e 50 % abaixo do normal, mas também o excesso de secreção tireóidea pode provocar que o metabolismo basal aumente entre 60 e 100 % acima do normal. Esses transtornos são chamados de hipotireoidismo e hipertireoidismo, respectivamente. Para manter os níveis normais da atividade metabólica no organismo é preciso que sejam secretadas as quantidades corretas de hormônios tireóideos. Essa secreção é controlada principalmente pelo hormônio tirotropina, ou hormônio estimulador da tireóide (TSH), o que é secretado pela hipófise anterior. Quando o corpo recebe quantidades extremadamente altas de hormônios tireóideos, as mitocôndrias se dilatam de forma descontrolada e é produzida uma falta de acoplamento do processo de fosforização oxidativa, com produção de grandes quantidades de calor [Hall, 2011].

### <span id="page-20-0"></span>**2.2 PRINCIPAIS DESORDENS DA TIREÓIDE**

Existem quatro tipos principais de desordens da tireóide, provocadas geralmente pela deficiência ou excesso na ingestão de iodo, irregularidades na produção dos hormônios tireóideos, níveis impróprios de concentração do hormônio TSH, ou problemas próprios da tireóide, que são: 1) hipertireoidismo, 2) hipotireoidismo, 3) bócios e nódulos benignos da tireóide (não cancerígenos), e 4) câncer da tireóide (carcinomas).

#### <span id="page-20-1"></span>**2.2.1 HIPERTIREOIDISMO**

A causa mais comum do hipertireoidismo (acima de 70% dos casos) está associada à produção demasiada de hormônios tireóideos [ATA, 2014], em um período curto (agudo) ou longo (crônico) de tempo. Essa produção em excesso de hormônios é conhecida como doença de Graves [Weetman, 2000]. Dentre outras doenças e distúrbios que podem causar hipertireoidismo estão: ingestão excessiva de iodo, inflamação da tireóide (tireoidite) devido a infecções virais ou outros motivos, tumores nãocancerígenos da tireóide ou da glândula pituitária, super dosagem de hormônio da tireóide, bócio tóxico nodular ou multinodular. O hipertireoidismo provoca aumento do metabolismo nos tecidos, que se traduz em uma utilização de oxigênio mais rápido que o normal, produzindo vaso-dilatação na maioria dos tecidos corporais, e consequentemente aumenta o fluxo sanguíneo devido à necessidade de eliminar calor. O

aumento do fluxo sanguíneo origina também aumento do gasto cardíaco em 60%. Ao aumentar o gasto cardíaco também aumenta a frequência cardíaca e o volume sanguíneo. O aumento do metabolismo provoca maior utilização de oxigênio e formação de dióxido de carbono, ativando assim mecanismos que aumentam a frequência e profundidade da respiração.

#### <span id="page-21-0"></span>**2.2.2 HIPOTIREOIDISMO**

O hipotireoidismo está associado à produção insuficiente dos hormônios tireóideos devido à baixa atividade da glândula tireóide, com uma prevalência de 1,9% no sexo feminino e tendência a aumentar com a idade [Bello, 2012]. Dentre as causas mais comuns do hipotireoidismo estão as doenças auto-imunes, principalmente a tireoidite atrófica e a tireoidite de Hashimoto ([Hashimoto, 1912; Caturegli, 2014]). Outras causas que provocam hipotireoidismo são: a remoção cirúrgica de parte ou toda a glândula tireóide, o tratamento radiativo com Iodo-131 em pacientes com a doença de Graves, câncer de tireóide, bócio nodular, hipotireoidismo congênito, tireoidites, altas e baixas quantidades de iodo no corpo, danos na glândula pituitária, entre outros [ATA, 2017a]. A falta de hormônio tireóideo provoca diminuição da atividade funcional do cérebro, os músculos se tornam mais preguiçosos e se relaxam mais devagar depois de uma contração. A sonolência é uma característica do hipotireoidismo [Hall, 2011].

### <span id="page-21-1"></span>**2.2.3 BÓCIO**

O bócio constitui um aumento anormal do tamanho da glândula tireóide. A presença de um bócio não significa necessariamente um funcionamento incorreto, e pode aparecer em uma glândula que está produzindo muito hormônio (hipertireoidismo), pouco hormônio (hipotireoidismo), ou a quantidade correta de hormônio (eutireoidismo). Um bócio indica que há uma condição presente que provoca o crescimento anormal da tireóide [ATA, 2016]. Dentre as causas principais para esses "crescimentos" estão: deficiência de iodo [Zimmermann, 2015], tireoidites de Hashimoto, doença de Graves, bócios multinodulares; e menos comum: defeitos genéticos, lesões ou infecções na tireóide, e tumores cancerosos ou benignos.

### <span id="page-21-2"></span>**2.2.4 NÓDULOS**

Os nódulos de tireóide, ou tumores, são agrupamentos de células que crescem anormalmente dentro da glândula tireóide. São considerados neoplasias, ou seja, formações estruturais de células mutantes que passam a se reproduzir descontroladamente e que requerem maior nutrição. Os nódulos tireóideos podem ser produtores de hormônios em excesso (nódulos quentes ou hiperfuncionais) ou não produtores (nódulos frios ou hipofuncionais). Pode aparecer somente como um nódulo ou em grupos de nódulos pequenos. Podem ser benignos (adenomas) ou malignos (câncer), e estarem ou não cheios de líquido (quistos) [Hall, 2011].

A maioria dos nódulos tireoidianos não causam sintomas, e são descobertos incidentalmente em exames físicos de rotina, em exames de imagem realizados por motivos não relacionados com a tireóide como o escaneamento por Tomografia Computadorizada e Ultrassonografia no pescoço, em testes ocasionais da função

tireoidiana, e até ocasionalmente pelos próprios pacientes [ATA, 2017b]. Embora a grande maioria dos nódulos tireoidianos seja benigna (não cancerosos), uma pequena proporção deles pode ser câncer de tireóide.

A Figura 2 (adaptada de [Kronenberg, 2010] pp. 356) descreve a classificação histológica dos nódulos de tireóide [Kronenberg, 2010], segundo a Organização Mundial da Saúde (WHO) [Hedinger, 1989] e o Instituto de Patologia das Forças Armadas dos Estados Unidos (AFIP) [Rosai, 1992].

#### **2.2.4.1 NÓDULOS BENIGNOS**

O adenoma folicular é o tumor tireóideo benigno mais comum e pode ser encontrado dentre 4% e 20% das glândulas examinadas na biópsia. Os adenomas foliculares variam em tamanho, mas a maioria possuem diâmetros de 1 a 3 cm, e apresentam características muito comuns como alterações degenerativas, incluindo necrose, hemorragia, edema, fibrose ou calcificação. Os adenomas foliculares, considerando a relação entre o tamanho dos folículos das áreas neoplásicas e o tamanho dos folículos das áreas não neoplásicas adjacentes podem ser classificados nos subtipos: microfoliculares, normofoliculares, e macrofoliculares. Existem outros adenomas (não foliculares) de tireóide como os trabeculares (são celulares, apresentam poucas formações foliculares e raramente contêm colóide) e os oxifílicos ou oncocíticos, formados mediante células de Hürthle [Kronenberg, 2010]. Ainda há outros nódulos benignos de tireóide como: o bócio multinodular (adenoma colóide), Tireoidites de Hashimoto, nódulo quístico (colóide, simples ou hemorrágico), e a tireoidite subaguda segmentária.

## **2.2.4.2 NÓDULOS MALIGNOS**

Um nódulo de tireóide é maligno se a sua citopatologia (exame diagnóstico celular) demonstrou que é câncer. O câncer é um processo de crescimento e disseminação incontrolado de células que invadem os tecidos circundantes [WHO, 2015]. As células cancerosas são menos especializadas, e podem induzir às células normais a formar vasos sanguíneos que ministrem oxigênio e nutrientes necessários para o crescimento dos tumores. As células cancerosas também são capazes de evadir o sistema imunológico, que é a rede de órgãos, tecidos e células especializadas para proteger o corpo contra infecções e outras doenças. Na medida em que esses tumores crescem, algumas células cancerosas podem viajar para lugares distantes no corpo através do sangue ou do sistema linfático e formar novos tumores longe do tumor original, ocasionando metástase.

O câncer papilífero, ou adenocarcinoma papilífero, está entre 75% e 85% dos cânceres bem diferenciados de tiróide. Mesmo podendo aparecer em qualquer idade, a maioria ocorre em pacientes entre 30 e 50 anos (em média 45 anos), e a maioria desses tumores tem tamanho de 1 a 4 cm e tamanho médio de 2 a 3 cm [Kronenberg, 2010]. Caracteriza-se por ter um crescimento lento e às vezes se propaga até os gânglios linfáticos no pescoço. Este deve vir a ser o terceiro tipo de câncer mais comum em mulheres no ano 2019, e o segundo em mulheres e terceiro em homens para o ano 2030 [Haugen, 2016].

O câncer folicular de tiróide constitui o segundo tipo mais comum de câncer de tireóide, com uma frequência de aparição de 10%. Geralmente não se propaga pelos gânglios linfáticos, mas pode chegar até os pulmões e ossos se não é tratado apropriadamente. Tende a acontecer em pessoas com idade acima de 50 anos [Kronenberg, 2010].

A maioria dos carcinomas poucos diferenciados de tireóide apresentam focos de necrose, são maiores do que 5 cm de diâmetro e tem uma margem invasiva no exame macroscópico. A média de idade no diagnóstico é de 55 anos, e é duas vezes mais frequentes em mulheres do que em homens [Kronenberg, 2010].

Os carcinomas não diferenciados, ou anaplásico, representam entre 1% e 2% de todos os cânceres de tireóide e normalmente acontecem depois dos 60 anos de vida, sendo ligeiramente mais frequente em mulheres do que em homens. Esse carcinoma é altamente maligno, não encapsulado, e se estende amplamente. A metástase distante acontece precocemente durante o curso da doença para os pulmões, fígado, ossos e cérebro. O tratamento desse carcinoma deve ser iniciado rapidamente quando detectado para evitar a morte por doença infiltrante e possível asfixia.

O carcinoma medular representa 10% das doenças malignas de tireóide, e invade rapidamente os linfáticos intraglandulares, linfonodos regionais e pericapsular. Disseminam-se também através da corrente sanguínea até pulmões, ossos e fígado, e acontece tanto de forma esporádica quanto hereditária, sendo que a forma hereditária representa 20% do total de casos.

Os linfomas malignos primários são tumores pouco comuns, representam menos de 2% dos tumores cancerosos tireóideos, e acontecem com maior frequência na sétima década de vida. São três vezes mais frequentes em mulheres do que homens, e as metástases a distância são clinicamente incomuns.

## <span id="page-23-0"></span>**2.3 FORMAS DE DIAGNÓSTICO DE NÓDULOS DA TIREÓIDE**

Como uma grande quantidade de nódulos é detectada nas consultas ambulatórias de endocrinologia, é muito importante a correta identificação dos malignos, pois a detecção desses carcinomas nos estágios iniciais aumenta a efetividade do tratamento médico.

## <span id="page-23-1"></span>**2.3.1 MÉTODO CLÍNICO PARA O DIAGNÓSTICO**

Segundo o consenso brasileiro para o tratamento de nódulos e diagnóstico de câncer de tireóide [Weslley, 2013], e as recomendações feitas para práticas clínicas, diagnóstico e manejo de nódulos de tiróide [Gharib, 2016], uma vez descoberto um nódulo acidentalmente ou por palpação, deve ser realizado o exame físico e verificado o histórico clínico e familiar do paciente. Alguns dados, apesar de não serem muito específicos, podem indicar maior risco de malignidade. Pessoas com histórico familiar de câncer de tireóide, ou exposição à radiação na infância ou adolescência, têm mais risco para malignidade [Dal Maso, 2009; Capezzone, 2008; Park, 2012].

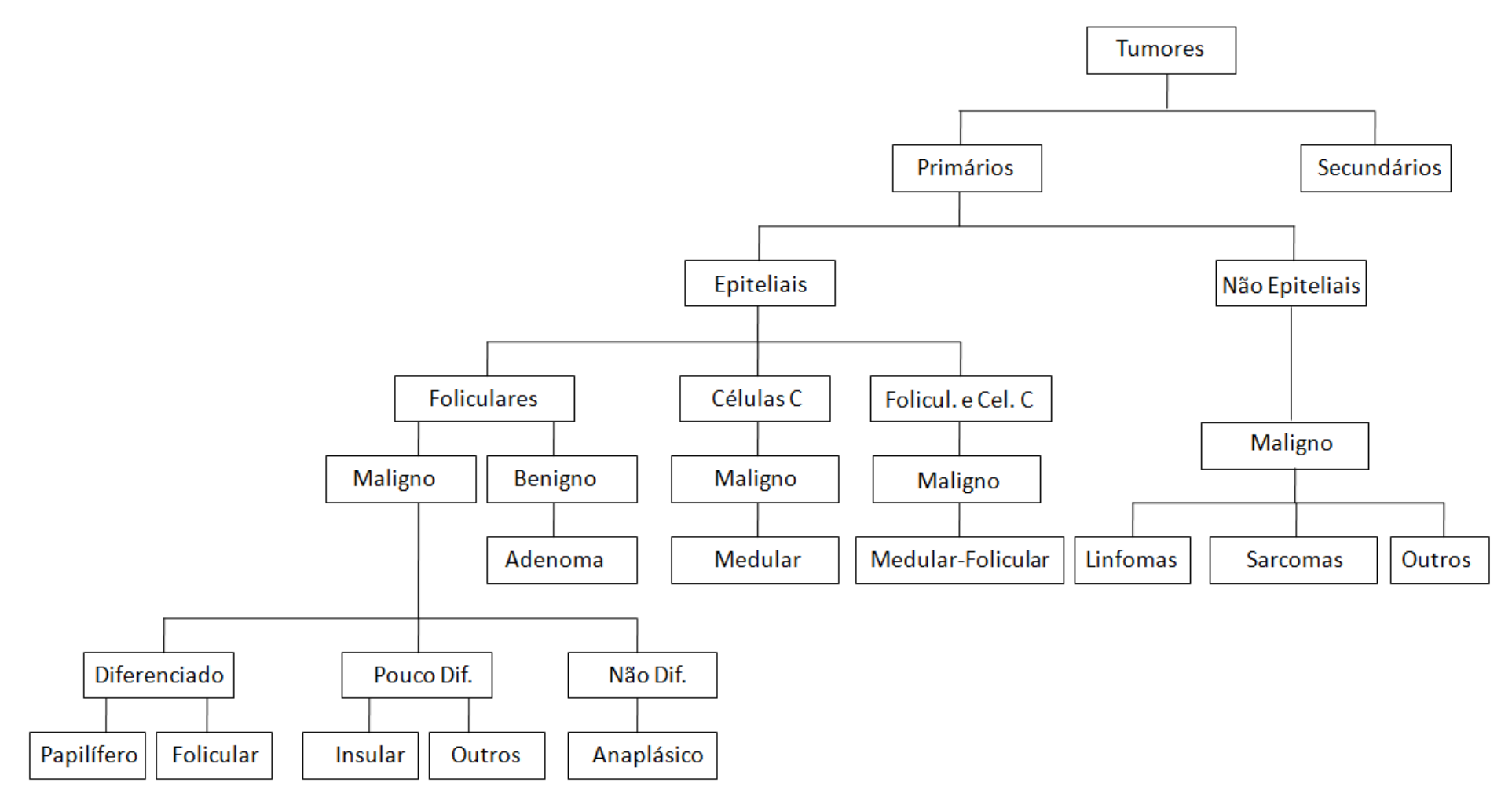

<span id="page-24-0"></span>**Figura 2. Classificação histológica dos tumores de tireóide [Kronenberg, 2010].**

No exame clínico de sangue são realizados os testes de TSH, T4-livre, tireoglobulina sérica (Tb), e anticorpos anti-tireoperoxidase (Anti-TPO), os que permitem realizar uma avaliação inicial do funcionamento e descartar algumas doenças auto-imunes da tireóide. A ultrassonografia é o exame por imagem mais usado e fortemente recomendado [Weslley, 2013; Haugen, 2016; Remonti, 2015], que deve ser realizado em todo paciente que apresente um nódulo para avaliar seu tamanho, composição e características físicas. Outras técnicas com imagem como tomografia computadorizada, ressonância magnética e tomografia com emissão de pósitrons não permitem diferenciar lesões benignas e malignas com o mesmo desempenho da ultrassonografia (US) e são raramente indicadas na avaliação do nódulo tireoidiano [Weslley, 2013]. A dosagem de TSH no exame de sangue indica hiperfunção da tireóide (TSH baixo), então se orienta a cintilografia preferencialmente para ver se o nódulo é hipercaptante do radioisótopo usado no exame. Pacientes que apresentam nódulos solitários com TSH suprimido e nódulo hipercaptante (aproximadamente 10%) não precisam de biópsia, pois esses nódulos dificilmente são malignos [Hegedus, 2004]. Caso contrário, se as concentrações de TSH estiverem elevadas, pode ser orientada a realização do teste Anti-TPO para confirmar se a causa é tireoidite autoimune. Se o exame físico inicial e os testes de laboratório não forem suficientes para descartar a malignidade do nódulo, pode ser indicada a realização da biópsia [ATA, 2017b].

### <span id="page-25-1"></span>**2.3.2 BIÓPSIA**

A biópsia é o exame que se realiza para a análise citológica de amostras de células extraídas diretamente do nódulo por punção aspirativa com agulha fina (PAAF). A sua realização é frequentemente guiada com ultrassonografia (US) em massas do leito tireoidiano e linfonodos, especialmente quando essas regiões não são palpáveis [Kronenberg, 2010]. O sistema Bethesda é utilizado para classificar o resultado da biópsia, baseado no risco de malignidade achado nas amostras de células extraídas (Tabela 1).

<span id="page-25-0"></span>

| <b>Classe</b> | Significado                                                                            | <b>Malignidade</b><br>$(\%)$ |
|---------------|----------------------------------------------------------------------------------------|------------------------------|
| I             | Amostra insatisfatória                                                                 | $1 - 4$                      |
| $_{\rm II}$   | Nódulo benigno                                                                         | $0 - 3$                      |
| Ш             | Atipia de significado indeterminado ou lesão folicular de<br>significado indeterminado | $5 - 15$                     |
| IV            | Neoplasia folicular ou nódulo suspeito de neoplasia folicular                          | $15 - 30$                    |
| V             | Lesão suspeita de malignidade                                                          | $60 - 75$                    |
| VI            | Nódulo maligno                                                                         | 97-99                        |

**Tabela 1. Sistema Bethesda para classificação dos resultados da biópsia.**

#### <span id="page-26-0"></span>**2.3.3 CINTILOGRAFIA**

A cintilografia segue o principio de que isótopos absorvidos pelo tecido tireoidiano podem ser captados por uma gama-câmera (escâner). Depois os dados capturados podem ser convertidos em uma imagem onde a radioatividade em áreas específicas pode ser quantificada. Para isso, podem ser usados radioisótopos subministrados por via venosa ao paciente como o Pertecnetato de Tecnécio 99, o Iodo 131 e o Iodo 123. O Pertecnetato de Tecnécio 99 sofre ligação orgânica desprezível e se difunde para fora da tireóide à medida que a contração sanguínea diminui, permanece pouco tempo na tireóide, e precisa-se de grandes quantidades desse material para obter uma imagem clara. O radioisótopo Iodo 131 é um emissor beta e a energia que gera é elevada e, portanto, precariamente detectável. O Iodo 123 é o ideal, a energia dos seus raios gamas é facilmente detectável por câmera que capture radiação no espectro gama, mas tem custos elevados de produção.

A utilidade mais importante dessa técnica é a capacidade de diferenciar áreas de funcionamento aumentado ou diminuído (chamadas também de áreas quentes ou frias, respectivamente) das outras partes da tireóide [Kronenberg, 2010]. A principal indicação da cintilografia é a patologia nodular associada ao hipertireoidismo. Esta técnica não é muito usada na identificação de nódulos malignos, pois quase todos os nódulos malignos são hipofuncionais, e 80% dos nódulos benignos também. Além disso, nódulos funcionais raramente são malignos [Kronenberg, 2010].

#### <span id="page-26-1"></span>**2.3.4 ULTRASSONOGRAFIA**

A US é uma técnica por imagem na qual ondas de som de alta frequência são emitidas por um transdutor e refletidas à medida que elas atravessam o corpo. Os ecos refletidos são recebidos pelo transdutor, que também funciona como receptor formando diferentes padrões, devido ao fato de que a amplitude das ondas de som refletido é influenciada pela impedância acústica do tecido atravessado pela onda de som. Esses padrões formados pelos ecos recebidos são transformados em imagens, que permitem a visualização de determinadas características sonográficas dos nódulos da tiróide como tamanho, forma, ecogenecidade (hipoecóico ou hiperecóico), composição (cístico, sólido ou misto), presença de calcificações esparsas ou finas, halo, margens e fluxo sanguíneo [Bombardieri, 2007]. Além de examinar as características dos nódulos, a ultrassonografia deve usar-se para avaliar o resto da tireóide e as áreas de linfonodos.

A US é o exame padrão para a avaliação do nódulo tireoidiano junto com os resultados dos exames que medem a dosagem de TSH e T4 livre no sangue e a biópsia [Gharib, 2016], [ATA, 2017b]. Além disso, é o método preferencial para detectar doença residual, recorrente ou metástica após a cirurgia de câncer de tireóide.

A classificação de Chammas é um método diagnóstico realizado no estudo ultrassonográfico Doppler, para nódulos na tireóide. De acordo com o padrão de vascularização do nódulo em relação ao seu entorno, dá-se a classificação nos padrões de I a V, como se apresenta na Tabela 2.

| <b>Classe</b> | Significado                                 |
|---------------|---------------------------------------------|
| Padrão I      | Sem vascularização                          |
| Padrão II     | Vascularização periférica                   |
| Padrão III    | Vascularização periférica maior que central |
| Padrão IV     | Vascularização central maior que periférica |
| Padrão V      | Vascularização central                      |

<span id="page-27-0"></span>**Tabela 2. Sistema Chammas para classificação de nódulos de tireóide.**

#### <span id="page-27-1"></span>**2.3.5 TOMOGRAFIA COMPUTADORIZADA**

A tomografia computadorizada (CT), também chamada de tomografia axial computadorizada (TAC), usa raios X para obter cortes ou seções de objetos anatômicos com fins diagnósticos. O tomógrafo emite raios X através de um emissor, colocado numa posição fixa sobre o paciente, e a radiação que não foi absorvida é capturada por detectores. A seguir, o emissor gira entorno do paciente alguns graus e se repete o processo, até chegar onde iniciou-se para completar uma volta. O resultado final dos dados obtidos em cada emissão é convertido em uma imagem bidimensional chamada de córtex (fatia). Dessa forma podem ser obtidas várias imagens transversais do corpo do paciente, sendo que duas imagens consecutivas podem estar separadas a poucos milímetros, permitindo assim escanear o corpo do paciente ou a área de interesse com alta resolução. A CT permite obter imagens de alta qualidade e resolução, mas as doses de raios X às que são submetidos os paciente durante o exame são elevadas, causandolhes efeitos negativos em longo prazo, por exemplo, aumento da probabilidade de câncer [Mathews, 2013; Brenner, 2007].

A utilidade diagnóstica da CT na avaliação da doença nodular tireoidiana é limitada, pois massas tireoidianas, sejam malignas ou benignas, podem ser hipodensas, hiperdensas ou isodensas, em comparação com o tecido tireoidiano adjacente normal [Kronenberg, 2010]. A tomografia computadorizada é menos sensível (menor capacidade de diagnosticar como saudáveis pacientes realmente saudáveis) que a ultrassonografia de pescoço para a detecção de metástase de linfonodos. Em pacientes com câncer de tireóide, a CT é usada com mais frequência para procurar por metástases em linfonodos mediastinais e no pulmão. A CT pode fornecer informação útil da extensão de bócios intratorácicos (subesternais).

## <span id="page-27-2"></span>**2.3.6 TOMOGRAFIA COM EMISSÃO DE PÓSITRONS**

A tomografia com emissão de pósitrons (PET) é uma técnica de diagnóstico e pesquisa por imagem que detecta e analisa a distribuição tridimensional que adota um composto radioativo (ou radiofármaco), chamado também de marcador, que é subministrado ao paciente por via intravenosa. Os tomógrafos por emissão de pósitron são capazes de detectar os fótons gama emitidos pelo paciente que é o resultado de uma aniquilação entre um pósitron emitido pelo radiofármaco e um elétron cortical do corpo do paciente. O marcador mais usado é a fluorodesoxiglicose (FDG) porque permanece metabolicamente aprisionado dentro das células tumorais devido à sua incapacidade de

sofrer glicose. Outros marcadores usados para fins específicos são o Iodo 124 (I-124) e o F-dihydroxyphenylalanine (F-DOPA).

A PET deve ser usada apenas em casos selecionados com carcinoma papilífero e folicular de tireóide que não apresentam captação de Iodo e em pacientes com TB elevada e sem outra evidência de doença. Também deve ser usada em pacientes candidatos a tratamento agressivo para excluir a presença de outros focos neoplásicos, pois é útil para detectar metástases em linfonodos mediastinais e de metástases distante. A medição da captação de F-DOPA mediante PET pode ser usada para visualizar focos neoplásicos de carcinoma tireoidiano medular [Kronenberg, 2010].

A elevada captação de FDG em metástases volumosas indica pobre prognóstico e pode ser observada também em várias doenças tireoidianas como a tireoidites, mas não pode ser usada para diferenciar nódulos benignos de malignos [Kronenberg, 2010]. No caso da descoberta de captação de FDG mediante tomografia por emissão de pósitrons, realizadas com outros fins, o resultado deve ser confirmado com outros métodos, pois um terço desses nódulos poderia ser maligno [Kronenberg, 2010].

## <span id="page-28-0"></span>**2.3.7 RESSONÂNCIA MAGNÉTICA**

A ressonância magnética (RM) permite obter imagens de alta qualidade de tecidos e órgãos do corpo humano, além de outras aplicações. O principal componente do tomógrafo de ressonância magnética é um imã que gera um campo eletromagnético constante de grande intensidade que faz os núcleos celulares entrar em ressonância, principalmente das moléculas de hidrogênio presentes na água do corpo humano, a uma frequência proporcional ao campo magnético exercido. Isso permite aplicar um campo de radiofrequência para alterar sistematicamente o alinhamento dos spins dessa magnetização, fazendo com que os núcleos de hidrogênio produzam um campo magnético rotacional detectável pelo escâner. Esse sinal pode ser manejado com campos eletromagnéticos adicionais e permite a formação de imagens [Squire, 1997].

O gadolínio é uma substância usada em exames de ressonância magnética que, quando ministrado ao paciente, altera as propriedades magnéticas da água e consequentemente aumenta a qualidade das imagens. Contrastes baseados em gadolínio têm sido recentemente relacionados com a ocorrência de fibrose sistêmica nefrogênica em pacientes com insuficiência renal [Khawaja, 2015] e risco de Parkinsonismo [Welk, 2016], pelo que o uso desse contraste deve ser cuidadosamente regulado e avaliado. A RM é cara, não sendo usada na avaliação inicial do nódulo tireoidiano, e raras vezes é indicada com esse objetivo [Bomeli, 2010]. É recomendada para avaliar as metástases ocultas (mediastinais ou retrofaringeasis) em casos de pós-tireoidectomia com níveis elevados de tireoglobulina no soro e achados ultrassonográficos negativos [Kloos, 2009].

#### <span id="page-28-1"></span>**2.4 TRABALHOS RELACIONADOS COM TERMOGRAFIA**

A temperatura do corpo (junto com o pulso, pressão arterial, frequência respiratória e dor) é um dos sinais vitais que indicam integridade física ou patológica de uma pessoa [Resmini, 2011]. A distribuição de temperatura do corpo humano apresenta padrões simétricos em relação ao eixo de simetria vertical, e mudanças nesses padrões têm sido associadas com anormalidades.

A termografia é a técnica que permite verificar temperaturas de objetos distantes sem contato físico com eles, mediante a captura da radiação infravermelha no espectro eletromagnético por câmeras termográficas. Conhecendo os dados das condições do ambiente (umidade e temperatura do ar, distância do objeto termografado, temperatura refletida, radiação incidente, entre outros) e dados das propriedades do objeto como sua emissividade, a energia irradiada do objeto é capturada pela câmera e posteriormente convertida em valores de temperatura.

A termografia começou a ser usada com fins pacíficos na década dos anos 50 do século passado, e tem sido aplicada na medicina para monitoração da termoregulação, detecção de câncer de mama, diagnóstico de neuropatia diabética e desordens cardiovasculares, monitoração de febre, diagnóstico dentário, dermatologia, monitoração da pressão sanguínea, diagnóstico de doenças reumáticas, diagnóstico da síndrome do olho seco e doenças oculares, diagnóstico de doenças do fígado, ginecologia, testes de personalidade, imagens cerebrais [Lahiri, 2012], artrites inflamatória, osteoartritis, reumatismo dos tecidos moles, entesopatias, fibromialgia, síndrome de dor regional complexa, e circulação periférica [Ring, 2012], dentre outros.

A termografia foi introduzida no exame da tireóide em 1968 por Gross e Von Voss, mas caiu em desuso devido às dificuldades de interpretação dos dados fornecidos pelos equipamentos de capturas da época [Brioschi, 2000]. Dentre os primeiros trabalhos está o reportado em [Samuels, 1972], onde foi usado um escâner termográfico Bofors M-101 para avaliar o uso da termografia na avaliação pré-cirúrgica de nódulos tireoidianos. Em [Galli, 1974] são reportados os resultados obtidos com 125 exames de tireóide realizados com o aparelho MT-4 Magnatherm, que combinava simultaneamente termogramas com um escâner de radioisótopos. No trabalho reportado em [Clark, 1975] foi desenvolvido um estudo prospectivo com ecografia, ultrassonografia e termografia para avaliação pré-operatória de nódulos tireóideos, com os objetivos de melhorar a efetividade na diferenciação de nódulos benignos e malignos e determinar a confiabilidade da ecografia e termografia na diferenciação entre nódulos sólidos e císticos. Em [Di Pietro, 1982] foram analisados 125 nódulos com termografia e diagnosticados previamente com cintilografia como "frios" (ou hipofuncionantes) com o objetivo de determinar o gradiente térmico deles. Esse estudo não encontrou correlação evidente entre o gradiente térmico e o diâmetro do nódulo. Segundo os resultados obtidos nesse estudo, foi concluído que a termografia não é um método confiável para selecionar nódulos frios para serem removidos cirurgicamente.

A maioria desses estudos estivam limitados pela baixa qualidade dos equipamentos termográficos usados. A seguir, são analisados os trabalhos mais recentes relacionados com os avanços na aplicação da termografia infravermelha na avaliação de doenças tireoidianas.

#### **2.4.1 D'ARBO** *et al.*

D'Arbo e colaboradores [D'Arbo, 1988] estudam a utilidade da termografia na seleção de nódulos tireóideos para indicação cirúrgica. Foram examinados 110 pacientes (92 mulheres e 18 homens) e 124 nódulos (98 nódulos únicos e 12 múltiplos). Dos 124 nódulos, 100 tinham sido classificados cintilograficamente como hipofuncionantes e o resto hiperfuncionantes, sendo que 16 dos hipofuncionantes e dois dos hiperfuncionantes foram malignos. Não existe relato de que esses dados foram disponibilizados para uso pela comunidade científica interessada no tema.

O estudo está baseado em termografia infravermelha estática, ou seja, a análise de um termograma quando o paciente está em equilíbrio térmico com o ambiente. Cada exame demora 15 minutos, dependendo da quantidade de nódulos palpados. Para isso foi usado por equipamento um sistema termográfico digital de formação de imagens Phillips modelo 9814.1105009 de teletermografia, baseado nas técnicas mais recentes de termografia e formação de imagens na época. Nesse sistema, a imagem térmica é captada por um conjunto de espelhos da câmera receptora, refletida aos detectores e transformada em sinal elétrico, que é filtrado, ampliado e conduzido até um osciloscópio através de circuitos de alta voltagem, formando uma imagem colorida constituída por  $5x10^4$  pontos.

Foi usado um valor referencial discriminatório de 0,9 °C para separar entre nódulos malignos e benignos, e propostos e avaliados três descritores termográficos para caracterizar e classificar os nódulos: *índice térmico*, *curva ou perfil térmico,* e *diferença de isotermas*.

O *índice térmico* está relacionado com a temperatura média da área delimitada. Os resultados achados com esse descritor, segundo os autores, são equivalentes aos obtidos com a técnica de termografia de placa usada em [Clark, 1975], quanto à sensibilidade (55%), com uma melhora da especificidade (85%), devido ao valor referencial discriminatório usado.

A *curva* ou *perfil térmico* foi definida ao nível do possível ponto médio da lesão examinada, baseando-se na hipótese de que poderiam existir áreas degenerativas alternadas em torno desse ponto médio que provocariam valores de temperatura acima e abaixo dele (variações de temperatura), apresentando padrões diferentes em nódulos malignos quando comparados com nódulos benignos. Em relação à lesão, foi selecionado o ponto mais representativo (pico), e comparado com a média dos pontos mais marcantes em outras duas áreas anteriormente estabelecidas e analisadas. Com esse descritor foram obtidos resultados de sensibilidade de 72% e especificidade de 97%.

A *diferença de isotermas* é referida como a técnica mais refinada, pois permite avaliar variações pontuais da temperatura na lesão examinada, ou seja, pontos de hipercelularidade ou de maior metabolismo na lesão. A *máxima diferença de isotermas* está relacionada com os pontos de maior temperatura encontrados dentro da lesão, em relação à área próxima, tida como normal. Para este indicador, foi achada sensibilidade de 100% e especificidade de 97% para lesões malignas. Essa especificidade mostrou que esse indicador não é exclusivo de malignidade. Os autores afirmam que processos inflamatórios e infecciosos, punções para biópsia recentes e alguns adenomas foram fatores que alteraram a *diferença máxima de isotermas*.

O trabalho reporta acurácia média de 92% e conclui reconhecendo a utilidade da termografia na seleção de nódulos tireoidianos de indicação cirúrgica. Os autores referem superioridade desse método quando comparado com os outros métodos existentes na época (histórico familiar junto com exame clínico, cintilografia com radioisótopos, ultrassonografia, e biópsia) enquanto à sensibilidade e especificidade.

### **2.4.2 BRIOSCHI** *et al.*

Brioschi e colaboradores [Brioschi, 2000] destacam a importância da termografia no problema da seleção do nódulo tireoidiano. Mencionam as limitações que apresentam os métodos tradicionais como a cintilografia, ultrassonografia e punção aspirativa por agulha fina, e reconhecem os avanços da termografia usando câmeras FLIR relacionados com a introdução de paleta de cores, que permite a avaliação em densidades diferentes de temperaturas representadas por uma mesma faixa de cor.

Esse trabalho não desenvolve um estudo quantitativo que demonstre as afirmações feitas pelos autores, não comenta sobre a resolução do equipamento usado, termogramas capturados, análise feita, nem número de pacientes estudados. Somente se foca em descrever quais seriam os procedimentos (ou metodologias) se a termografia for uma ferramenta complementar da cintilografia e punção aspirativa na avaliação de nódulos tireoidianos, e qual seria a sequência ideal de procedimentos tendo a termografia como principal método diagnóstico. Tal sequência é reproduzida na Figura 3.

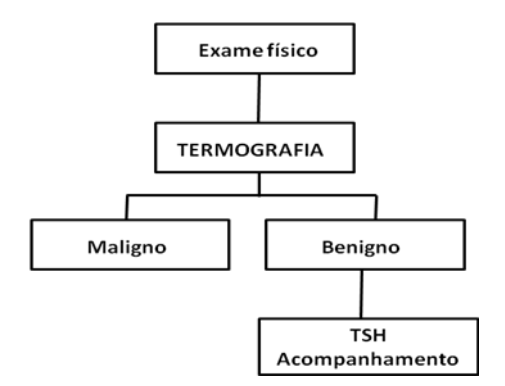

**Figura 3. Diagnóstico baseado em termografia [Brioschi, 2000].**

## <span id="page-31-0"></span>**2.4.3 GAVRILOAIA** *et al.*

Gavriloaia e colaboradores [Gavriloaia, 2009a] propõem uma variante para obter termogramas da tireóide com um novo sistema que registra a transferência de calor usando termistores (*Thermally Sensitive Resistor*) de qualidade relativamente maior quando comparados com os sensores das câmeras infravermelhas. As melhorias propostas nesse novo sistema estão baseadas nas vantagens físicas dos termistores e na adaptabilidade do modelo matemático para a transferência de calor.

A equação de biotransferência de Penne [Pennes, 1948] (Equação 1) é o modelo matemático usado para descrever o calor irradiado pelo corpo humano, e depende de

parâmetros como: condutividade térmica do tecido k, densidade p e calor c específicos do sangue, taxa de perfusão sanguínea *wb* , taxa de geração de calor metabólico *P*, temperatura arterial do sangue  $T_b$ , calor específico do sangue  $c_b$ , e temperatura local do tecido *T*. Também foi introduzido no sistema proposto pelos autores um novo parâmetro: o componente de variação radiativa  $r^{-2}$  [Gavriloaia, 2009a; Gavriloaia, 2009b].

$$
pc\frac{\partial T}{\partial t} = \frac{1}{r^2} \frac{\partial}{\partial r} \left( r^2 k \frac{\partial T}{\partial t} \right) + P + w_c c_b (T_b - T)
$$
 (1)

A vantagem do termistor que os autores aproveitam, quando comparada com os sensores das câmeras infravermelhas, consiste em que eles não operam em mesmas faixas de frequências, sendo que o termistor consegue registrar toda a faixa de frequências, e os sensores das câmeras infravermelhas só conseguem registrar energias com longitude de onda de 8 até 14 microns [Gavriloaia, 2009a].

Para capturar um termograma da região da tireóide na pesquisa desenvolvida por esses autores, o sensor foi colocado diretamente sobre a superfície do pescoço e deslocado sobre a região onde está localizado o nódulo, com uma resolução espacial de 0,05 mm, ao mesmo tempo em que os dados de temperatura são coletados. Assim, a região de interesse é selecionada manualmente. O tempo médio reportado para fazer a captura de um termograma com essa metodologia é de 15 minutos [Gavriloaia, 2009b].

Em [Gavriloaia, 2009a] foram capturados termogramas de 24 pacientes, focando somente na região afetada. Foi constatado que as imagens infravermelhas dos tumores malignos mostraram características distintas que imagens de nódulos benignos como: forma irregular, estrutura não uniforme e rápidas variações de temperatura na pele. Foram analisadas as características que permitiam, segundo os autores, classificar os nódulos, para obter 89,3% de acurácia na classificação. Essas características foram: assimetria, borda, cor, diâmetro, e evolução das regiões mais quentes identificada no termograma na região da tireóide.

Segundo nossas observações, uma falha destes autores está em considerar o nódulo como a parte mais quente da região, pois pelos testes realizados na presente pesquisa, e que serão relatados no próximo capítulo, vimos que existem nódulos benignos menos quentes que regiões vizinhas, e que as imagens infravermelhas nas regiões dos nódulos são afetadas quando acima dele existem músculos do pescoço e tecido adiposo em excesso, o que funciona como um isolante térmico e muda a condução de temperatura nos tecidos, fazendo com que mesmo que eles sejam mais quentes que outras áreas internamente (o que também não foi constatado por Gavriloaia e colaboradores medindo sua temperatura interna ou por qualquer trabalho reportado na literatura até os dias de hoje) não chegam à superfície em temperaturas maiores que outras áreas. Tal constatação precisaria além da identificação exata do nódulo, dados sobre a massa corporal dos pacientes.

A geometria fractal foi usada pelos autores para caracterizar as irregularidades térmicas nas diferentes desordens tireóideas, mediante a auto-similaridade (baseada no cálculo da dimensão fractal) e a lacunaridade [Gavriloaia, 2010], que afirmam ter conseguido boa identificação das bordas e dos padrões térmicos das lesões a partir de irregularidades de textura e estrutura.

Em [Gavriloaia, 2011] foi proposto um método de filtragem de disfunção anisotrópico para reduzir o ruído presente nos termogramas, preservando e melhorando as bordas. Em [Gavriloaia, 2013] foi desenvolvido um método numérico para reduzir o tempo computacional na filtragem das imagens térmicas. Posteriormente, foi aplicada outra técnica de filtragem baseada no modelo de decomposição em modos empíricos (EMD) para melhorar as imagens, e foi demonstrado que, uma, ou no máximo, duas funções de modos intrínsecos (IMF) são suficientes para reduzir o efeito do ruído [Gavriloaia, 2015]. Esses autores afirmam também que a filtragem dos termogramas constitui um fator crítico para tornar eficiente o diagnóstico clínico.

### **2.4.4 AWEDA** *et al.*

Em [Aweda, 2012] são apresentados os resultados de um estudo estatístico das temperaturas obtidas em imagens infravermelhas sobre 37 pacientes com diagnóstico de doenças de tireóide, os que foram confirmados por métodos citológicos e 16 voluntários saudáveis, no Hospital Escolar de Lagos na Nigéria. As imagens térmicas foram capturadas com uma câmera infravermelha FLIR modelo S65, que fornece imagens de 320×240 pixels e apresenta uma faixa espectral de 7,5 até 13 microns. Não existe reporte de que as imagens foram disponibilizadas para o uso pela comunidade científica.

A Tabela 3 resume os valores de temperatura média e desvio padrão para os grupos classificados por doença. O estudo conclui que a temperatura média pode ser usada como uma característica discriminante na seleção diagnóstica de nódulos de tireóide.

| Grupo            | Temp. média ± desv. Padrão |
|------------------|----------------------------|
| Hipertireoidismo | $36,63 \pm 0,56$ °C        |
| Hipotireoidismo  | $34,93 \pm 0,32$ °C        |
| Saudável         | $35,76 \pm 0,49$ °C        |
| Nódulos benignos | $36,21 \pm 0.73$ °C        |
| Nódulos malignos | $37,63 \pm 0.29$ °C        |

<span id="page-33-0"></span>**Tabela 3. Média das temperaturas e desvio padrão de diferentes doenças tireiodianas [Aweda, 2012].**

#### **2.4.5 SANTIAGU** *et al.*

Em [Santiagu, 2014] se detalha uma metodologia computacional para classificação de desordens tireoidianas a partir de imagens infravermelhas, mas se limita somente a classificar em hipertireoidismo e hipotireoidismo.

No trabalho foi usada uma câmera infravermelha FLIR modelo E30 para capturar as imagens. Essa câmera fornece imagens de 160x120 pixels, apresenta sensibilidade térmica menor de 0,1  $^{\circ}$ C, permite capturar temperaturas no intervalo de -20  $^{\circ}$ C a 250  $^{\circ}$ C, e possui uma faixa espectral de 7,5 até 13 microns.

A metodologia proposta pelos autores, cujo fluxograma se apresenta na Figura 4, está baseada em TIE (somente é analisada uma imagem), como segue: depois de capturar a imagem, se aplica o filtro da média para eliminar ruídos específicos e a equalização do histograma para melhorar a imagem; a seguir, a região de interesse (ROI) é extraída manualmente como um bloco retangular a partir da região da imagem onde está localizada a tireóide; depois, a ROI é segmentada usando o método de Otsu [Otsu, 1979] modificado, para determinar a parte mais quente relacionada com as desordens tireoidianas; e a partir dessa região de interesse, são extraídas características baseadas em filtros de Gabor e matriz de co-ocorrência, para serem usadas em um classificador baseado em redes neurais tipo perceptron multicamada.

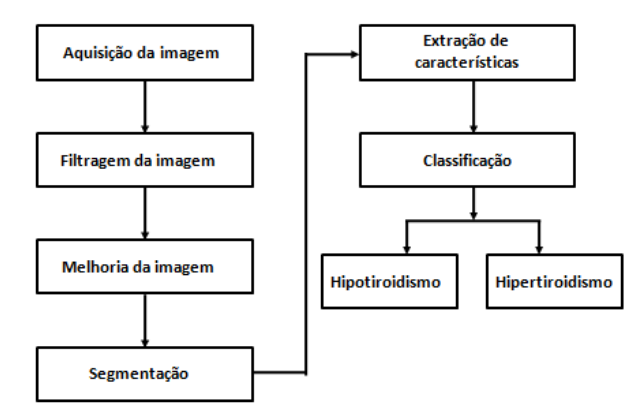

<span id="page-34-0"></span>**Figura 4. Metodologia para classificação de desordens da tireóide [Santiagu, 2014].**

Os autores descrevem que desenvolveram experimentos usando o método de validação cruzada ([Refaeilzadeh, 2009]), obtendo resultados com sensibilidade de 93,12% e 89,62%, e especificidade de 91,8% e 89,7%, para três e dez partições (3-*fold e*  10-*fold cross validation*) do conjunto de dados disponíveis, respectivamente. Mas não é descrito a quantidade de imagens por pacientes nem a quantidade de pacientes analisada, somente afirmam que foram usados dez conjuntos de dados.

#### **2.4.6 MAHAJAN** *et al.*

O trabalho publicado por Mahajan e colaboradores [Mahajan, 2014a] apresenta uma metodologia para detectar hipotireoidismo ou hipertireoidismo usando imagens térmicas. A metodologia é formada por várias etapas: aquisição das imagens, filtragem, segmentação da ROI, extração de características, e classificação. As imagens foram capturadas também com uma câmera FLIR modelo E30. Foi aplicado o filtro da mediana para reduzir o efeito de pixels ruidosos e equalizado o histograma da imagem. Foi selecionada manualmente uma área retangular envolvendo as tireóides e a partir daí foi aplicado o método de Otsu para separar a imagem em duas regiões, ficando as partes mais quentes (relacionadas com a doença tireoidiana) separadas das menos quentes. As características extraídas da ROI são: 1) a média e variância da faixa de baixas frequências e subfaixas obtidas com a transformada Wavelet e a função de Haar como função wavelet de base, 2) o coeficiente de variação espacial, 3) as variações de brilho

em uma imagem mediante a diferença entre o número de pixels em um bloco da imagem e a divisão do somatório dos níveis de intensidade dos pixels do bloco e o maior valor de intensidade contido no bloco, 4) a diferença de intensidade multi-escala normalizada, e 5) a área ocupada pela região mais quente obtida como resultado do processo de binarização da ROI. As características são usadas como entrada para um classificador Bayesiano. Foram usados termogramas de 30 pacientes saudáveis e 14 pacientes doentes, e os resultados obtidos indicam acurácia de 81,81%, sensibilidade de 93,33% e especificidade de 100%. Em [Mahajan, 2014b], é desenvolvida uma análise de simples características estatísticas que podem ser selecionadas a partir da ROI, como o valor médio, variância e desvio padrão das intensidades dos pixels, e a área que ocupa a região mais quente.
#### **CAPÍTULO 3 - DESENVOLVIMENTOS PRELIMINARES**

Este capítulo aborda os aspectos relacionados com a captura das imagens infravermelhas; a proposta de um protocolo de aquisição; a segmentação manual feita pelos endocrinologistas das regiões relacionadas com os nódulos; a análise dos principais movimentos realizados pelos pacientes; e as técnicas usadas para estudar a possibilidade do uso preliminar das séries temporais adquiridas para a análise de nódulos de tireóide. Ou seja, o capítulo se dedica a estudar a possibilidade de identificar os nódulos a partir do processamento de todos os termogramas capturados, ao invés de um único termograma. Para isso, são analisadas com mais detalhes as imagens dos exames de quatro pacientes com diagnóstico comprovado pelos especialistas. O equipamento usado é uma câmera infravermelha FLIR modelo SC 620 com sensibilidade térmica menor do que  $0.04 \degree C$ , faixa de captura padrão de -40  $\degree C$  a 500  $\degree C$ , e faixa espectral de 7,5 até 13 microns [FLIR, 2013]. A Figura 5 mostra imagens da câmera usada.

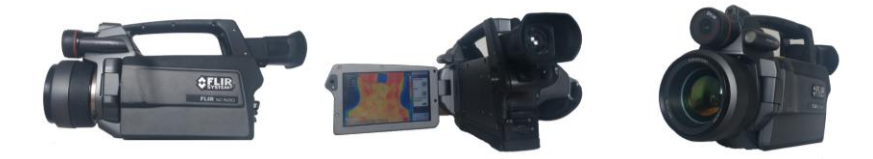

**Figura 5. Câmera infravermelha FLIR modelo SC620.** 

Essa câmera permite, entre outras funcionalidades, obter imagens infravermelhas de 640x480 pixels (Figura 6-a) em paleta de cores (i.e., onde a cor de cada pixel está associada com um valor de temperatura). As imagens são fornecidas no formato .*jpg*, porém programas populares de visualização de imagens não são capazes de modificar e realizar análises sofisticadas dos dados radiométricos contidos em tais arquivos, somente programas proprietários do fabricante da câmera. Para o uso de todos os dados armazenados, o fabricante fornece um kit de desenvolvimento de software (SDK). Esse SDK foi usado por Borchartt na sua tese de doutorado [Borchartt, 2013] para desenvolver a ferramenta *ThermoCad* (http://visual.ic.uff.br), a que foi usada em nossa pesquisa para extrair e armazenar, em um arquivo no formato *.txt*, a matriz de temperatura (Figura 6-b) da cena capturada pela câmera e representada em cada imagem infravermelha.

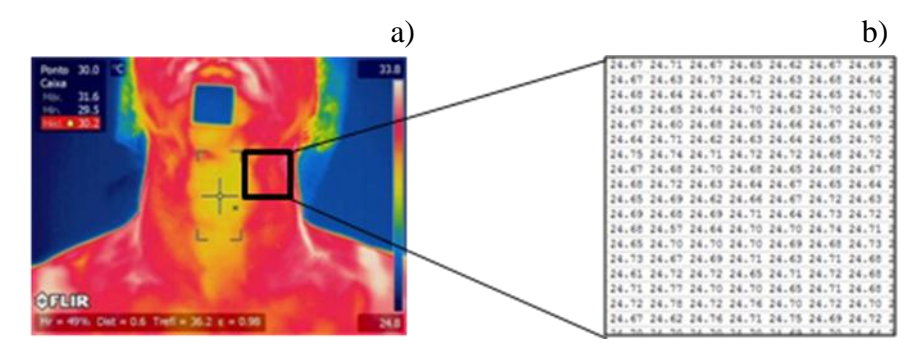

**Figura 6. Imagem infravermelha obtida e matriz de temperatura.** 

# **3.1 DESENVOLVIMENTOS DE PROTOCOLO PARA AQUISIÇÃO DE IMAGENS INFRAVERMELHAS**

Para avaliar a informação contida em termogramas de diferentes pacientes, é preciso que estes sejam obtidos sob as mesmas condições e da mesma forma, sendo importante o estabelecimento de protocolos que definam certos procedimentos. Um protocolo pode ser definido como o conjunto de aplicações padronizadas desenvolvidas através de um processo formal que incorpore a melhor evidência científica de efetividade com um determinado objetivo, nesse casso a captura das imagens infravermelhas. Nessa seção são analisados aspectos relevantes que devem ser considerados para adquirir termogramas de qualidade, as variantes de termografia em que pode ser elaborado o protocolo, os aspectos usados para capturar termogramas em trabalhos anteriores, alguns estudos desenvolvidos para justificar o tipo de protocolo e, finalmente, o protocolo proposto.

## **3.1.1 DETALHES RELEVANTES A SEREM CONSIDERADOS NAS AQUISIÇÕES TÉRMICAS**

O trabalho com termografia infravermelha exige a consideração de muitos fatores que podem influenciar tanto a avaliação como a interpretação das imagens. Controlar um número grande de fatores pode parecer impossível, mas simplesmente estar familiarizado com estes fatores é um passo importante em muitos contextos. Os fatores que podem influenciar na qualidade dos termogramas se classificam em: ambientais, individuais e técnicos [Fernández-Cuevas, 2015].

Os fatores ambientais que devem ser considerados na elaboração de um protocolo incluem: tamanho, temperatura, umidade relativa, pressão atmosférica, e fontes de radiação externas à sala onde vão ser capturados os termogramas.

Os fatores individuais se subdividem em dois tipos: intrínsecos e extrínsecos. Os fatores individuais intrínsecos são: sexo, idade, estatura, peso corporal, emissividade da pele, histórico médico, taxa metabólica, fluxo sanguíneo da pele, fatores genéticos e emoções. Os fatores individuais extrínsecos são os tratamentos com medicamentos ou drogas, álcool, tabaco, estimulantes (café, chá ou refrigerantes), ingestão de alimentos, hidratação, pomadas, cosméticos, banhar-se, exposição à luz solar, terapias (eletroterapia, ultrassonografia, tratamento com calor, crioterapia, massagem, hidroterapia, acupuntura, atividade física), etc.

Entre os fatores técnicos que poderiam influenciar na captura dos termogramas estão a veracidade de quanto os dados capturados são reais, confiabilidade do equipamento, distância da câmera ao objeto a ser termografado, fundo da cena, posição da câmera, características técnicas da câmera (faixa de temperaturas, tamanho das imagens, sensibilidade térmica, calibração, software) e seleção da região (ou superfície do corpo) a ser termografada [Fernández-Cuevas, 2015]. Esses fatores poderiam ter maior ou menor peso em função da forma de captura dos dados térmicos. A termografia infravermelha pode ser classificada em: Termografia Infravermelha Estática (TIE) e Termografia Infravermelha Dinâmica (TID).

A TIE é o mapeamento de temperaturas estáticas, ou seja, é a medição da distribuição de temperaturas da cena no campo visual da câmera em um instante de tempo [Amalu, 2008]. Para conseguir termogramas de alta qualidade na TIE para fins médicos, devem ser rigorosamente respeitados os fatores descritos anteriormente, reduzindo a interferência de artefatos térmicos que poderiam influenciar nos dados capturados. Nesse sentido, é realizada uma série de recomendações ao paciente e a sala do exame deve ser preparada e aclimatizada por um tempo considerável para conseguir o equilíbrio térmico entre o paciente e o ambiente.

Por outro lado, a TID é mais robusta e tem apresentado resultados superiores quando comparada com a TIE, por exemplo, no diagnóstico de câncer de mama [Silva, 2015]. A TID é menos dependente das condições e temperatura do ambiente [Herman, 2013], e utilizada para medir as temperaturas sobre uma superfície durante um determinado período de tempo [Anbar, 2008]. Mudanças rápidas na temperatura da pele humana produzem informações fisiológicas e patofisiológicas valiosas, informações estas que não podem ser obtidas pelo mapeamento de temperaturas por TIE [Anbar, 2008].

No problema da detecção de câncer de mama mediante TID, a superfície das mamas é resfriada, porque teoricamente melhora o contraste térmico entre tecidos saudáveis e doentes na imagem, pois vasos sanguíneos gerados em função do tumor canceroso não possuem camada muscular e nem regulação neural como vasos embrionários [Amalu 2004]. Esses vasos são somente tubos endoteliais e portanto não se contraem em resposta à estimulação do sistema nervoso simpático, nem são providos de válvulas direcionais de fluxo como as veias. Por essa razão, as regiões de tecidos cancerosos permanecem com temperatura quase inalterada, enquanto que a parte saudável acompanha mais a variação da temperatura ambiente [Amalu, 2004]. Esse processo de esfriamento recebe o nome de *estresse térmico*, e permite avaliar o comportamento das temperaturas nas superfícies das regiões saudáveis e doentes enquanto a superfície esfriada do corpo humano tenta voltar à sua temperatura normal.

## **3.1.2 REVISÃO BIBLIOGRÁFICA DE PROTOCOLOS DE TIRÓIDE**

A seguir são consideradas as condições em que foram capturados os termogramas de tireóide em trabalhos anteriores, que embora não disponibilizando as imagens, descrevem brevemente algumas das condições de captura.

Em [Samuels, 1972], o pescoço e a parte superior do tórax dos pacientes foram expostos em uma sala com temperatura ambiente controlada de 68  $\rm{^oF}$ , ou seja, 20  $\rm{^oC}$ . Os pacientes permaneceram durante 10 minutos nessas condições para alcançar o equilíbrio térmico na pele. Depois da primeira captura, a região de interesse foi esfriada com álcool e realizada novamente outra captura de termograma.

Em [Brioschi, 2000], os autores referem que o paciente deve permanecer com o pescoço hiper-estendido e essa região deve ser resfriada durante 10 minutos em um ambiente com temperatura e umidade controladas.

Em [Gavriloaia, 2009b], os autores comentam que a temperatura do ar da sala de exame foi mantida em 22 °C, e que o tempo médio para realizar a captura de um termograma com o sistema proposto mediante sensor térmico foi de 15 minutos, mas

esse tempo está determinado pelo equipamento usado, a forma em que é feito o exame, e a quantidade de nódulos palpados.

Em [Mahajan, 2014], a área do pescoço do paciente é resfriada com ar condicionado entre 10 e 15 minutos antes de capturar um termograma. A temperatura da sala foi mantida aproximadamente em 22 °C e foi escurecida durante o exame para evitar interferências de fontes de energias infravermelhas.

Baseado nas idéias expressadas nestes trabalhos, dois aspectos principais são observados: (1) os pacientes devem permanecer de 10 a 15 minutos na sala de exame como o pescoço estendido para conseguir e manter o equilíbrio térmico; e (2) a temperatura da sala de exame deve estar entre 20 a 25 °C. Essas duas observações foram analisadas e aplicadas no protocolo desenvolvido.

## **3.1.3 ESTUDOS REALIZADOS PARA JUSTIFICAR NOSSA PROPOSTA DE PROTOCOLO**

Além da análise dos trabalhos descritos na seção anterior, e inspirados na melhor possibilidade de análise de dados recentemente demonstrada dos protocolos baseados em TID, especificamente no diagnóstico de câncer de mamas [Silva, 2015], também foram planejados alguns experimentos que pudessem justificar propostas de protocolos utilizando a câmera infravermelha.

Inicialmente foram desenvolvidas medições sobre o comportamento das temperaturas na sala de exame onde seriam desenvolvidos os testes. Para isso, foi usada a própria câmera infravermelha FLIR SC 620. Foi conferido que o fundo da cena não deve ser de metal ou algum material que apresente padrões não uniformes de temperatura, sendo que a melhor estrutura para o fundo é a parede de cimento, com cores uniformes, de preferência branco, preto ou cinza. O ar condicionado da sala poderia atrapalhar na imagem capturada se existir algum fluxo desse ar incidindo direta ou indiretamente sobre o paciente, pois ficariam partes na imagem mais frias que outras.

Foram realizados testes sobre 10 voluntários saudáveis, todos com idade na faixa dos 24 até 33 anos, quatro deles do sexo feminino e o restante do sexo masculino, em ótimo estado físico. Os voluntários ficaram sentados na sala de captura durante 10 minutos antes de começar o exame. A temperatura da sala foi mantida em 25  $^{\circ}$ C. A captura de imagem foi realizada com o voluntário em pé, com as mãos colocadas na cintura, os pés separados (facilitando o equilíbrio do corpo), a cabeça inclinada para trás, e olhando para o teto da sala.

Para realizar um exame, cada voluntário ficou em pé na posição indicada primeiramente durante cinco minutos para resfriar (estresse térmico) a região do pescoço e parte superior do tórax onde um nódulo de tireóide pode se desenvolver (região de interesse) até alcançar uma temperatura média nessa região aproximadamente de 30 °C, e no máximo 5 minutos. Para esfriar essa região, foi usado o fluxo de ar provocado por um ventilador, que é desligado depois de alcançada essa temperatura, e foram capturadas um total de 20 imagens durante 5 minutos, cada uma capturada em um intervalo de tempo de 15 segundos (mesmo tempo utilizado em [Silva, 2015] para captura de imagens infravermelhas de mama). A idéia de esfriar com um ventilador é registrar o comportamento dos tecidos em relação à variação das temperaturas durante a volta ao estado de equilíbrio térmico após o estresse para poder modelar o transiente da equação do calor de Penne.

Os voluntários foram instruídos a não se mexerem durante o exame, mas foi impossível manter a posição indicada. Somente dois dos dez voluntários conseguiram se mexer pouco. Foram identificados movimentos verticais e de rotação da cabeça, e movimentos do corpo para os laterais e pra frente e atrás, os que aumentaram na mesma medida que o tempo do exame transcorreu. A maioria dos voluntários informou ter experimentado dor na coluna cervical, e três deles referiram sintomas de tontura. Considerando que a prevalência dos nódulos de tireóide é mais frequente em pacientes com idade avançada, foi descartada a possibilidade de fazer o exame com o paciente em pé.

A partir dessas experiências, foram desenvolvidos os exames de teste em condições similares, mas com o voluntário sentado em uma cadeira, com o pescoço estendido e a cabeça inclinada ligeiramente para trás. Os voluntários informaram que essa posição era muito melhor e, além disso, diminuíram consideravelmente os movimentos. Foi conferido que, aproximadamente após os primeiros três minutos de iniciado o exame, as temperaturas variam pouco, sendo que os últimos três termogramas são capturados com o paciente em equilíbrio térmico com o ambiente da sala. De modo que podemos afirmar que outra vantagem do protocolo sob TID é que ele também inclui imagens sob TIE, ou seja, além do transiente, permite observar o comportamento estático.

Também foi analisado um único termograma de alguns pacientes com o objetivo de conferir a existência de algum indício que permitisse diferenciar entre regiões quentes ou frias e doentes ou saudáveis, usando a temperatura, ou algum padrão de simetria da região de interesse. Para verificar se existe um padrão na simetria da distribuição de temperaturas na ROI que possa ser identificado para pacientes diferentes foi analisado o último termograma usando técnicas de quantização de imagens (ou redução dos tons de cinza). As imagens das Figuras 7, 8 e 9 mostram, para um paciente saudável (Paciente 1), um paciente com um nódulo benigno (Paciente 2) e um paciente com dois nódulos malignos (Paciente 3), respectivamente, a última imagem infravermelha em cores (considerada em equilíbrio térmico), a imagem em 256 níveis de cinza, e quantizações da imagem em níveis de cinza com 32, 20, 16 e 8 valores de intensidade.

Como pode ser observada, a simetria desses padrões infravermelhos não permite identificar a presença de nódulos, nem muito menos indicar malignidade. O Paciente 1 apresenta uma região quente na parte central esquerda do pescoço, que pode ser observada em todas as imagens da Figura 7, e essa região é bem identificada nas imagens resultado da quantização. Na mesma região do pescoço, o Paciente 2 (Figura 8) apresenta um nódulo benigno com padrão infravermelho parecido ao do Paciente 1. O Paciente 3 (Figura 9) apresenta dois nódulos malignos, e podem ser observados como regiões quentes na parte centro-inferior do pescoço e centro superior do tórax.

O padrão de simetria pode estar condicionado também pela forma em que podem se apresentar os músculos do pescoço, a quantidade de tecido adiposo ou acúmulo de pele em pacientes acima ou abaixo do peso corporal normal, a prevalência de temperaturas

associadas com outras glândulas na região de interesse, entre outras condições, o que não permite usar características baseadas em simetria para identificar regiões como saudáveis ou nódulos, e maligno ou benigno.

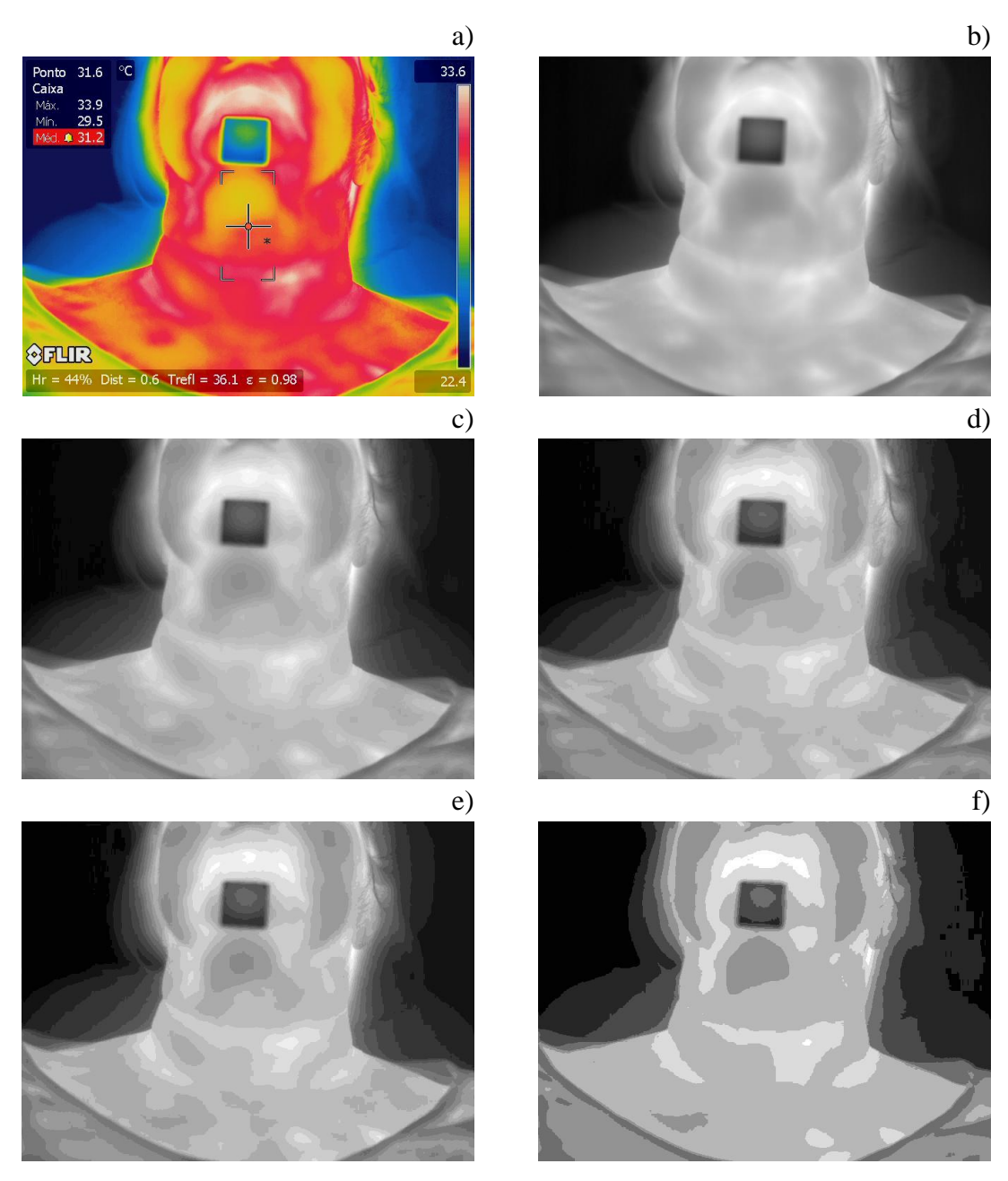

**Figura 7. Imagem infravermelha (a), em 256 (b), 32 (c), 20 (d), 16 (e) e 8 (f) tons de cinza do último termograma do Paciente 1.**

Além disso, foi encontrado que muitos pacientes, também com nódulos benignos, não apresentam temperaturas relacionadas com intensidades acima do limiar selecionado, devido às diferenças de temperaturas entre distintos pacientes.

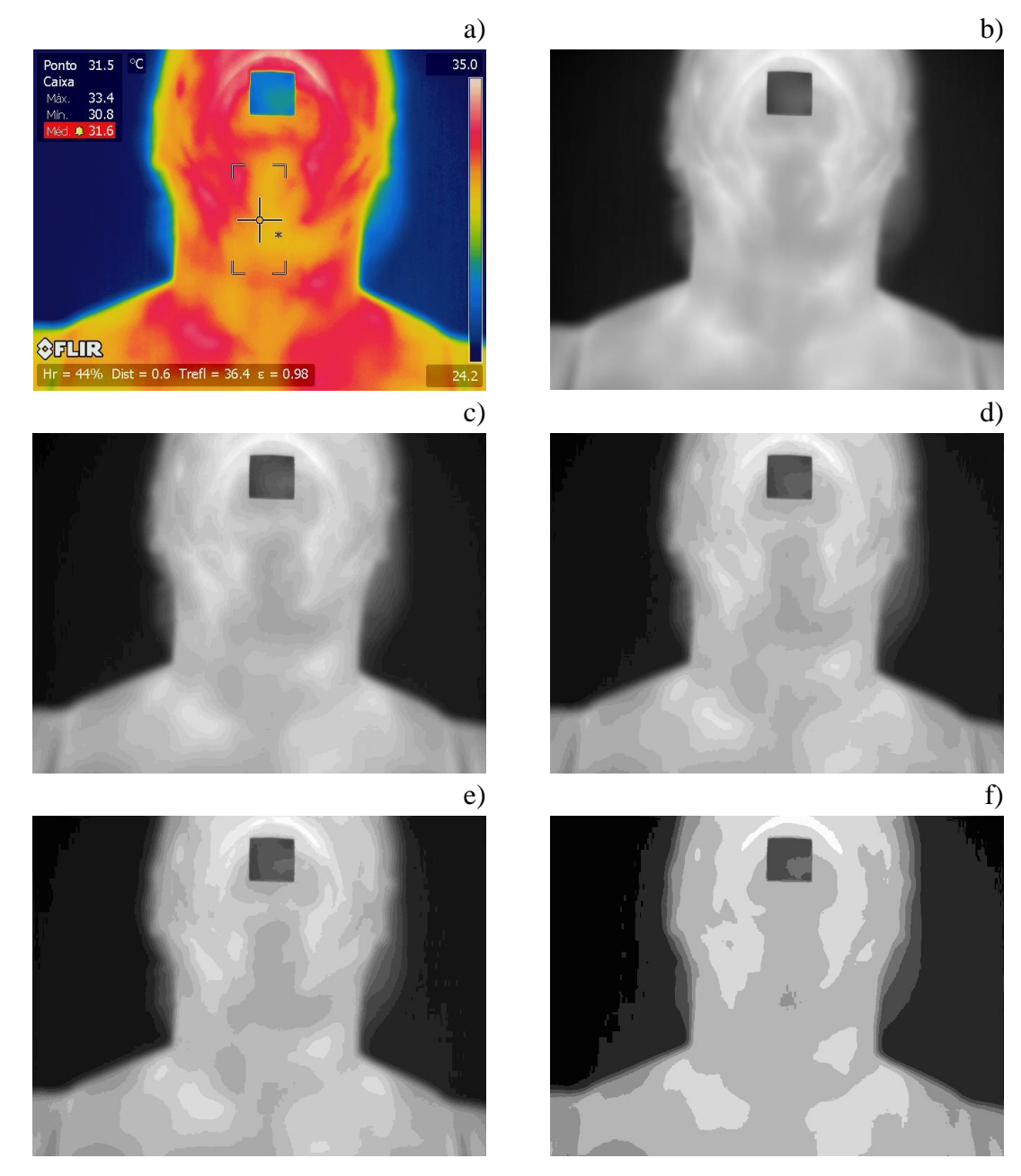

**Figura 8. Imagem infravermelha (a), em 256 (b), 32 (c), 20 (d), 16 (e) e 8 (f) tons de cinza do último termograma do Paciente 2.**

As imagens da Figura 10 a-d mostram, no último termograma de quatro pacientes selecionados (identificados no banco de dados como 2016-09-12-01, 2016-09-19-02, 2016-10-17-04 e 2017-06-05-01, e nesse teste como Paciente 4, Paciente 5, Paciente 6 e Paciente 7, respectivamente), as bordas dos nódulos segmentados manualmente pelo médico especialista que participa no projeto, e em cor vermelha as regiões mais quentes observadas na ROI de alguns pacientes, considerando na cor vermelha tons de intensidade igual ou maior que 192 (um limiar empírico supondo 75% do maior nível de intensidade). As imagens Figura 10-a e Figura 10-b correspondem a termogramas de dois pacientes com nódulos benignos, e pode ser observado que as temperaturas desses nódulos não são as maiores na ROI. O contrário acontece com o termograma do paciente representado na imagem da Figura 10-c, onde há um nódulo benigno e a maior temperatura da ROI está relacionada diretamente com o nódulo. A imagem Figura 10-d representa um paciente com um nódulo classificado como maligno que coincide com as altas temperaturas da ROI.

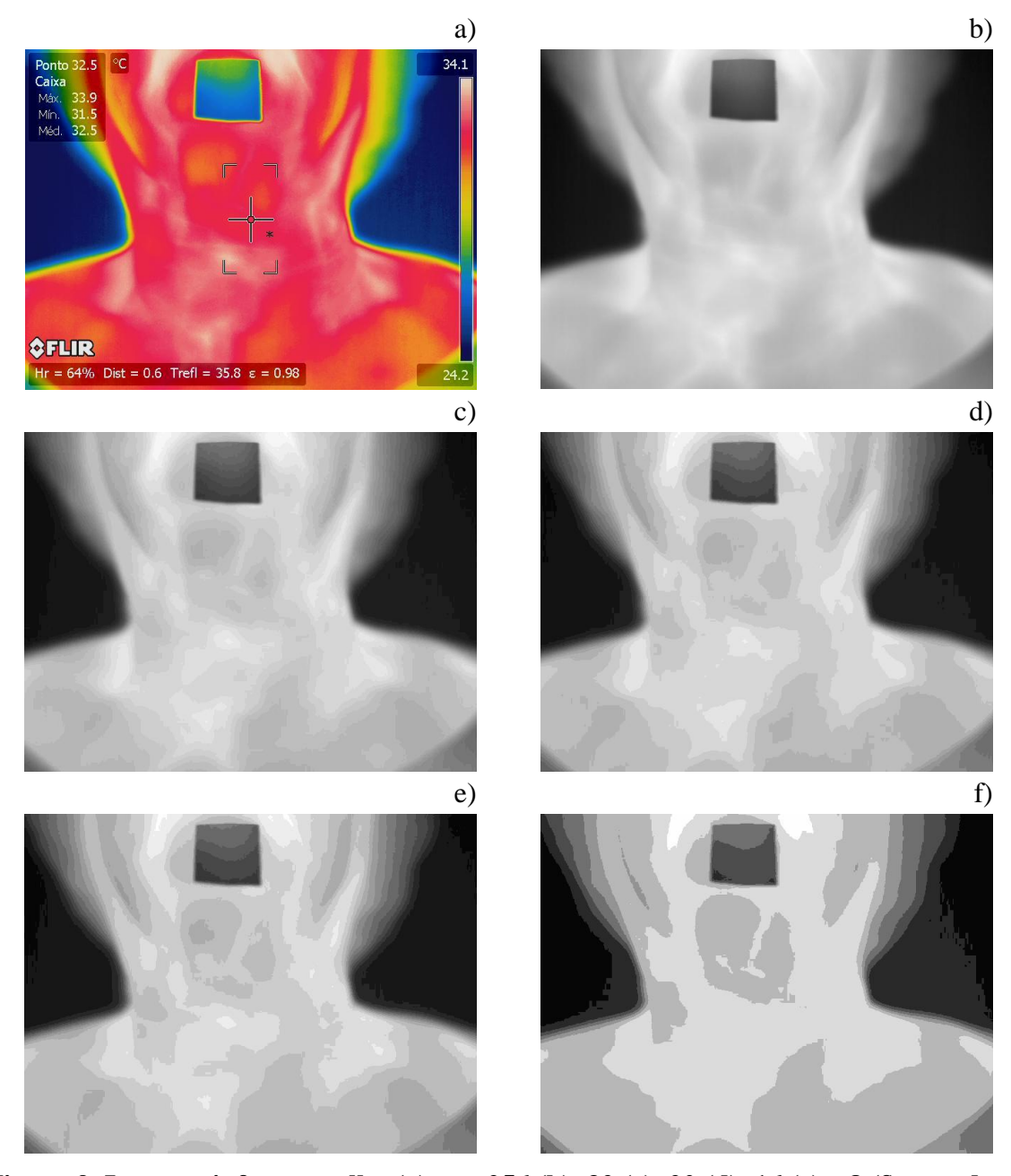

**Figura 9. Imagem infravermelha (a), em 256 (b), 32 (c), 20 (d), 16 (e) e 8 (f) tons de cinza do último termograma do Paciente 3.**

Todos esses achados anteriores indicam que a identificação de nódulos baseados somente na análise da simetria da região do pescoço ou análise de temperatura em um termograma não é suficiente para diferenciar nódulos de regiões saudáveis, o que justifica a exploração de TID. Para obter uma maior definição da região de interesse na imagem, a silhueta do corpo do paciente deve ocupar a maior parte da imagem, como indicado na Figura 6-a. Para isso, o paciente deve ser colocado próximo da câmera, mas essa distância depende principalmente do tamanho do pescoço e do corpo do paciente. Durante experimentos realizados foi conferido que uma distância em torno de 0,6 m

pode ser usada e configurada na câmera, mas deve ser reajustada nos casos que precisar. Também foi encontrado que muitos pacientes, também com nódulos benignos, não apresentam temperaturas relacionadas com intensidades acima do limiar selecionado, devido às diferenças de temperaturas entre distintos pacientes.

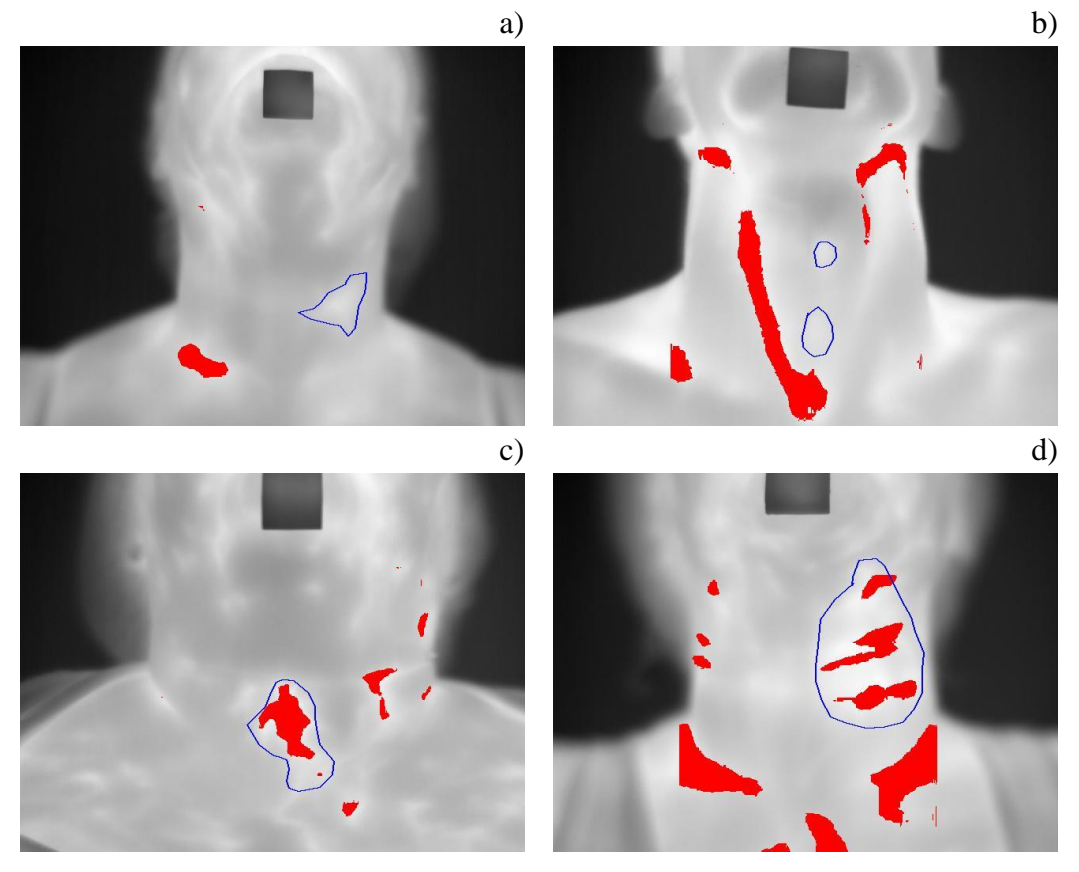

**Figura 10. Regiões mais quentes na ROI e possível relação com nódulos no último termograma para Pacientes 4, 5, 6 e 7.**

#### **3.1.4 PROTOCOLO DESENVOLVIDO**

O protocolo proposto para a aquisição de imagens infravermelhas é dividido em quatro partes: 1) Condições físicas do ambiente, 2) Colocação e configuração dos parâmetros da câmera, 3) Restrições e recomendações ao paciente, e 4) Procedimento para captura dos termogramas da tireóide com TID:

 Condições físicas do ambiente: o quarto do exame deve ser climatizado entre 21 ºC e 25 ºC; não devem existir fontes que gerem calor, nem lâmpadas acessas; deve evitar-se: portas ou janelas abertas durante a realização do exame, fluxos de ar não controlado na sala, ou fluxos de ar (frio ou quente) incidindo no paciente de forma não uniforme; ter no máximo quatro pessoas na sala de exame, a que pode ter um tamanho aproximado de 3 metros de comprimento e 1,5 metros de largura; não devem existir objetos na cena a ser capturada que gerem alguma interferência térmica.

 Colocação e configuração dos parâmetros da câmera: colocar o tripé de forma que fique nivelado e fixar a câmera no tripé; ligar a câmera e aguardar pela sua calibração por 10 minutos; configurar a câmera, antes de cada exame, com os seguintes parâmetros: emissividade (valor fixo igual a 0,98 devido à emissividade da pele

humana), temperatura refletida (temperatura do paciente medida com termômetro clínico), distância do objeto (em torno de 0,6 metros, em dependência da largura e comprimento do pescoço do paciente), temperatura atmosférica e umidade relativa do ambiente (medidas com o termo-higrômetro). A câmera deve ser configurada para capturar uma imagem a cada 15 segundos durante 5 minutos, para obter um total de 20 imagens infravermelhas por exame.

 Restrições e recomendações ao paciente: deve permanecer 10 minutos na sala climatizada antes da aquisição, em repouso e com a cabeça levantada, para evitar aquecimento da região do pescoço até alcançar o equilíbrio térmico; não pode ter febre, amigdalites, laringites, infecção na garganta, ou algum processo inflamatório que possa aumentar ou mudar os padrões de temperatura na região de interesse, pacientes com punções de biópsia realizadas recentemente não podem fazer o exame de termografia de tireóide; não deve pelo menos meia hora antes do exame: fumar ou beber substâncias quentes ou frias (álcool, chá, café, ou água gelada), usar maquiagem, cremes, perfumes, pomadas ou qualquer substância na região do pescoço (no caso, será requisitada a lavagem da região de interesse e esperar 20 minutos a mais até equilibrar a temperatura da região de interesse com o ambiente); deve retirar antes da realização do exame: brincos, cordões, colares ou lenços, e qualquer acúmulo de cabelo que poderia aumentar a temperatura ou incidir diretamente no pescoço; pessoas com cabelo longo devem recolhê-lo antes do exame com uma touquinha; a roupa não deve cobrir a zona do pescoço, nem a parte superior do tórax.

 O procedimento para captura dos termogramas da tireóide com TID executa os seguintes passos: (1) esclarecer dúvidas do paciente e solicitar a leitura e assinatura do Termo de Consentimento Livre e Esclarecido – TCLE (ver em Apêndice A); (2) preencher a Planilha do Exame Termográfico das Tireóides com os dados coletados do paciente na entrevista; (3) medir a temperatura corporal do paciente com termômetro clínico; (4) verificar os parâmetros do ambiente (temperatura e umidade) com o termohigrômetro; (5) configurar na câmera com os parâmetros medidos; (6) fixar no queixo do paciente um quadrado isolante adesivo de 2,5 cm de lado, para auxiliar no cálculo de tamanhos reais na imagem e distância do paciente até a câmera (se necessário nas etapas posteriores da pesquisa) e ter como ponto de referência o queixo do paciente; (7) sentar o paciente na cadeira frente à câmera, com a cabeça inclinada para trás e em repouso, e explicar que evite movimentos (Figura 11-a); (8) localizar o centro da ferramenta *Caixa* do sistema da câmera de maneira a coincidir com a proeminência da laringe (Figura 11 b); (9) verificar se a área de interesse está no centro da imagem, e a câmera situada paralelamente ao paciente, de modo a evitar inclinações; (10) esfriar uniformemente a região do pescoço do paciente (estresse térmico por esfriamento) com o fluxo de ar do ventilador até que a temperatura média indicada pela ferramenta *Caixa* alcançar valor abaixo de 31,5  $\rm{^{\circ}C}$  (recomendado 30  $\rm{^{\circ}C}$ , em dependência das condições climáticas), ou for atingido 5 minutos após ter ligado o ventilador; (11) suspender imediatamente o fluxo de ar do ventilador quando alcançada a temperatura média de esfriamento ou o tempo máximo; (12) começar a captura das imagens, uma imagem cada 15 segundos durante 5 minutos, para um total de 20 imagens.

Os termogramas capturados a partir de um paciente com o protocolo proposto podem ser interpretados como uma série temporal de temperatura ou como imagens ou mapas bidimensionais onde o tom de cinza ou a cor se relaciona com a temperatura no ponto em uma imagem capturado em um tempo específico (Figura 11-b).

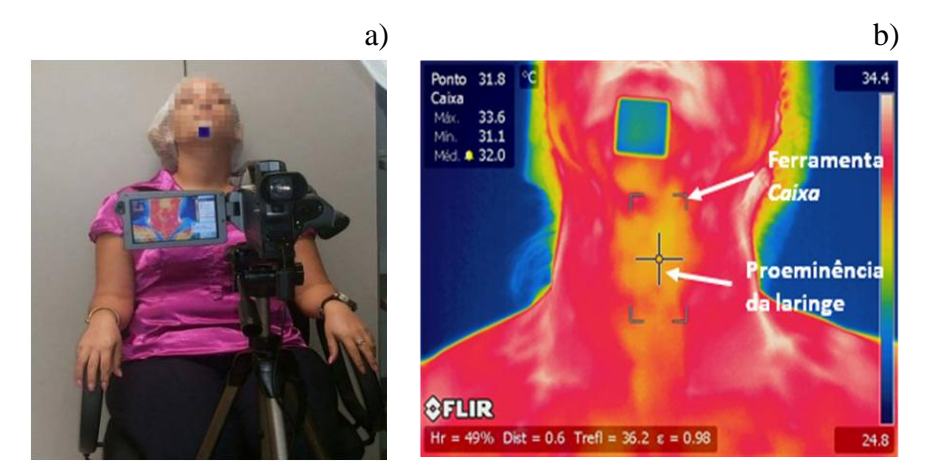

**Figura 11. Posição do paciente frente à câmera e colocação da ferramenta "***Caixa"***.**

#### **3.2 BANCO DE DADOS E IMAGENS INFRAVERMELHAS**

Com o objetivo de avaliar a viabilidade do uso da termografia como ferramenta para o auxílio no diagnóstico de nódulos de tireóide, foi apresentado ao Comitê de Ética em Pesquisa (CEP) do Hospital Universitário Antônio Pedro da Universidade Federal Fluminense (HUAP-UFF) o projeto intitulado "Avaliação da importância da termografia no auxílio à investigação diagnóstica de nódulos tireoidianos em pacientes acompanhados no HUAP-UFF" para captura de imagens térmicas por câmera sensível à radiação infravermelha dos pacientes que apresentam nódulos hipofuncionantes com diagnóstico citológico comprovado.

O projeto aprovado está registrado na Plataforma Brasil do Ministério de Saúde sob o número de Certificado de Apresentação para Apreciação Ética (CAAE) 57078516.8.0000.5243. Os pacientes convidados a participar são informados do objetivo da pesquisa e antes de realizar o exame, e de forma voluntária devem assinar o Termo de Consentimento Livre e Esclarecido (mostrado no Apêndice A).

No banco de dados estão armazenados, para cada paciente, os dados dos exames clínicos e do histórico médico particular e familiar, dados que descrevem as características de cada nódulo observadas no ultrassom de tireóide mais recente realizado previamente ao exame de termografia, e tanto as imagens originais quanto os resultados obtidos das imagens, exceto dados que possam identificar o paciente (para manter seu anonimato), como se descreve a seguir:

- 1) Dados pessoais, históricos e gerais do exame:
	- Sexo: feminino ou masculino.
	- Idade.
- Cor da pele: branco, preta, parda, amarelo ou indígena.
- Data do exame: Data no formato *aaaa*/*mm*/*dd* usada também como parte do identificador do paciente no banco de dados. Também é adicionado um número no final dessa data que indica o número do exame realizado nesse dia.
- Tabagismo: Disposição para o tabaco (sim ou não).
- Antecedente familiar: Existência de familiares com desordens de tireóide, classificados em hipotireoidismo, hipertireoidismo, câncer de tireóide, ou não tem histórico familiar.
- Antecedente radiação: Exposição do paciente às radiações, principalmente na região do pescoço (sim ou não).
- Comorbidades: Presença ou associação de duas ou mais doenças no paciente, como hipertensão arterial sistêmica (HAS), diabetes mellitus Tipo 2 (DM2), fibrilação atrial (FA) crônica, vírus da hepatite C (HCV), câncer de mama, doença inflamatória da pele (psoríase), pan-hipopituitarismo, hipotireoidismo, dislipidemia, pré-diabetes, osteoporose, obesidade, acromegalia, mieloma múltiplo, glaucoma, anemia, depressão, entre outras.
- Medicações em uso.
- 2) Dados dos exames clínicos de sangue:
	- Quantidade do hormônio estimulador da tireóide (TSH).
	- Dosagem de tiroxina livre (T4 livre).
	- Quantidade de anticorpos anti-tireóideos (Anti-TPO).
	- Quantidade de anticorpos anti-tireoglobulina (Anti-TG).
	- Quantidade do hormônio calcitonina.
- 3) Características ultrassonográficas de cada nódulo:
	- Localização: Parte anatômica da tireóide onde está localizado o nódulo.
	- Tamanho: Largura e comprimento do nódulo em centímetros.
	- Ecogenecidade: Intensidade do nódulo na imagem de US, relacionado com a capacidade de reflexão dos tecidos.
	- Presença de micro-calcificações ou não no nódulo.
	- Halo: Ausência de halo (0), halo incompleto (1), ou halo completo (2). Essa é uma das características que aumentam a probabilidade do nódulo de ser canceroso.
	- Contorno regular/irregular: O irregular pode ser indicativo de malignidade.
	- Componente cístico: indica a presença (1) de líquido dentro do nódulo ou não (0).
	- Heterogêneo: descreve o contorno e a superfície do nódulo se é heterogênea (1) ou não (0).
	- Presença (1) ou ausência (0) de linfonodos.
- Classificação *Chammas*: valor segundo a Tabela 2 observado no ultrassom.
- 4) Classificação do resultado da biópsia mediante o sistema *Bethesda* como descrito na Tabela I.
- 5) Imagens infravermelhas obtidas no exame como comentado na Seção 3.1.4.
- 6) O *ground truth* dos nódulos (segmentação manual realizada pelos especialistas).
- 7) Resultados obtidos pelo programa de segmentação de nódulos desenvolvido.

Esse repositório de dados e imagens foi desenvolvido usando tecnologia WWW e está disponível no portal do Laboratório de Computação Visual "VisualLab" do Instituto de Computação da Universidade Federal Fluminense, na *URL* http://visual.ic.uff.br/thyroid/. A página de entrada do banco de dados é mostrada na Figura 12. Nessa página há uma imagem de cada paciente que serve como enlace para acessar a sequência de imagens capturadas, e os dados clínicos e históricos de cada paciente, e a descrição das características ultrassonográficas e citológicas de cada nódulo comentadas acima.

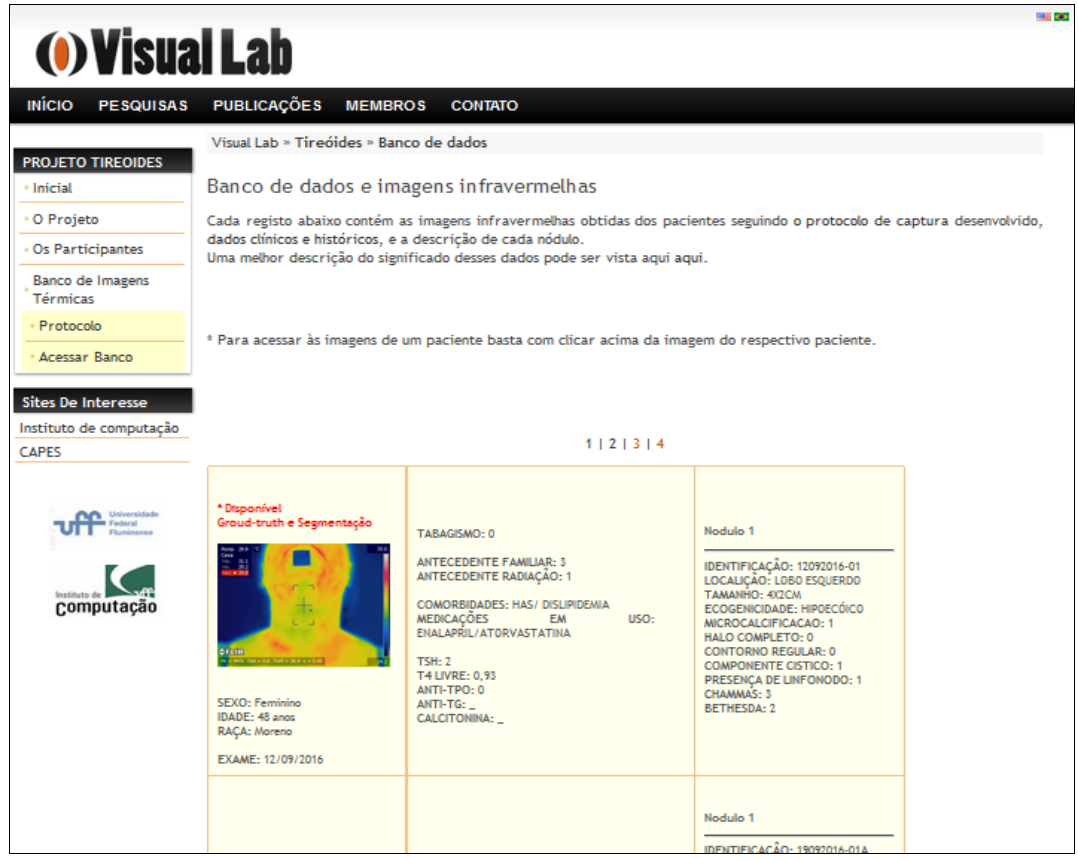

**Figura 12. Página de entrada do banco de dados desenvolvido.**

A sequência de imagens infravermelhas de cada paciente do banco de dados se apresenta como mostrado na Figura 13.

#### **3.3 SEGMENTAÇÃO MANUAL DE NÓDULOS (***GROUND TRUTH***)**

Imagens médicas contêm informação que são complexas de analisar e entender por não especialistas médicos, e as imagens infravermelhas não são a exceção. A identificação das regiões relacionadas com os nódulos nessas imagens requer informações adicionais e conhecimentos médicos de anatomia do pescoço e da tireóide.

Para avaliar a possibilidade do uso de termografia infravermelha na análise de nódulos de tireóide, é muito importante conhecer a localização dos nódulos, e se ele é benigno ou maligno com exatidão por outros exames já estabelecidos pela comunidade médica (por exemplo, biópsias e ultrassom). Por isso está sendo incluída no repositório a segmentação manual dos nódulos em vários dos termogramas do exame de 16 pacientes. Essa segmentação é desenvolvida pelos médicos baseada na sua experiência e na informação da localização e tamanho de cada nódulo fornecida no exame de ultrassonografia.

O *ground truth* será desenvolvido para todos os pacientes e disponibilizado junto com seus dados para ser usado em outras pesquisas. O *ground truth* de cada paciente pode ser acessado na mesma página onde é mostrada a sua sequência de termogramas.

## **3.4 VERIFICAÇÃO DA VIABILIDADE DA IDENTIFICAÇÃO DE NÓDULOS**

Para verificar a adequação do protocolo proposto e a viabilidade de identificar os nódulos com imagens adquiridas a partir dele, inicialmente se faz uma avaliação das possibilidades de diferenciar os pontos pertencentes a nódulos e não nódulos usando as sequência de imagens obtidas com a captura dinâmica e o conhecimento prévio de sua localização e malignidade identificados pelos endocrinologistas.

Foram selecionados os exames de quatro pacientes, dois deles com nódulos benignos e dois com nódulos malignos. Eles podem ser identificados no banco de dados como os pacientes 2016-09-12-01 (um nódulo benigno), 2016-09-19-02 (dois nódulos benignos), 2016-10-10-03 (um nódulo maligno) e 2017-06-05-01 (dois nódulos malignos). Nesta análise, esses exames são identificados com os nomes Paciente 8, Paciente 9, Paciente 10 e Paciente 11, respectivamente.

O modelo de câmera usado permite usar diretamente as temperaturas das imagens adquiridas. Essas matrizes de temperatura podem ser convertidas a imagens em tons de cinza, onde a intensidade de cada pixel  $P_k(i, j)$  na imagem *k*, para  $k=1,...,N$ , e *N* a quantidade de termogramas no exame pode ser determinada mediante a Equação 2, como segue:

$$
P_k(i,j) = 255 \cdot \frac{t_k(i,j) - t_{\min}}{t_{\max} - t_{\min}},
$$
\n(2)

onde  $t_k(i, j)$  é o valor de temperatura na posição *i,j* da matriz de temperatura *k*, e  $t_{\text{min}}$  e max *t* são o menor e maior valor de temperatura observado em todos os termogramas do exame de cada paciente, respectivamente. Dessa forma, a Equação 2 permite relacionar um valor de temperatura com um nível de intensidade, ou inversamente a intensidade em tons de cinza com as temperaturas.

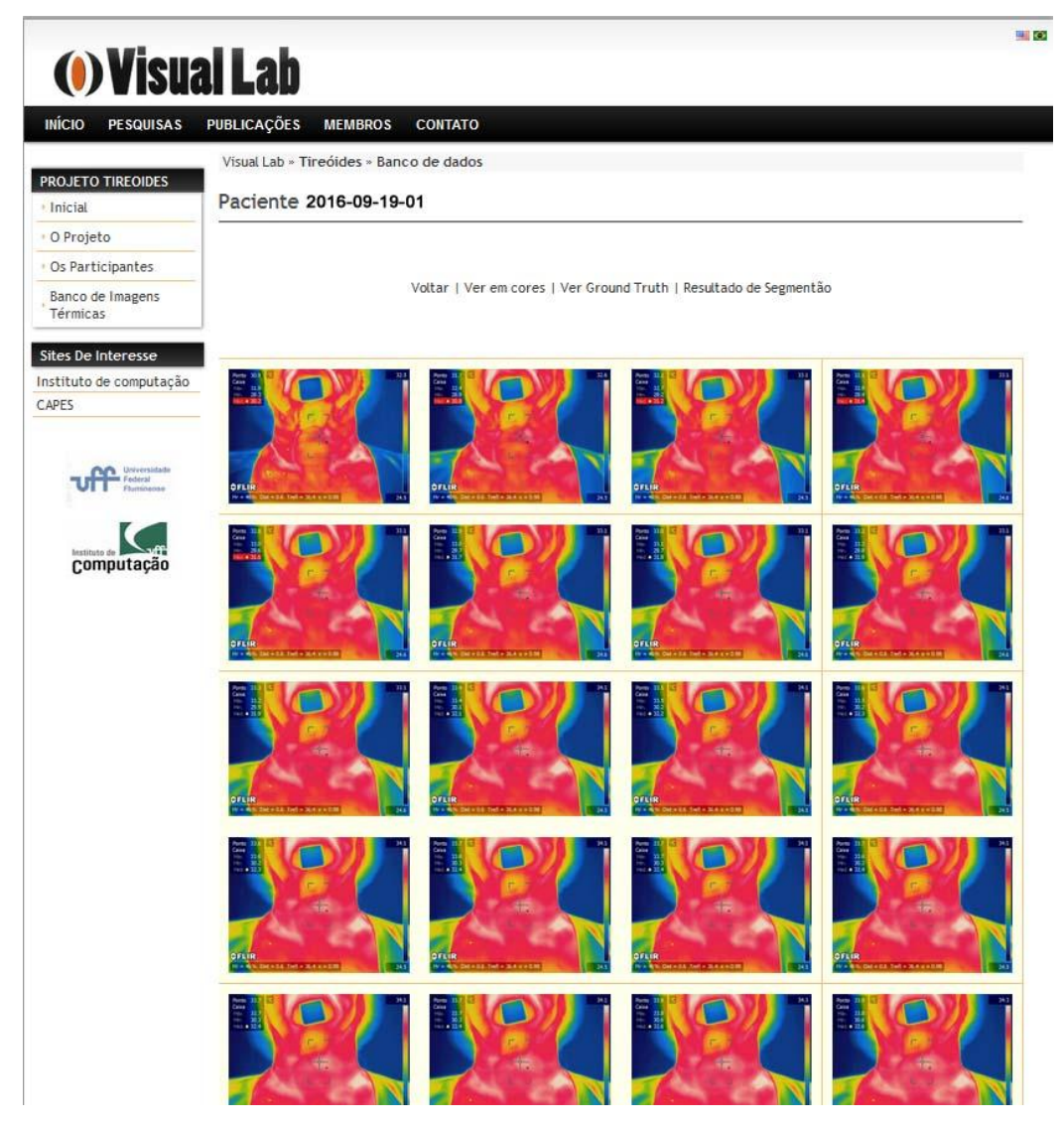

**Figura 13. Exemplo da sequência das 20 imagens capturadas de um paciente.**

Depois, é analisada a variação de intensidade de 30 pontos da região de interesse, sendo 15 deles escolhidos randomicamente de regiões saudáveis e os outros 15 escolhidos randomicamente das regiões identificadas como nódulos.

A partir de cada um destes pontos, é construída uma série *S* de intensidades, onde cada valor da série é determinado pelo valor médio das intensidades (temperaturas) observadas em uma janela de 9x9 pixels em torno do ponto selecionado, em cada imagem, e a posição da intensidade na série *S(k)*, *k* =1, 2,..., *N* está determinada pela ordem de aquisição do termograma *k*, sendo *N*=20.

Objetivando avaliar se a partir dos dados de toda série é possível diferenciar entre regiões saudáveis ou de nódulos benignos e malignos, foi analisado o comportamento destas séries, calculadas suas diferenciais desde a primeira até a quinta ordem, além das integrais dessas diferenciais a partir das séries criadas.

A diferença de primeira ordem  $(d^{(1)})$  de uma série *S* pode ser calculada a partir da Equação 3:

$$
d^{(1)} = S(i+1) - S(i),
$$
\n(3)

para *i=1,...,N-1*. A partir da diferença de primeira ordem, pode ser determinada a diferença de segunda ordem, e a partir da diferença de segunda ordem se determina a de terceira ordem, e assim sucessivamente as de ordem superior, através da Equação 4:

$$
d^{j} = d^{(j-1)}(i+1) - d^{(j-1)}(i),
$$
\n(4)

para *i=1,...,N(j-1) -1*, onde *N (j-1)* é o tamanho da diferença de ordem *j-1*.

As diferenças absolutas de ordem *j* podem ser determinadas da mesma forma que as diferenças de ordem *j* anteriores, mas considerando o valor absoluto na operação aritmética de diferença entre os dois valores, resultando sempre valores positivos no final da operação.

A integral de uma função discreta pode ser considerada como o somatório de todos os valores discretos da função. Seja  $d^{(j)}$  a diferença de ordem *j* de uma série de temperaturas, o valor da integral pode ser determinado na Equação 5:

$$
I_k^{(j)} = \sum_{i=1}^M d_k^{(j)}(i),\tag{5}
$$

Para cada um dos quatro pacientes selecionados, nas próximas subseções se apresenta uma imagem que contém a segmentação manual do nódulo feita pelo médico (*ground truth*), a região de interesse (ROI) obtida a partir do primeiro termograma (usando a técnica descrita no Apêndice C. Segmentação da Região de Interesse), e os pontos a serem analisados. Os pontos na cor azul pertencem a regiões saudáveis da ROI e os vermelhos às regiões dos nódulos. Também se apresentam 13 gráficos: o primeiro com os valores das séries de intensidades relacionadas com cada um dos 30 pontos; 5 gráficos das diferenças de primeira até a quinta ordem das 30 séries de intensidades; 5 gráficos das diferenças absolutas de primeira até a quinta ordem das séries de intensidade dos 30 pontos; e 2 gráficos com os valores das integrais de cada diferença. Nos 11 primeiros gráficos, as cores vermelhas são associadas a pontos de nódulo e as cores azuis a pontos de regiões saudáveis da ROI, os valores nas verticais de cada ponto indicam o valor de intensidade calculado usando a Equação 2, e na horizontal é indicada a posição na série do valor. Na vertical dos gráficos das integrais é apresentado o valor total da somatória de temperatura da série na horizontal, onde as primeiras 15 séries pertencem a regiões saudáveis e as 15 restantes a regiões de nódulos; e da mesma forma, o gráfico para a integral das diferenças absolutas.

## **3.4.1 ANÁLISE DE PACIENTE COM UM NÓDULO BENIGNO**

A Figura 14-a mostra a segmentação manual do nódulo benigno da Paciente 8, a Figura 14-b os pontos selecionados, e a Figura 14-c mostra o gráfico com as intensidades médias de uma vizinhança 9x9 de cada ponto em cada termograma do exame. Neste gráfico e nos 10 seguintes (nas Figuras 15 e 16) as linhas azuis estão relacionadas com os pontos de regiões saudáveis e as vermelhas com os pontos de regiões de nódulos, cada posição horizontal indica um elemento da série de intensidades (Figura 14-c) ou da diferença de intensidades (Figuras 15 e 16).

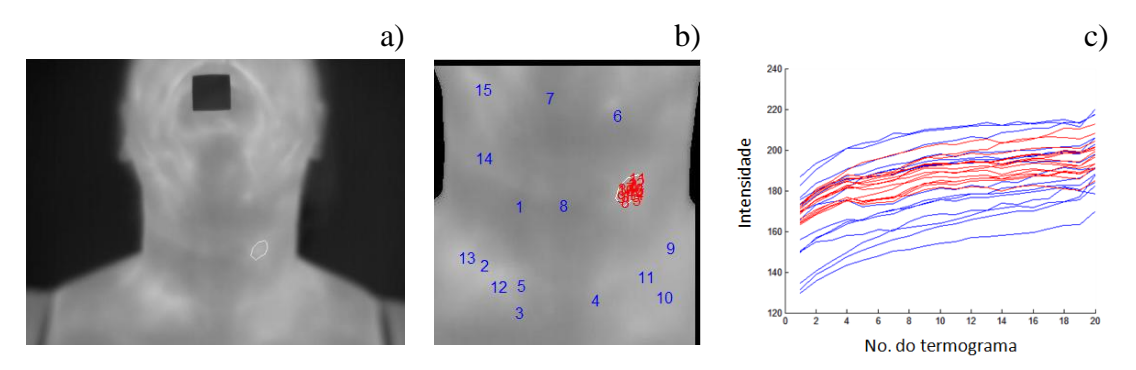

**Figura 14. Paciente 8: a) nódulo benigno, b) pontos estudados e, c) gráfico das séries de intensidades.**

No gráfico da imagem esquerda da Figura 17 se mostra, para cada uma das séries de temperatura, o valor obtido pelo somatório de cada uma das cinco diferenças. Os valores mostrados para as séries da 1 até a 15 estão relacionados com os pontos da região saudável, e os restantes estão relacionados com o nódulo benigno. Os valores de cada ponto são unidos com uma linha para facilitar a análise visual do comportamento desses valores para as integrais de cada ordem de diferenças, de acordo com a legenda de símbolo e cores mostrada. No gráfico da imagem direita da Figura 18 se mostra o valor obtido pelo somatório de cada uma das cinco diferenças em valores absolutos.

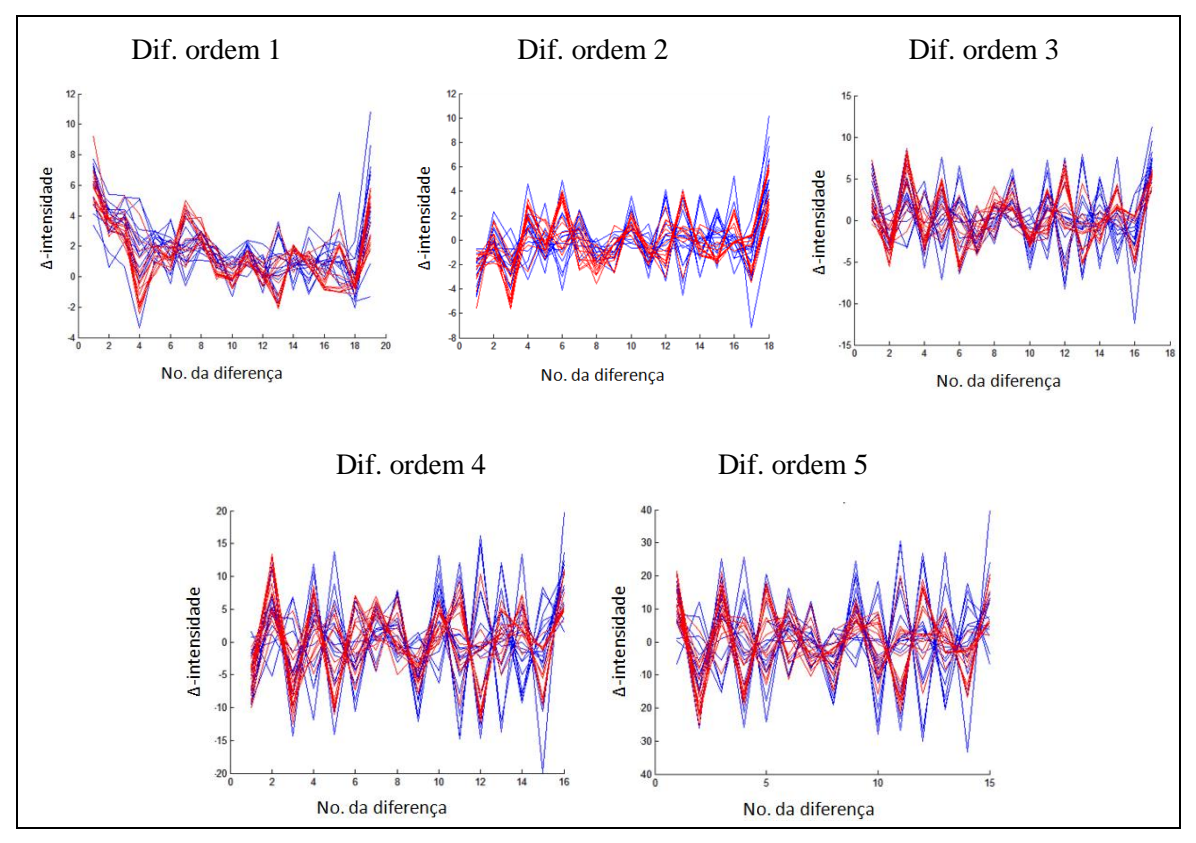

**Figura 15. Diferenças de ordem 1 até 5 das 30 séries de intensidades.**

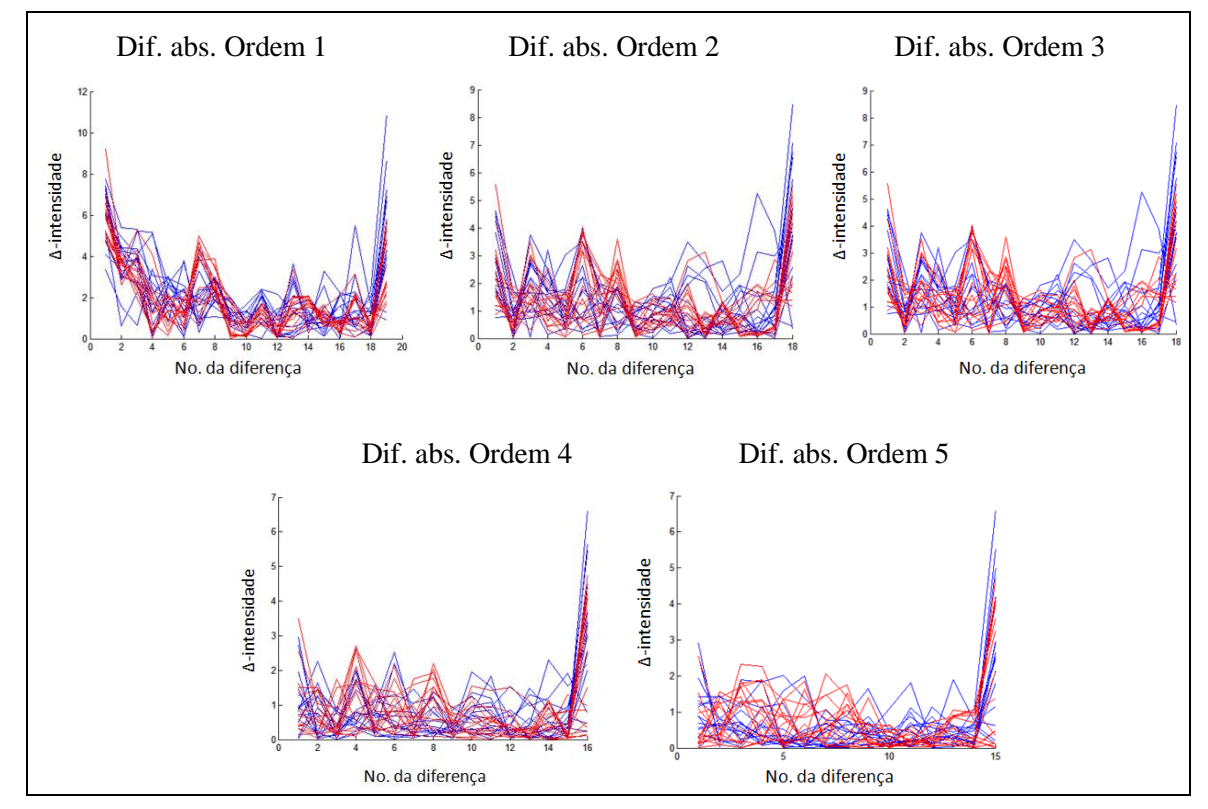

**Figura 16. Diferenças absolutas de ordem 1 a 5 das séries de intensidades.**

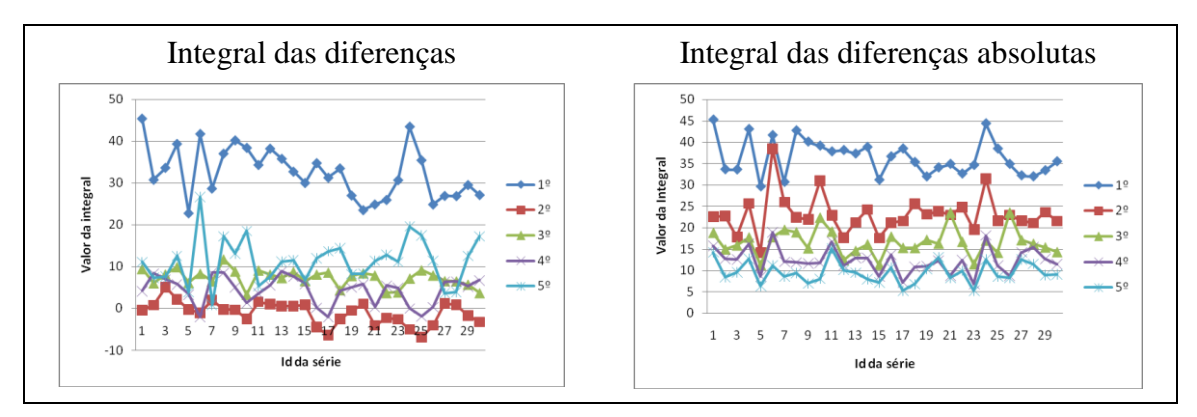

**Figura 17. Integral das diferenças de ordem 1 a 5 das 30 séries de intensidades.**

Como pode ser conferido, para esse nódulo benigno e regiões saudáveis da paciente, não existe possibilidade de se indicar a diferença de comportamento pela análise das intensidades médias ao longo do tempo e suas variações (em valor absoluto ou não) nem usando os valores da integral.

## **3.4.2 ANÁLISE DE PACIENTE COM DOIS NÓDULOS BENIGNOS**

O Paciente 9 tem dois nódulos benignos como mostrado na Figura 18-a. Dele também foram selecionados aleatoriamente os 30 pontos mostrados na Figura 18-b, sendo os 15 pontos vermelhos pertencentes a um dos nódulos, os 15 pontos azuis de regiões saudáveis. As séries de intensidades média destes pontos e seus 9 vizinhos (para minimizar a possível variação da posição entre as imagens) são mostradas na Figura 18 c.

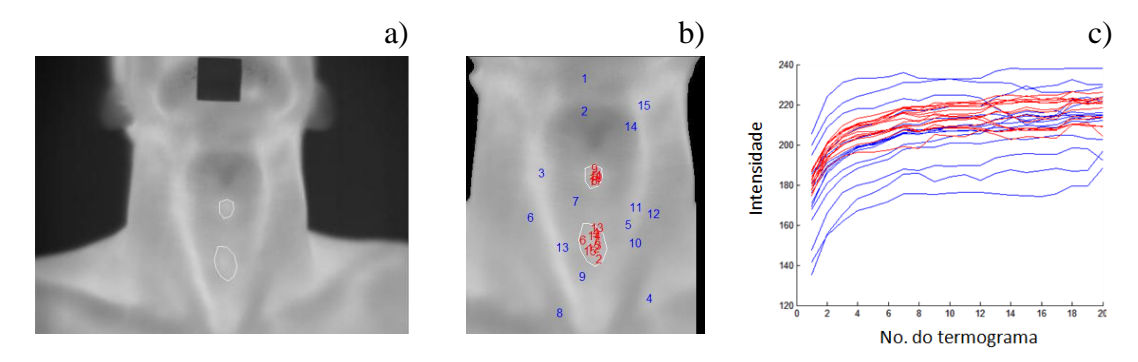

**Figura 18. Paciente 9: a) nódulos benignos, b) pontos estudados e, c) gráfico das séries de intensidades.**

As Figuras 19 e 20 mostram as diferenças de intensidades e diferenças absolutas de intensidades dos pontos de regiões saudáveis (azuis) e das regiões de nódulos (vermelhas) de cada elemento das séries.

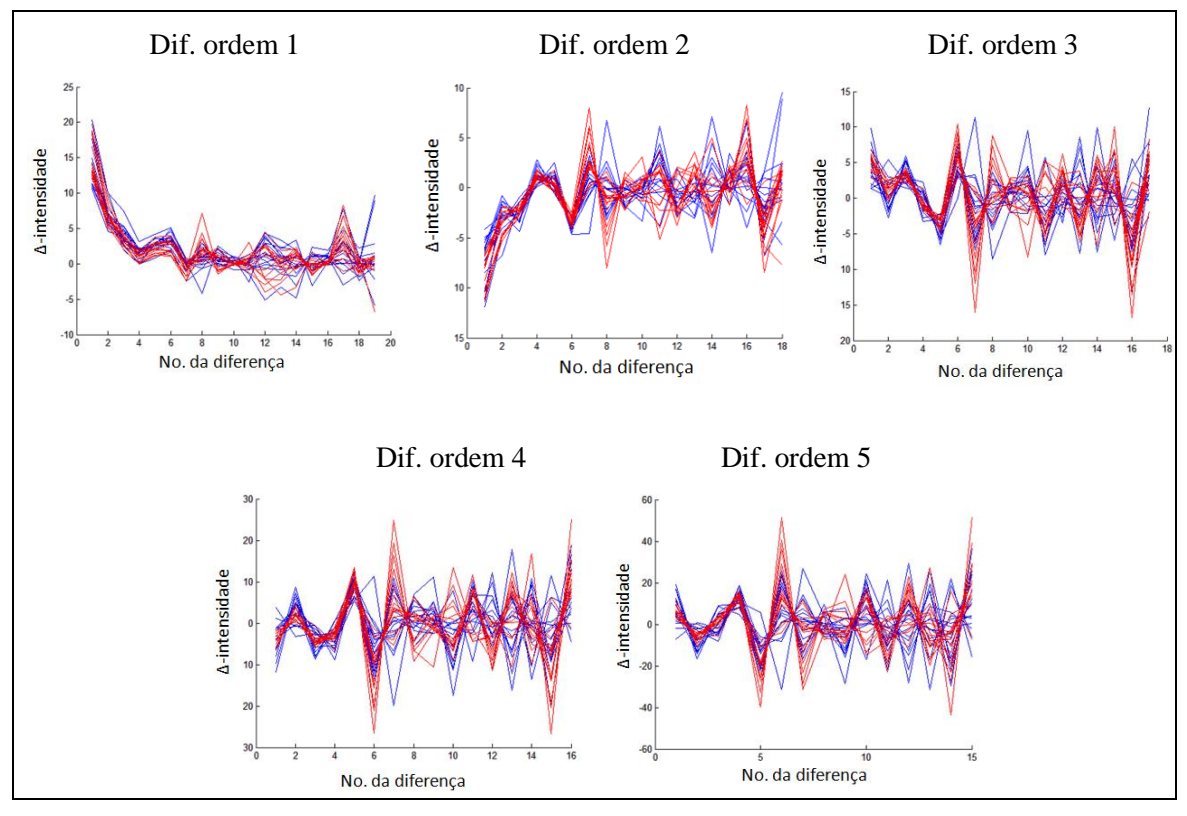

**Figura 19. Diferenças de ordem 1 até 5 das 30 séries de intensidades.**

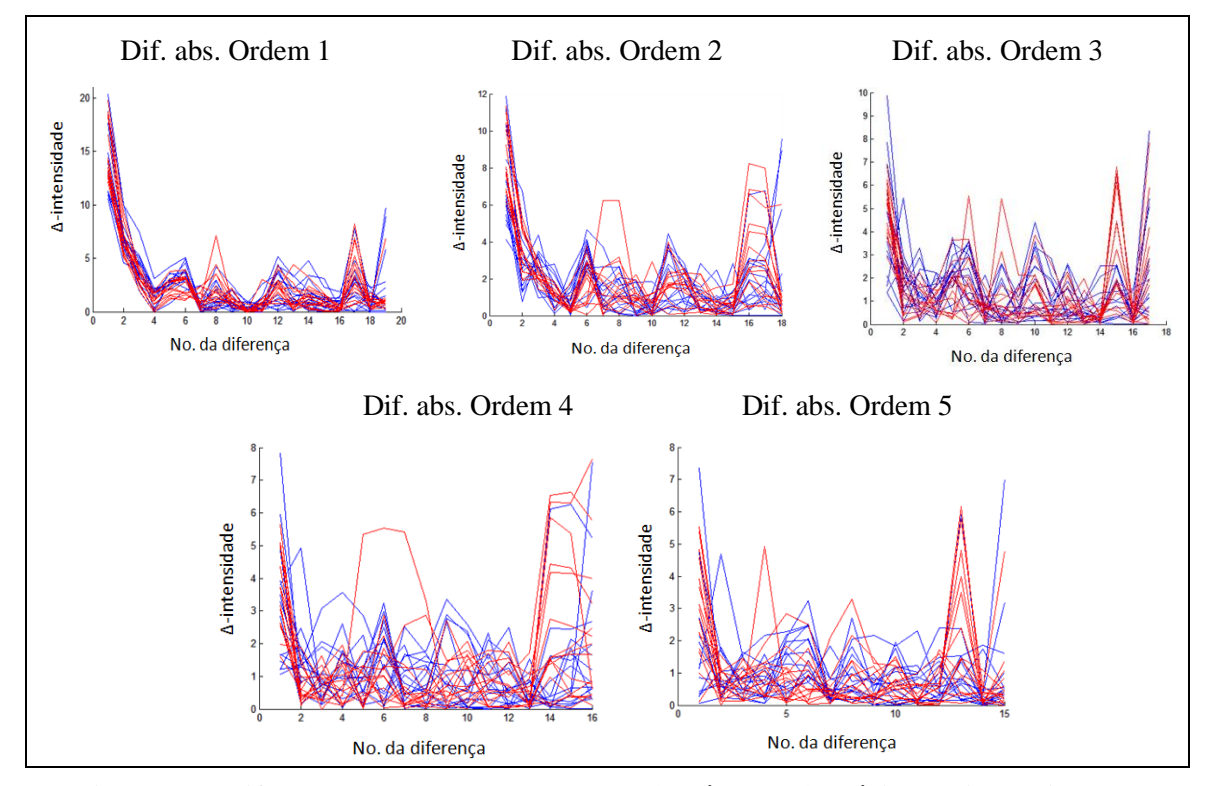

**Figura 20. Diferenças absolutas de ordem 1 até 5 das 30 séries de intensidades.**

Nos gráficos da Figura 21 observa-se para cada uma das séries de intensidades, o valor obtido pelo somatório de cada uma das cinco diferenças (esquerda) e diferenças absolutas (direita). Os valores mostrados para as séries da 1 até a 15 estão relacionados com os pontos da região saudável, e os restantes estão relacionados com nódulos benignos. Em diferentes cores e símbolos, mas unidos por linhas de acordo com a ordem de diferenças, de acordo com a legenda de símbolos e cores mostrada.

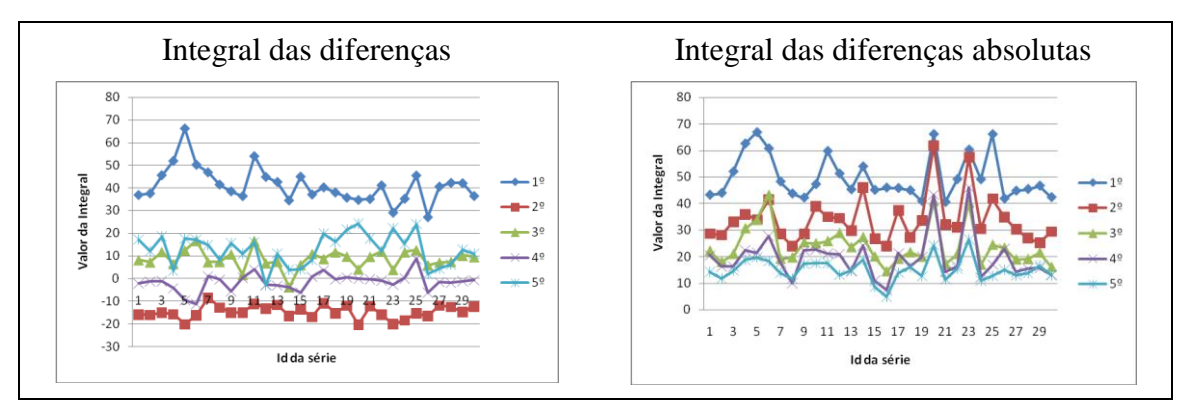

**Figura 21. Integral das diferenças de ordem 1 até 5 das 30 séries de intensidades.**

Para esse paciente também não existe nenhum indicador nas diferenças calculadas com ou sem valor absoluto nem os valores da integral de cada diferença que permita distinguir os pontos de regiões saudáveis e de nódulos benignos.

#### **3.4.3 ANÁLISE DE PACIENTE COM NÓDULO MALIGNO**

O Paciente 10 tem um nódulo maligno no lobo esquerdo da tireóide como mostrado na Figura 22-a. Dele também foram selecionados aleatoriamente os 30 pontos mostrados na Figura 22-b, sendo os 15 pontos vermelhos pertencentes ao nódulo e os 15 pontos azuis de regiões saudáveis. As séries de intensidades médias destes pontos e seus 9 vizinhos são mostradas na Figura 22-c.

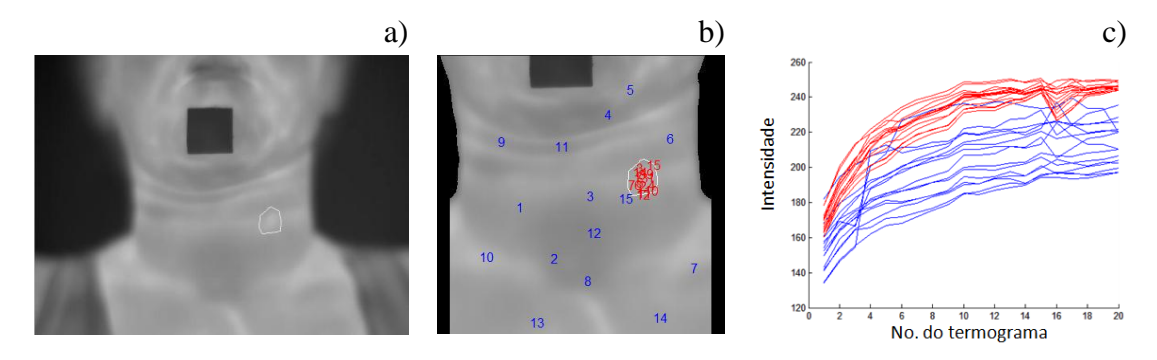

**Figura 22. Paciente 10: a) nódulo maligno, b) pontos estudados e, c) gráfico das séries de intensidades.**

Como se pode conferir no gráfico da Figura 22-c, as linhas vermelhas que representam as séries de intensidades do nódulo maligno apresentam maiores valores de temperatura quando comparado com as séries de cor azul dos pontos saudáveis do pescoço e colo (ROI). As Figuras 23 e 24 mostram as diferenças de intensidades e diferença absolutas de intensidades dos pontos de regiões saudáveis (azuis) e do nódulo maligno deste paciente em cada elemento da série (horizontal dos gráficos) dos pontos mostrados da Figura 22-b.

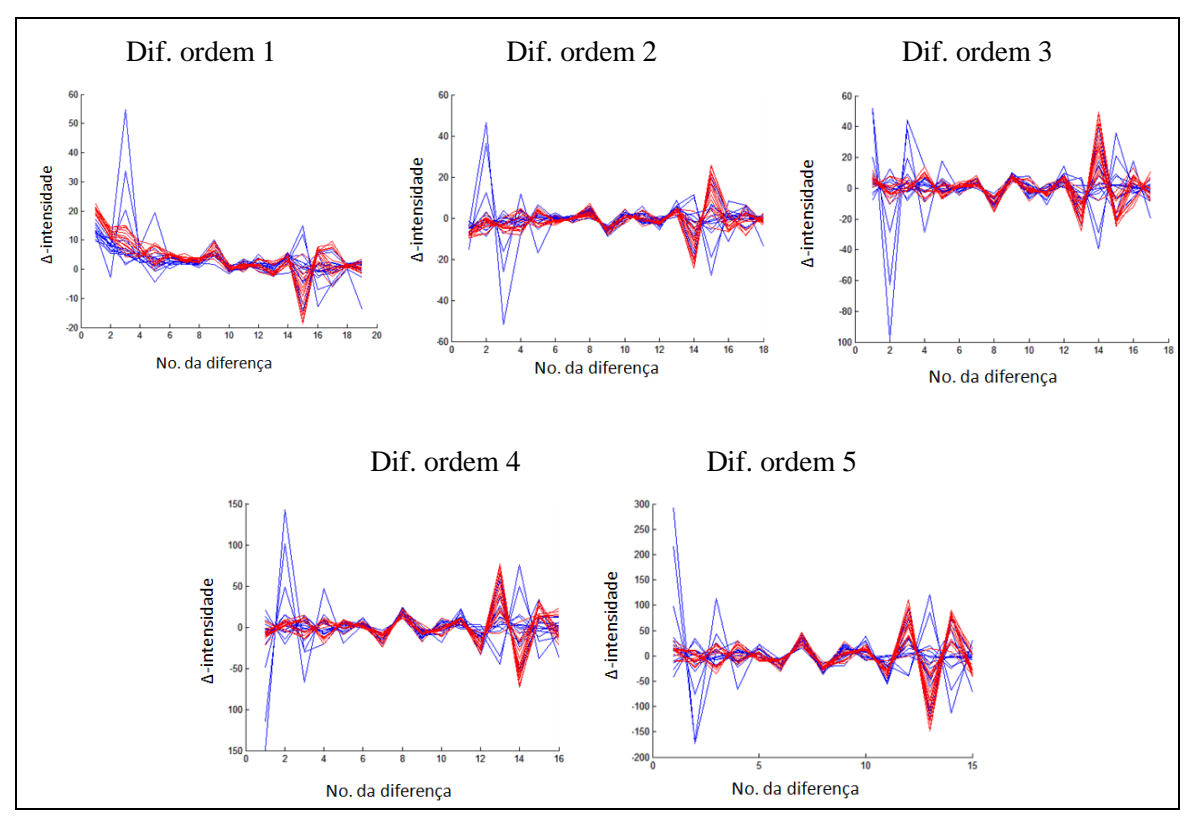

**Figura 23. Diferenças de ordem 1 até 5 das 30 séries de intensidades.**

No gráfico da Figura 25-a se mostra, para cada uma das séries de intensidades, o valor obtido pelo somatório de cada uma das cinco diferenças. Os valores mostrados para as séries da 1 até a 15 estão relacionados com os pontos da região saudável, e os restantes estão relacionados com pontos do nódulo maligno do Paciente 10, são unidos com uma linha para facilitar a identificação da ordem de diferenças à que pertencem. No gráfico da imagem direita da Figura 25 se mostra o valor obtido pelo somatório de cada uma das cinco diferenças em valores absolutos.

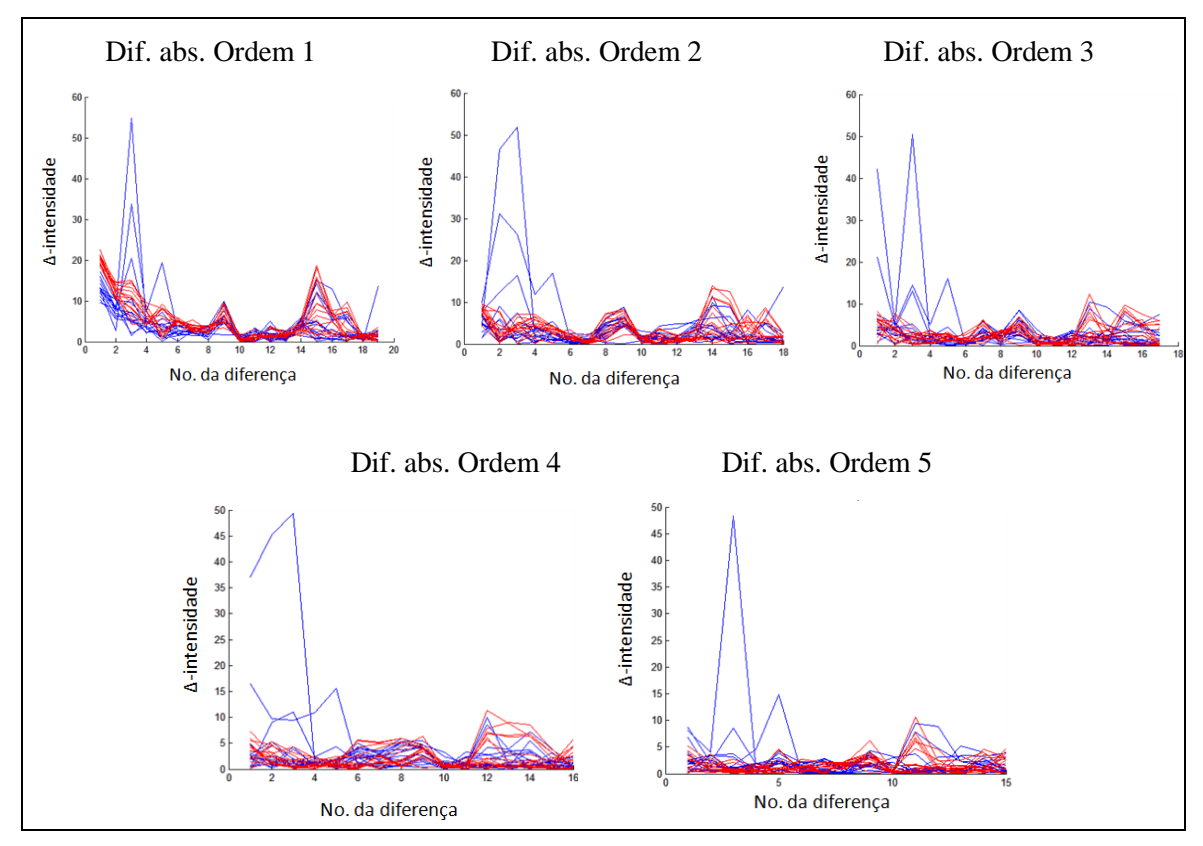

**Figura 24. Diferenças absolutas de ordem 1 até 5 das 30 séries de intensidades.**

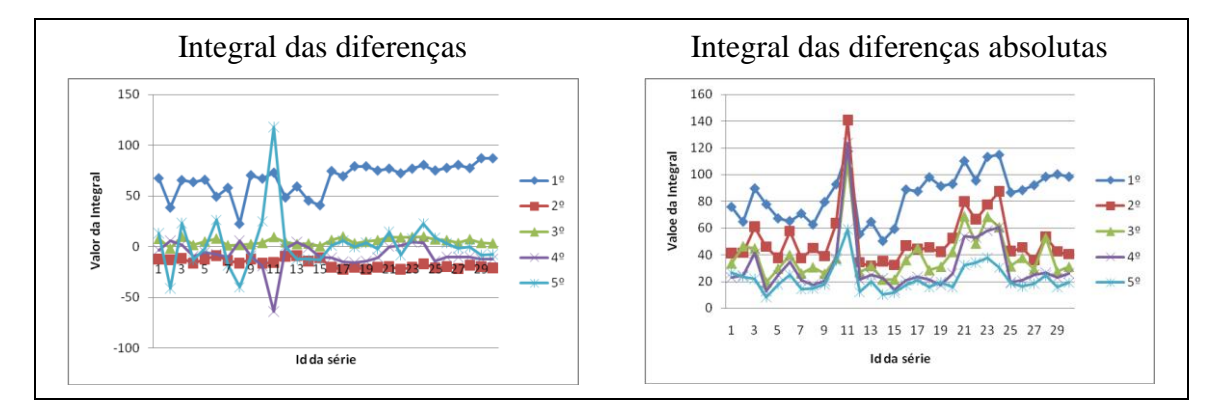

**Figura 25. Integral das diferenças de ordem 1 até 5 das 30 séries de intensidades.**

Embora as temperaturas de pontos do nódulo maligno estejam sempre maiores, nem as diferenças (absolutas ou não) nem o valor integral das diferenças das séries mostram algum padrão que indique possibilidade de distinguir a região de nódulos das demais regiões.

#### **3.4.4 ANÁLISE DE PACIENTE COM DOIS NÓDULOS MALIGNOS**

O Paciente 11 tem os dois nódulos malignos mostrados na Figura 26-a. Foram selecionados aleatoriamente os 30 pontos mostrados na Figura 26-b deste paciente, sendo os 15 pontos vermelhos interiores aos nódulos, os 15 pontos azuis de regiões saudáveis. As séries de intensidades médias destes pontos e seus 9 vizinhos (para minimizar possível variação da posição entre as imagens) são mostradas na Figura 26-c.

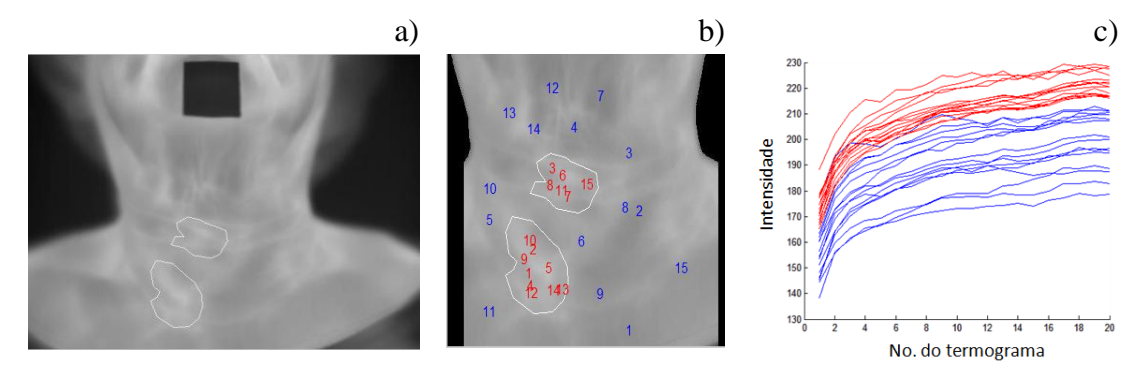

**Figura 26. Paciente 11: a) nódulos malignos, b) pontos estudados e, c) gráfico das séries de intensidades.**

As séries de intensidade dos nódulos malignos mostraram comportamento similar à da paciente analisada anteriormente que tinha também um nódulo maligno, ou seja, as séries relacionadas com os pontos pertencentes aos nódulos malignos apresentam valores de temperatura maiores que os pontos restantes, em todos os tempos das aquisições feitas. As Figuras 27 e 28 mostram as diferenças de intensidades e diferença absolutas de intensidades dos pontos de regiões saudáveis (azuis) e dos nódulos malignos da paciente para as séries de intensidades dos pontos da Figura 26-b.

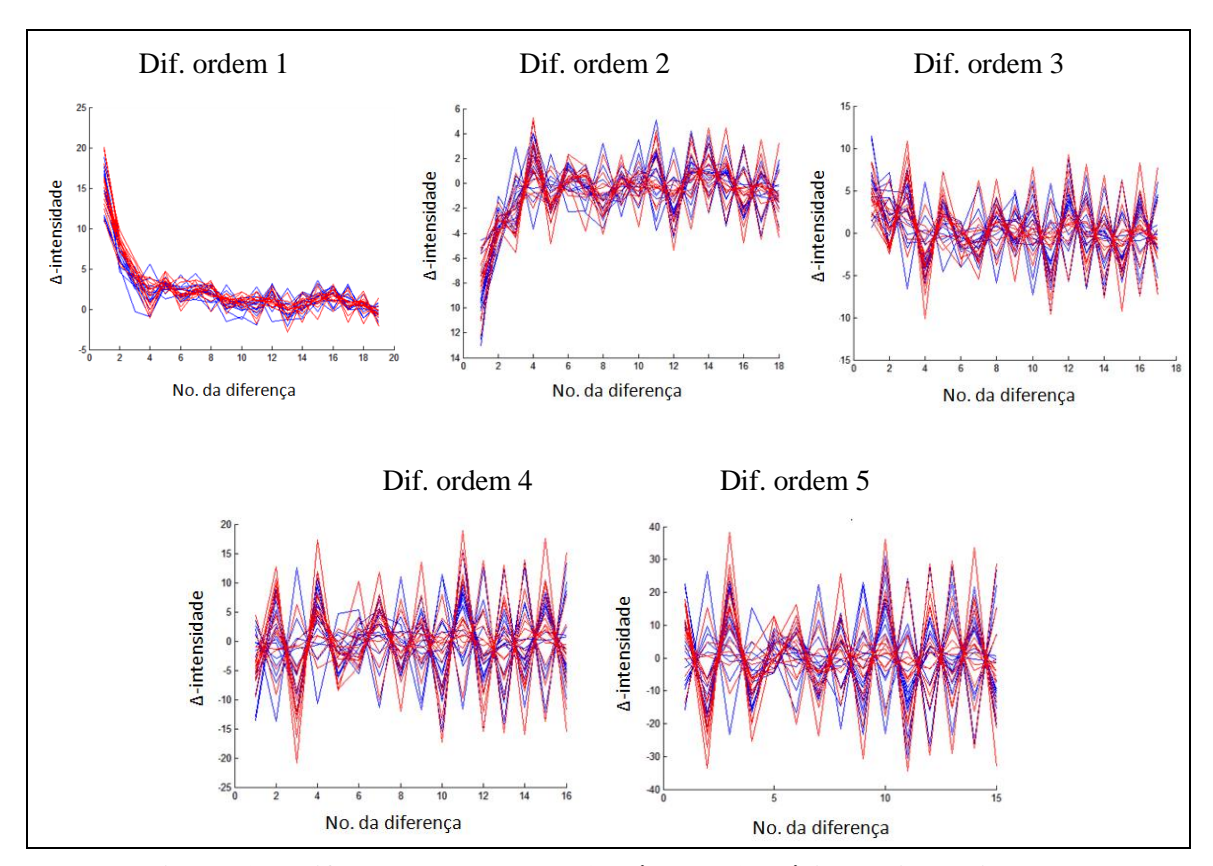

**Figura 27. Diferenças de ordem 1 até 5 das 30 séries de intensidades.**

Também para essa paciente com dois nódulos malignos, as diferenças (absolutas ou não), igualmente dos demais pacientes, não apresentam nenhum indício que auxilie a observar a presença de nódulos. O mesmo acontece com os valores da integral de cada série. Somente os valores de temperatura apresentam um comportamento diferente

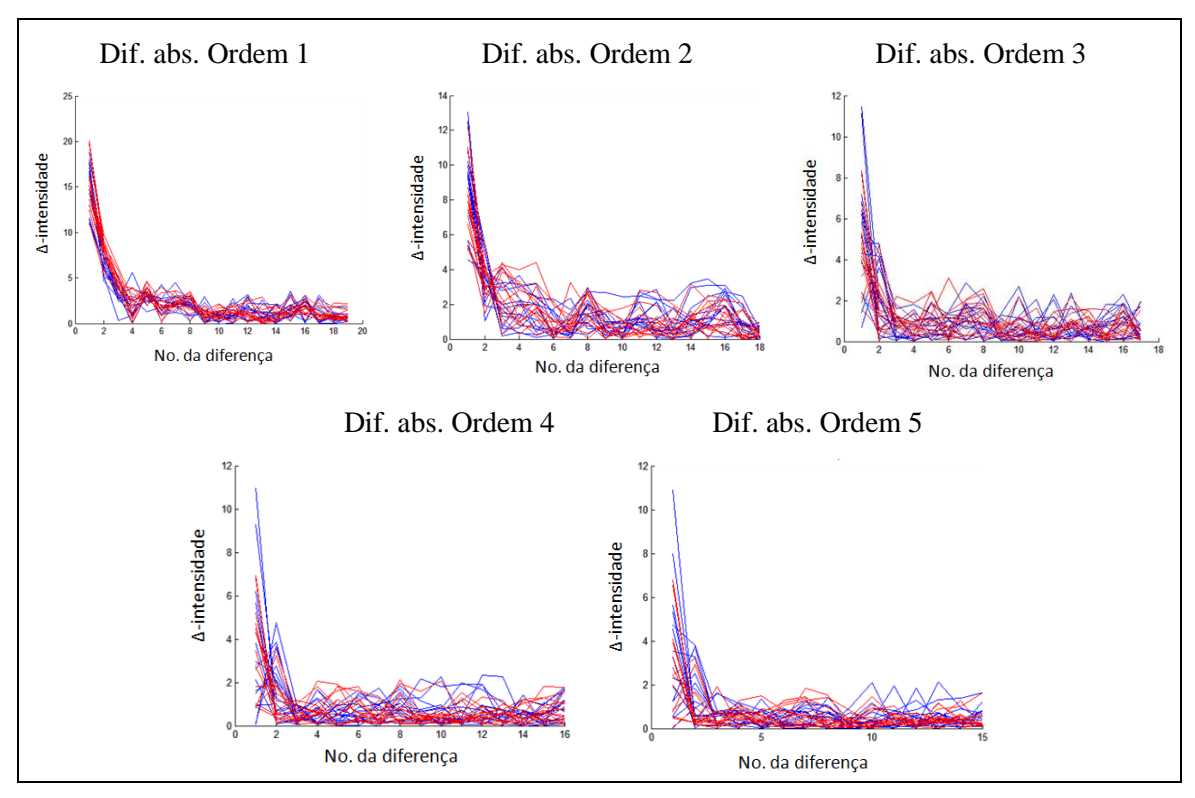

quando comparado com o comportamento das séries de intensidades de nódulos benignos e regiões saudáveis.

**Figura 28. Diferenças absolutas de ordem 1 até 5 das 30 séries de intensidades.**

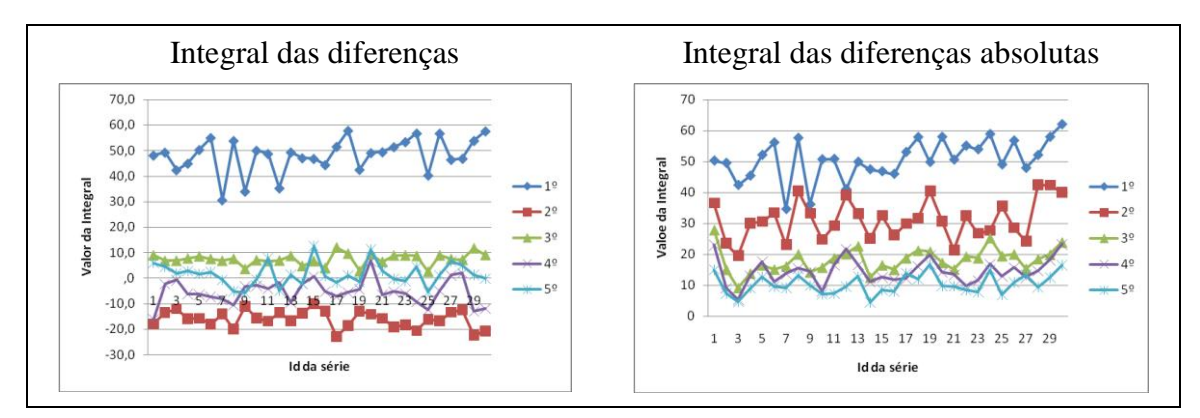

**Figura 29. Integral das diferenças de ordem 1 até 5 das 30 séries de intensidades.**

## **3.4.5 CONCLUSÕES DESTA ANÁLISE**

Analisando as Figuras 14-29, observa-se que: (1) as intensidades absolutas dos 3 nódulos malignos analisados ficaram acima de todos os demais valores de intensidade em qualquer tempo; (2) não houve possibilidade de distinguir por qualquer destes métodos as regiões dos 3 nódulos benignos das regiões saudáveis e (3) não é possível observar qualquer significado das variações de intensidade ao longo do tempo. Observando mais atentamente e em conjunto os gráficos dos 3 nódulos malignos e regiões saudáveis da respectiva paciente, das Figuras 23 e 26, observa-se que no final da série (paciente em equilíbrio térmico com o ambiente) inclusive a diferença de intensidades dos malignos e regiões sem nódulos foi bem notável.

Esse resultado oriundo da análise de apenas seis nódulos (3 casos de cada tipo) nos levaria a considerar que a análise temporal, com o método proposto, não tem significado para distinguir regiões saudáveis de regiões com nódulos, e apenas a aquisição estática poderia ser suficiente para classificar os nódulos como benignos ou malignos, desde que se saiba onde estão os nódulos.

Embora a região analisada pela média (isso é uma janela de 9x9 pixels em torno do ponto em cada termograma) seja razoavelmente grande, algum movimento do paciente poderia ter causado erro nestes resultados. Assim passaremos a analisar, na próxima seção, os possíveis movimentos do paciente durante os 5 minutos de captura e aquisição dos 20 termogramas, ou dados de temperatura ao longo do tempo de cada ponto.

#### **3.5 ESTUDO DOS POSSÍVEIS MOVIMENTOS DURANTE AS AQUISIÇÕES**

Embora o paciente seja orientado a não se mexer durante a aquisição das imagens, podem acontecer alguns movimentos involuntários causados pela respiração ou incapacidade de manter a mesma postura durante os 5 minutos de captura das imagens. Alguns pacientes relatam ansiedade e incômodo, devido à dificuldade de engolir a saliva na posição de exame, precisando fazer pequenos movimentos. Também deve considerar-se que a maioria dos pacientes apresenta idade acima de 55 anos, aumentando as possibilidades de movimentos por desequilíbrios momentâneos.

A Figura 30-a mostra em sobreposição a primeira e última imagem capturada de um paciente. A Figura 30-b mostra em cores diferentes os contornos do corpo do paciente e do quadrado isolante das mesmas imagens. Observa-se que os movimentos involuntários fazem com que as diferentes regiões do corpo fiquem desalinhadas nestas imagens.

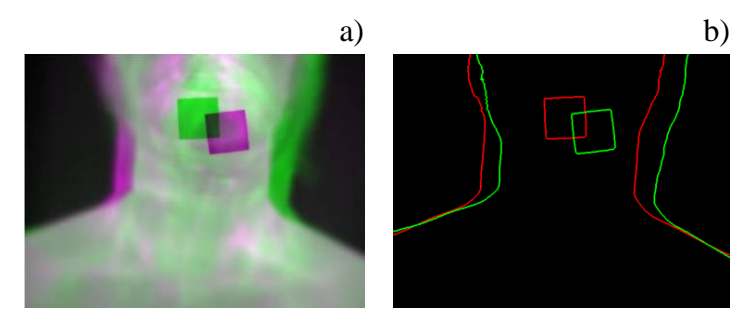

#### **Figura 30. Sobreposição e bordas da primeira e última imagem de um paciente.**

A partir da inspeção dos termogramas organizados em imagens como estas da Figura 30, formam identificadas duas alterações principais: movimentos de corpo inteiro, ou movimentos locais (que chamaremos de Tipo I e Tipo II, respectivamente).

Movimentos do corpo inteiro correspondem a inclinações laterais à esquerda ou direita, movimentos para acima e abaixo, ou combinações de ambas. Estas inclinações são praticamente movimentos de corpo rígido, simples, e poderiam ser corrigidas aplicando aos termogramas capturados uma translação e uma rotação. As imagens da Figura 31 apresentam as bordas laterais do corpo de pacientes e as bordas do quadrado

isolante para duas imagens selecionadas do exame de três pacientes diferentes, onde observa-se claramente os efeitos desses movimentos de translação e rotação. A imagem de bordas verdes precede à de bordas vermelhas no tempo em que foram capturadas.

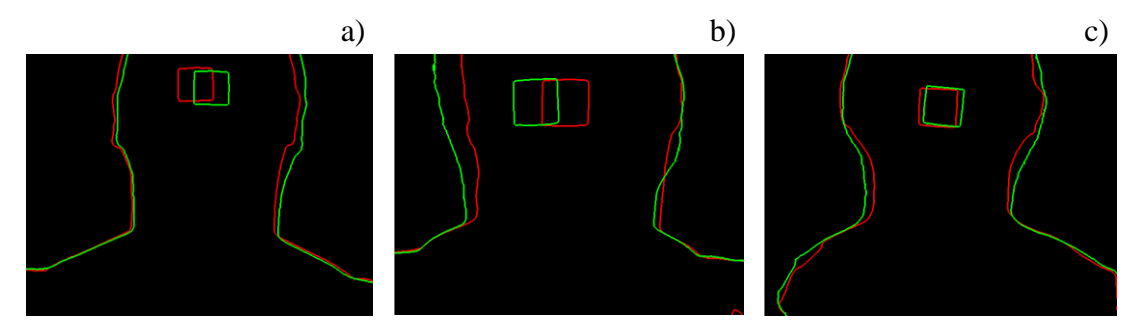

**Figura 31. Movimentos de translaçao e rotação.**

Movimentos localizados provocam deformações no corpo, sendo mais complexos e difíceis de serem corrigidos. Incluem inclinações da cabeça e/ou pescoço independentemente do resto do corpo, em quatro possíveis direções: i) inclinações para os lados esquerdo e direito apenas da cabeça em relação ao pescoço; ii) rotação da cabeça para baixo ou para cima, de forma tal que o queixo muda de posição de uma imagem para outra, independentemente do resto do corpo e possíveis combinações destas (Figura 32). Esses tipos de alterações podem variar de uma área para outra do quadro capturado, ser não lineares, e não dependem somente de rotações ou translações, sendo corrigido por transformações diferentes aplicáveis em partes da imagem [Tangherlini, 2006; Arévalo, 2008], ou pelo registro de partes menores como a região de interesse da imagem [Conci, 2008 p. 123-127; Del Carmen, 2011].

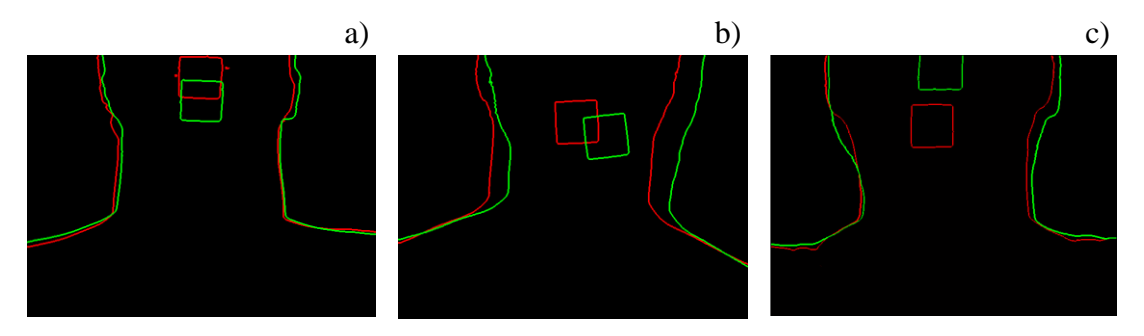

**Figura 32. Movimentos da cabeça ou pescoço: laterais, verticais e ambas.**

A Figura 33 mostra a posição de dois pontos facilmente localizáveis nos termogramas do exame de um mesmo paciente. Na Figura 33-a o ponto está relacionado com o canto inferior direito do quadrado isolante colocado no queixo do paciente. Na Figura 33-b o ponto relacionado é o centróide de uma protuberância rugosa localizada na parte superior do pescoço do mesmo paciente que é facilmente visualizada nas 20 imagens do exame. O que se pode dizer que os deslocamentos são bastante significativos de modo a se ter um erro considerável (de até 39 pixels nos quadros com tamanho de 640x480 pixels) se os pontos fossem considerados como sempre nas mesmas coordenadas horizontais ou verticais em cada quadro.

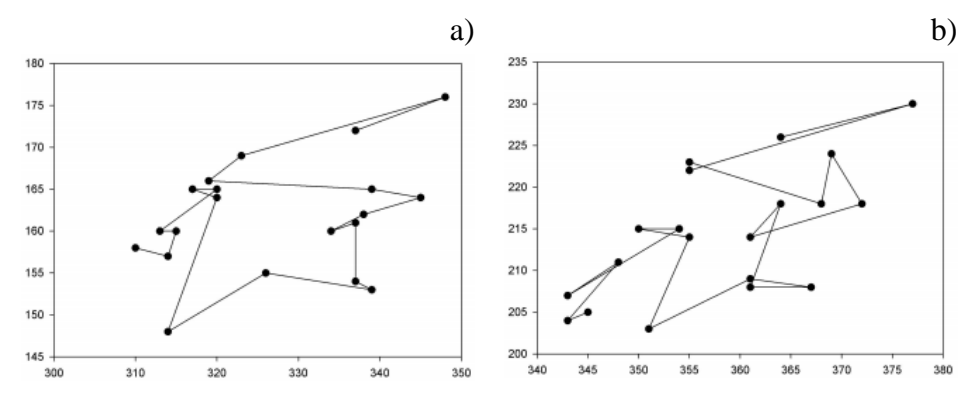

**Figura 33. Posições de: a) canto inferior direito do quadrado isolante, e b) centróide de uma protuberância rugosa, durante a aquisição dos termogramas.** 

Uma forma de diminuir os efeitos dos diferentes tipos de movimentos identificados, e consequentemente os erros no processamento posterior das imagens devido a tomada de intensidade em pontos da imagem que não representem o mesmo ponto no corpo da paciente, seria usar um método de registro de imagem. Por isso a análise da Seção 3.4 é repetida a seguir considerando que as imagens usadas foram antes processadas por um programa de Registro de Imagens (como descrito no Apêndice B. Registro de Imagens).

#### **3.6 REDUÇÃO DOS MOVIMENTOS POR REGISTRO DE IMAGENS**

Nessa seção é avaliada novamente a viabilidade de identificação de nódulos de tireóide usando a informação de intensidades (temperaturas) obtidas no tempo, mas considerando ser feito antes o registro de imagens para verificar se as conclusões anteriores poderiam ser modificadas.

Os algoritmos de registro de imagens baseado em intensidade são estratégias iterativas que precisam de: (1) uma medida de similaridade para avaliar a qualidade do registro após uma iteração, (2) um algoritmo de otimização que define a metodologia para maximizar ou minimizar a medida de similaridade (dependendo do tipo da medida de similaridade), e (3) um método de interpolação para estimar, baseado na informação de intensidade da vizinhança, o valor de intensidade que corresponde para um pixel *P*(*i,j*) da imagem sensível quando aplicada a transformação geométrica *T* calculada na iteração atual, caso as coordenadas dos pixels não sejam coordenadas exatas.

Nessa seção foi usada uma estratégia de registro de imagens baseada na intensidade disponível no pacote de funcionalidades de processamento de imagens (*Image Processing Toolbox*) do software Matlab R2014a. A implementação permite escolher dentre duas possibilidades de configuração dos algoritmos de otimização e das medidas de similaridades dependendo das características das imagens serem monomodal ou multimodal, onde modal neste sentido se relaciona ao modo de captura. A configuração monomodal é selecionada geralmente para imagens que foram capturadas pelo mesmo equipamento e em condições semelhantes de brilho e outras características. A configuração multimodal deve ser usada quando as imagens são capturadas por equipamentos diferentes, ou a intensidade das imagens (relacionada na ferramenta a "*brightness*" ou "*lightness*"), dentre outras características são muito diferentes.

Após o estresse térmico, as temperaturas aumentam, e consequentemente a intensidade dos pixels nas imagens em níveis de cinza também. Então, optou-se por selecionar a configuração multimodal, a que estabelece o algoritmo de otimização evolutiva *one-plus-one* e a informação mútua como medida de similaridade desse método. No resultado do processo final do registro pode ser obtida tanto a imagem sensível registrada quanto a transformação *T* ótima que melhor registra duas imagens.

Para desenvolver a análise na presente seção, primeiramente foram extraídas as regiões do pescoço e parte superior do tórax onde podem estar localizados os nódulos pelo método de definição da ROI apresentado no Apêndice C, e a seguir é desenvolvido o registro de imagens baseado em intensidade, selecionando a ROI da primeira imagem como de referência e as demais imagens como sensíveis. Depois do registro continua-se usando a média de uma região de 9x9 pixels em torno do ponto para fazer a construção das séries de intensidades no longo do tempo de captura dos 20 quadros das pacientes. Nas subseções a seguir são apresentados os resultados obtidos na mesma ordem que as subseções 3.4.1 a 3.4.5.

#### **3.6.1 ANÁLISE DA PACIENTE COM UM NÓDULO BENIGNO**

Os mesmos gráficos da Seção 3.4.1 são reproduzidos aqui usando os pontos após o registro de imagens, tendo cada gráfico o mesmo significado já comentado.

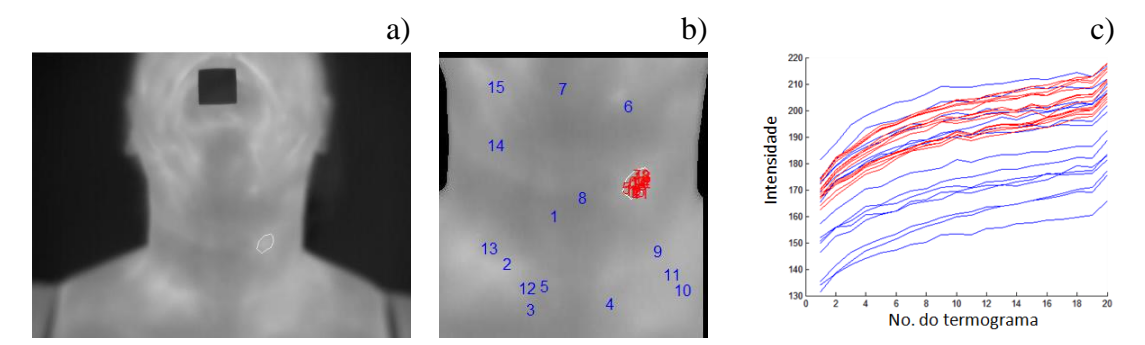

**Figura 34. Paciente 8: a) nódulo benigno, b) pontos estudados e, c) gráfico das séries de intensidades.**

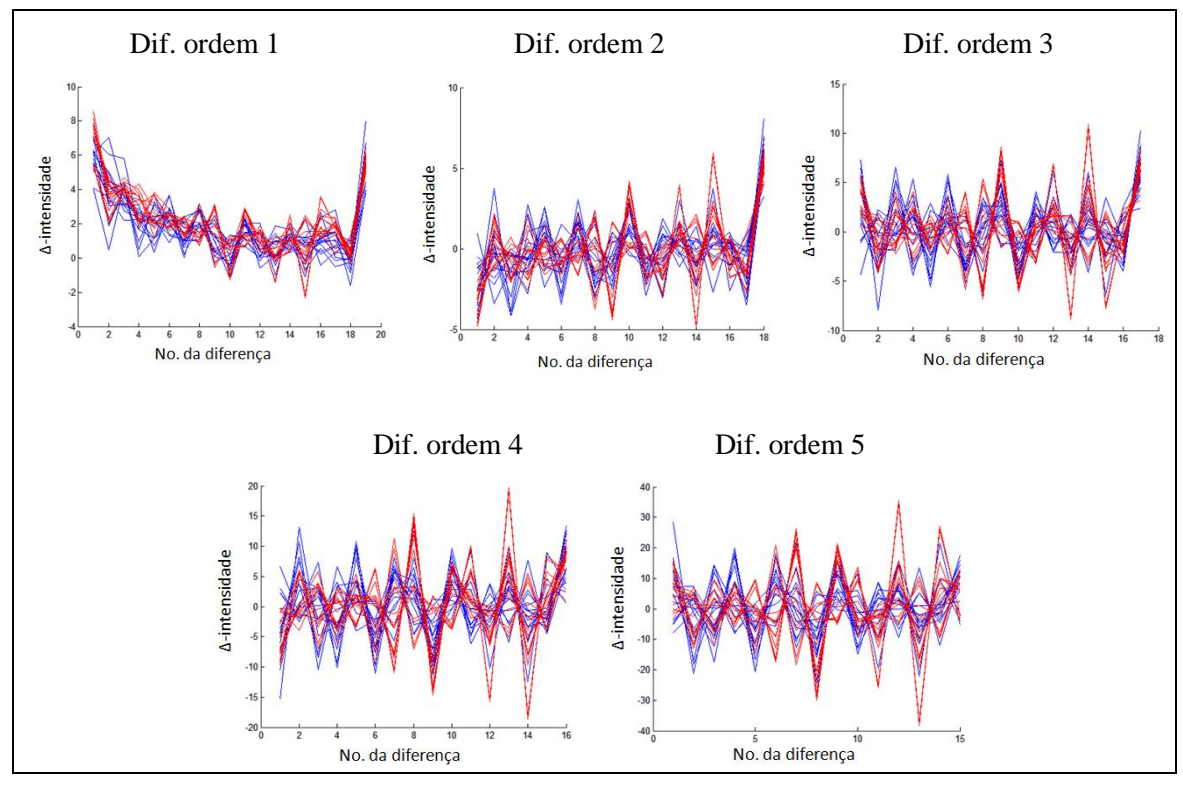

**Figura 35. Diferenças de ordem 1 até 5 das 30 séries de intensidades.**

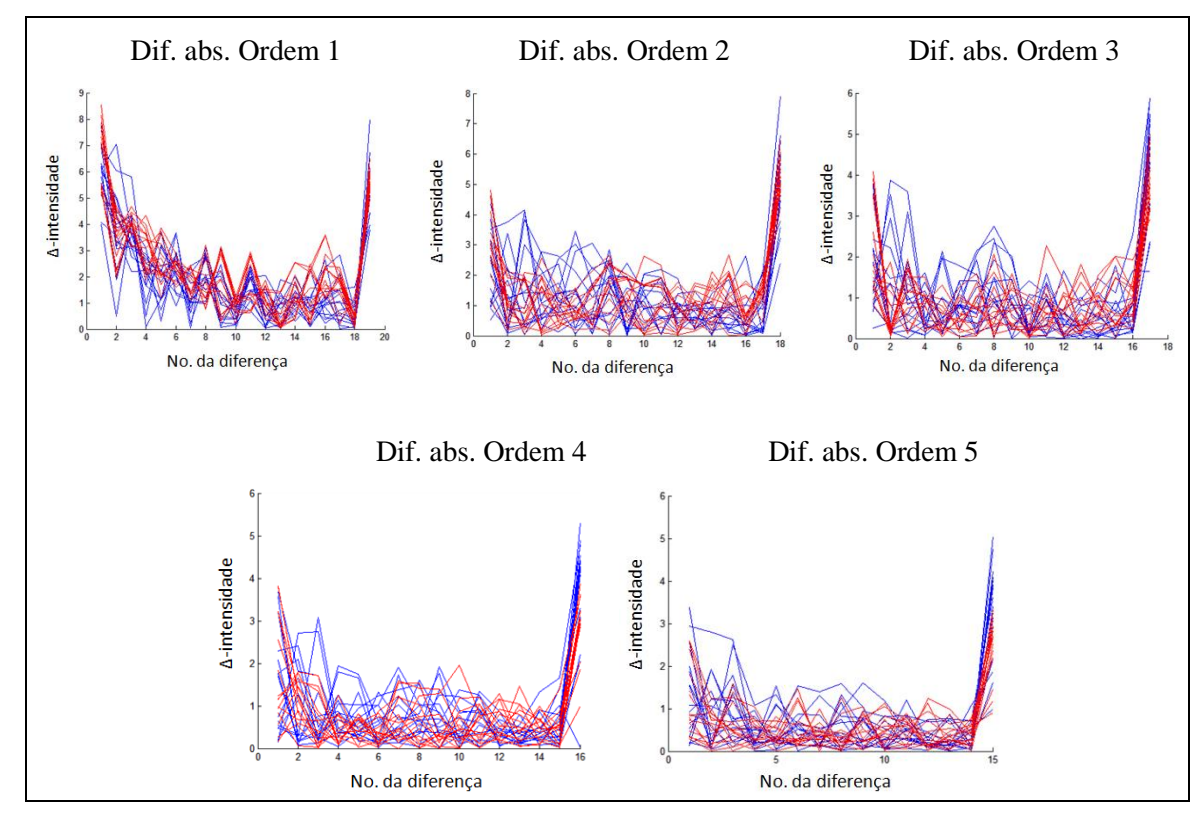

**Figura 36. Diferenças absolutas de ordem 1 até 5 das 30 séries de intensidades.**

Agora poucos pontos fora do nódulo tiveram temperaturas maiores que os pontos do nódulo na Figura 34-c, mas nos demais gráficos, como pode ser observado nas Figuras

35-36 tem resultados similares comparados com os obtidos para o mesmo paciente sem o registro de imagens. Não existem evidências nas diferenças calculadas nem nos valores da integral dessas diferenças (Figura 37) que permitam distinguir o nódulo benigno das regiões saudáveis. As temperaturas do nódulo têm comportamento semelhante que as de partes saudáveis.

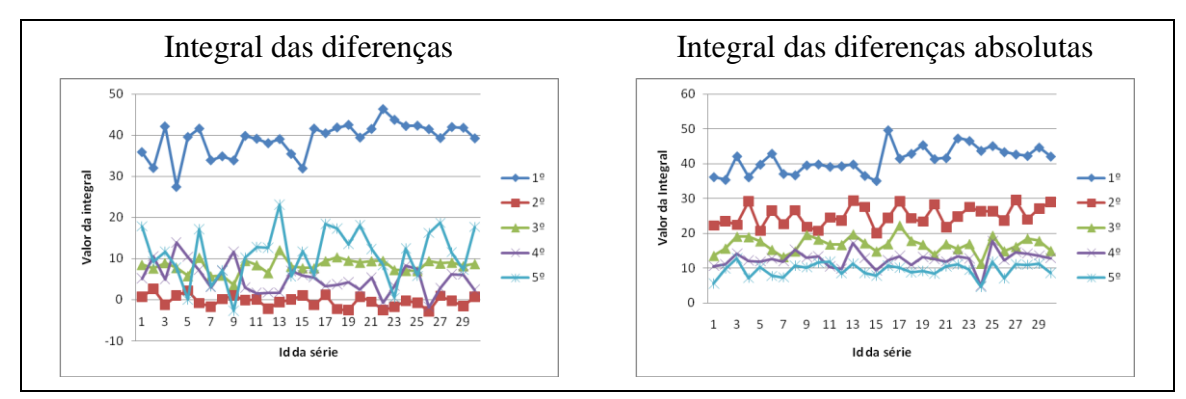

**Figura 37. Integral das diferenças de ordem 1 até 5 dos 30 pontos.**

# **3.6.2 ANÁLISE DO PACIENTE COM DOIS NÓDULOS BENIGNOS**

Os mesmo gráficos da Seção 3.4.2 aqui são reproduzidos usando os pontos após o registro de imagens, tendo cada gráfico o mesmo significado já comentado.

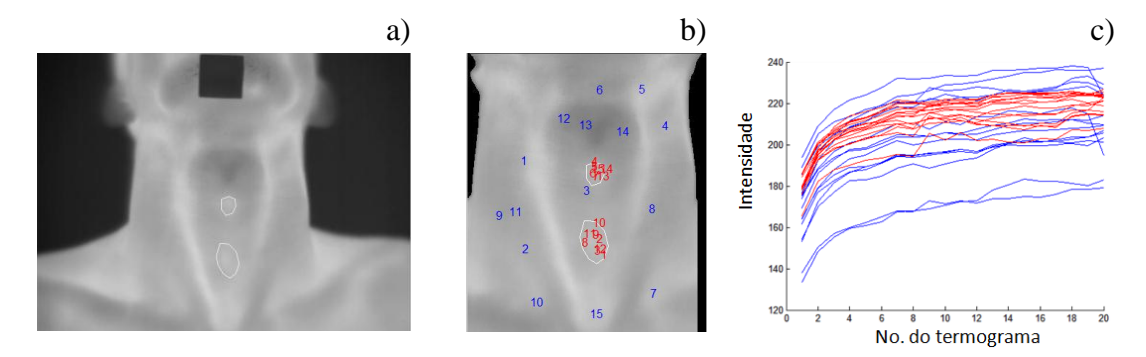

**Figura 38. Paciente 9: a) nódulos benignos, b) pontos estudados e, c) gráfico das séries de intensidades.**

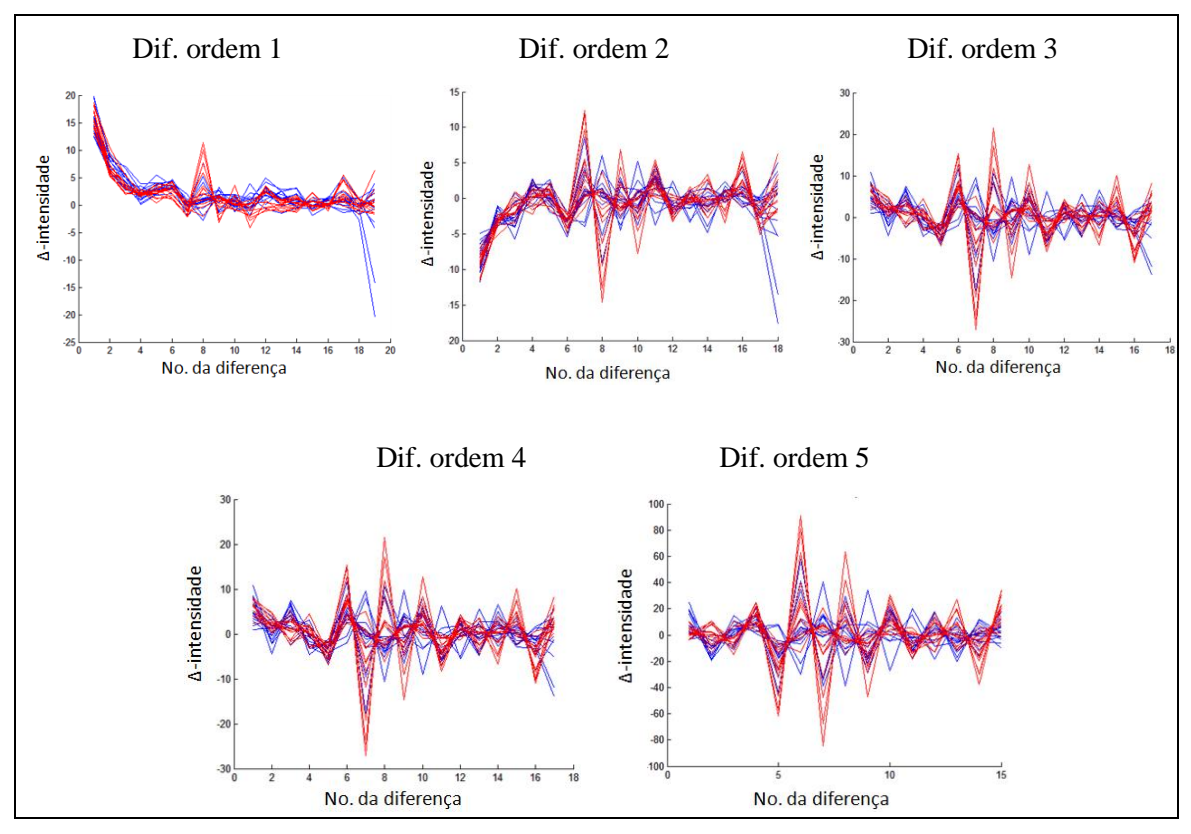

**Figura 39. Diferenças de ordem 1 até 5 das 30 séries de intensidades.**

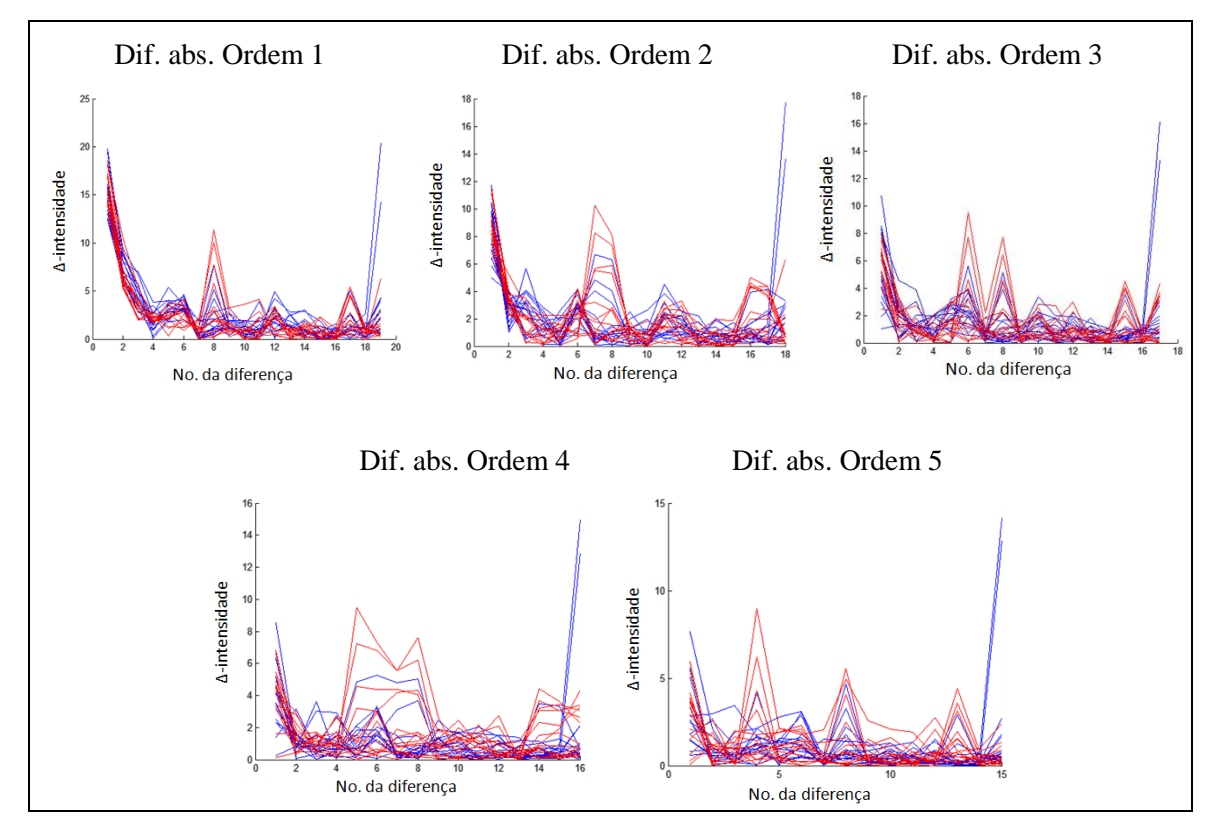

**Figura 40. Diferenças absolutas de ordem 1 até 5 das 30 séries de intensidades.**

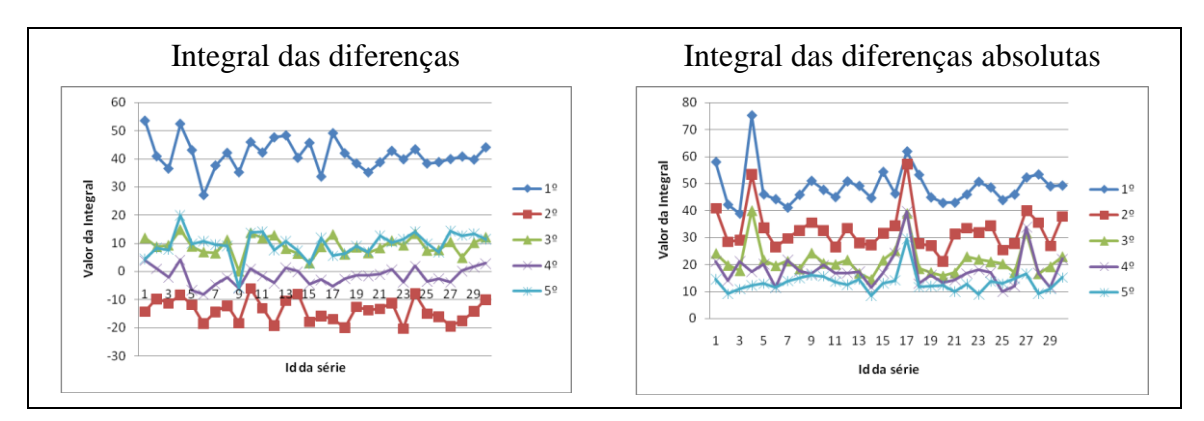

**Figura 41. Integral das diferenças de ordem 1 até 5 das séries de intensidades.**

Também os resultados para esse paciente foram semelhantes aos obtidos sem registro de imagens. Não existindo algo que permita diferenciar entre nódulo benigno e regiões saudáveis.

## **3.6.3 ANÁLISE DO PACIENTE COM UM NÓDULO MALIGNO**

Os gráficos da Seção 3.4.3 aqui são reproduzidos usando os pontos após o registro de imagens. Para esse paciente também os resultados foram semelhante aos obtidos sem fazer registro.

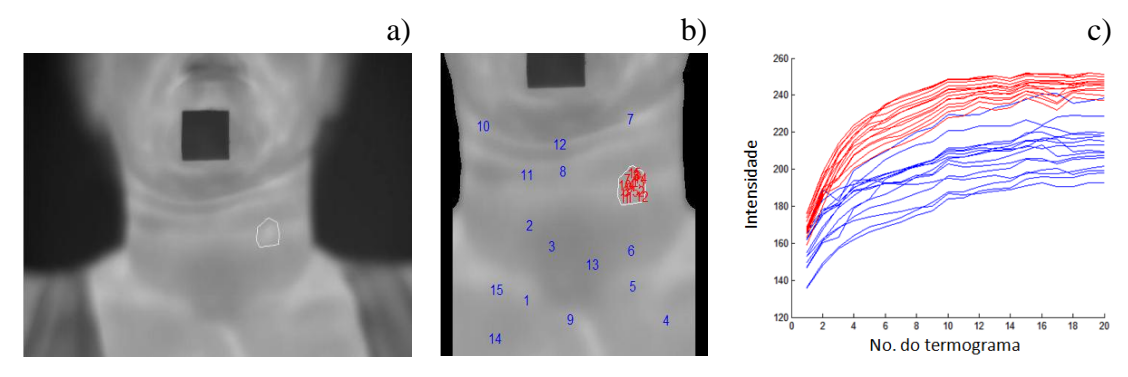

**Figura 42. Paciente 10: a) nódulo maligno, b) pontos estudados e, c) gráfico das séries de intensidades.**

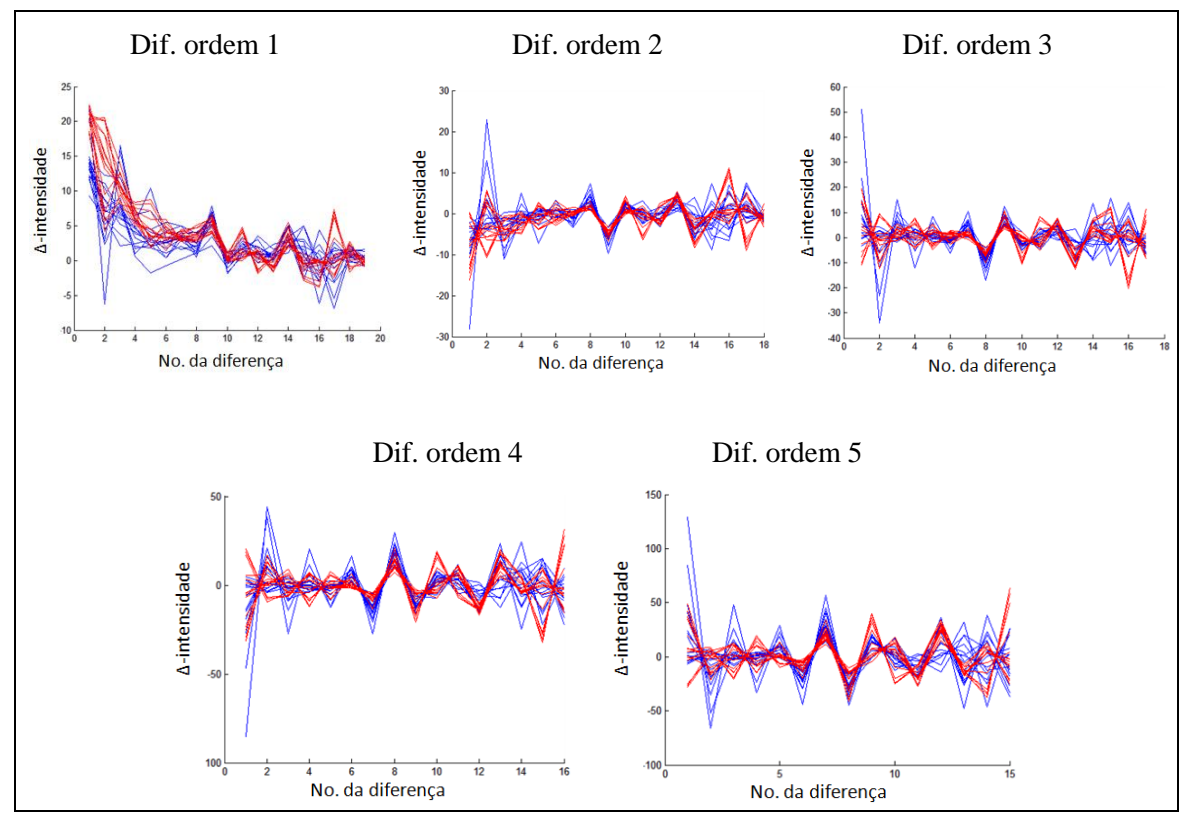

**Figura 43. Diferenças até a quinta ordem das séries de intensidades.**

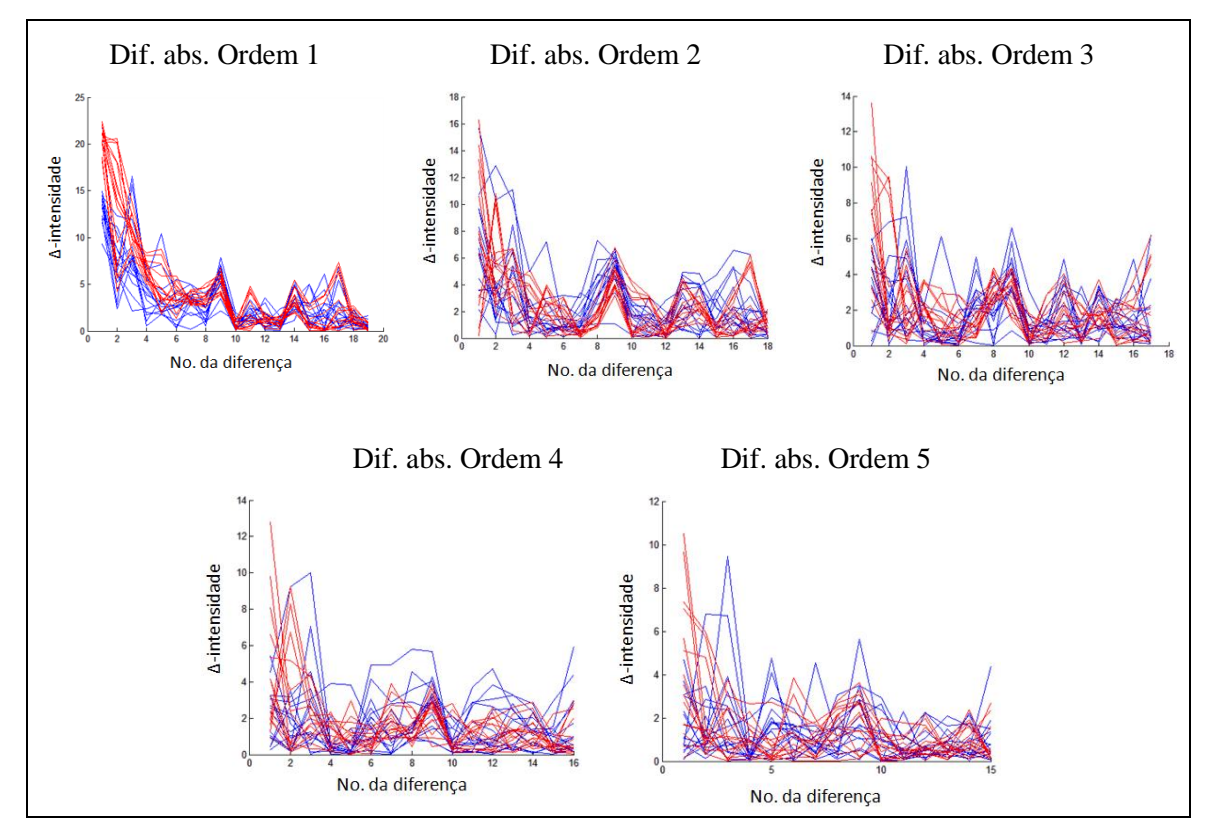

**Figura 44. Diferenças absolutas até a quinta ordem das intensidades.**

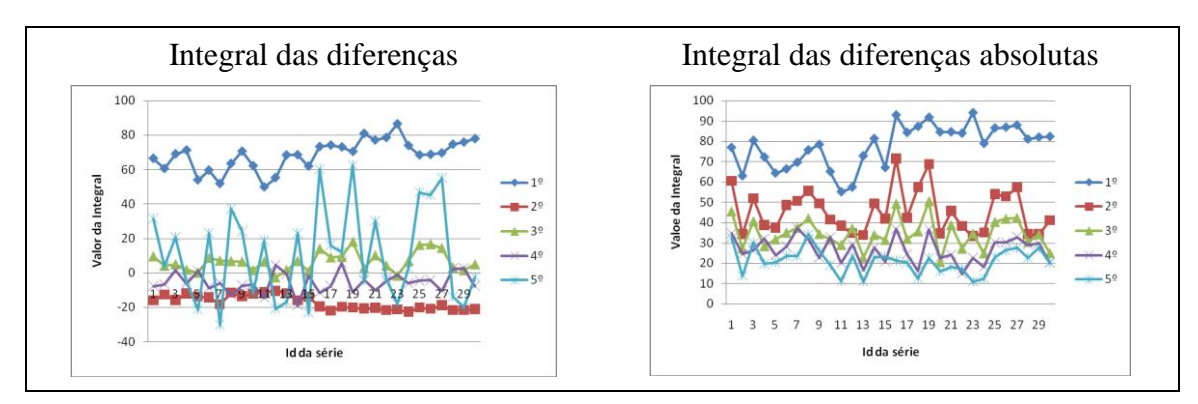

**Figura 45. Integral das diferenças até ordem 5 das 30 séries de intensidades.**

# **3.6.4 ANÁLISE DE PACIENTE COM DOIS NÓDULOS MALIGNOS**

Para esse paciente os resultados também foram muito semelhantes aos obtidos sem fazer registro. No entanto pode ser observado que alguns pontos fora dos nódulos malignos agora tiveram temperaturas tão altas quanto os nódulos.

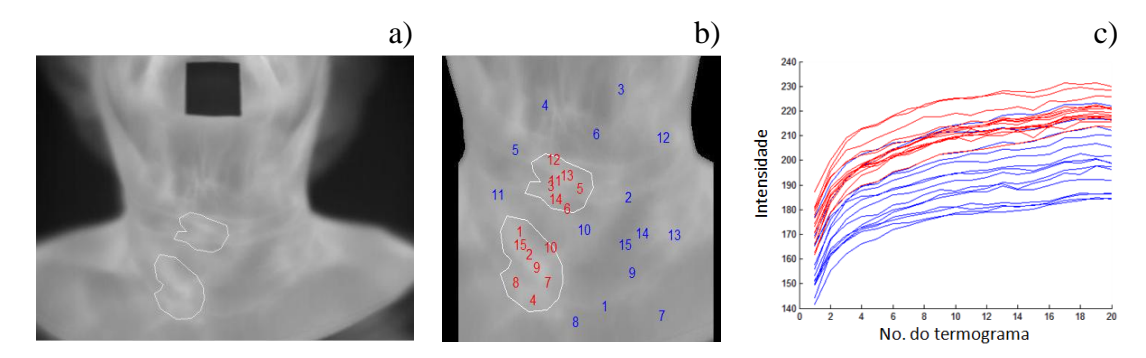

**Figura 46. Paciente 11: a) nódulos malignos, b) pontos estudados e, c) gráfico das séries de intensidades.**

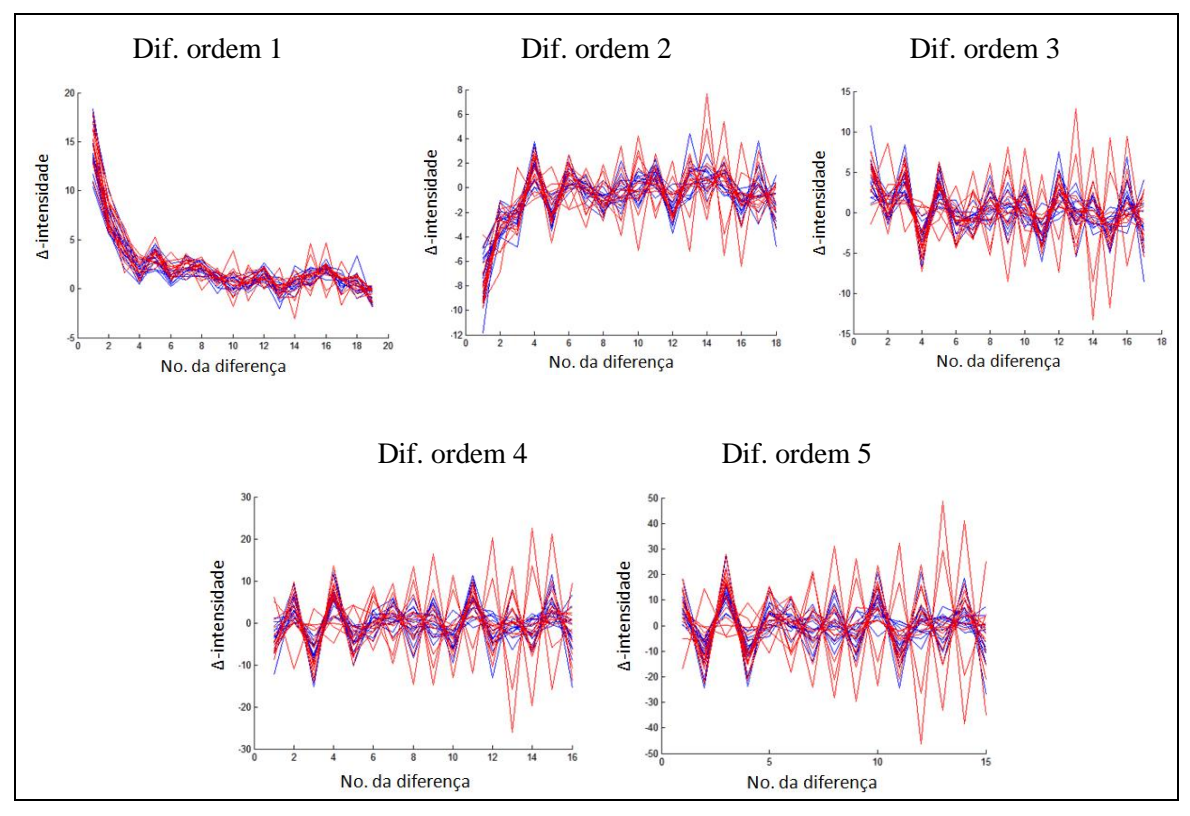

**Figura 47. Diferenças até a quinta ordem das intensidades com registro.**

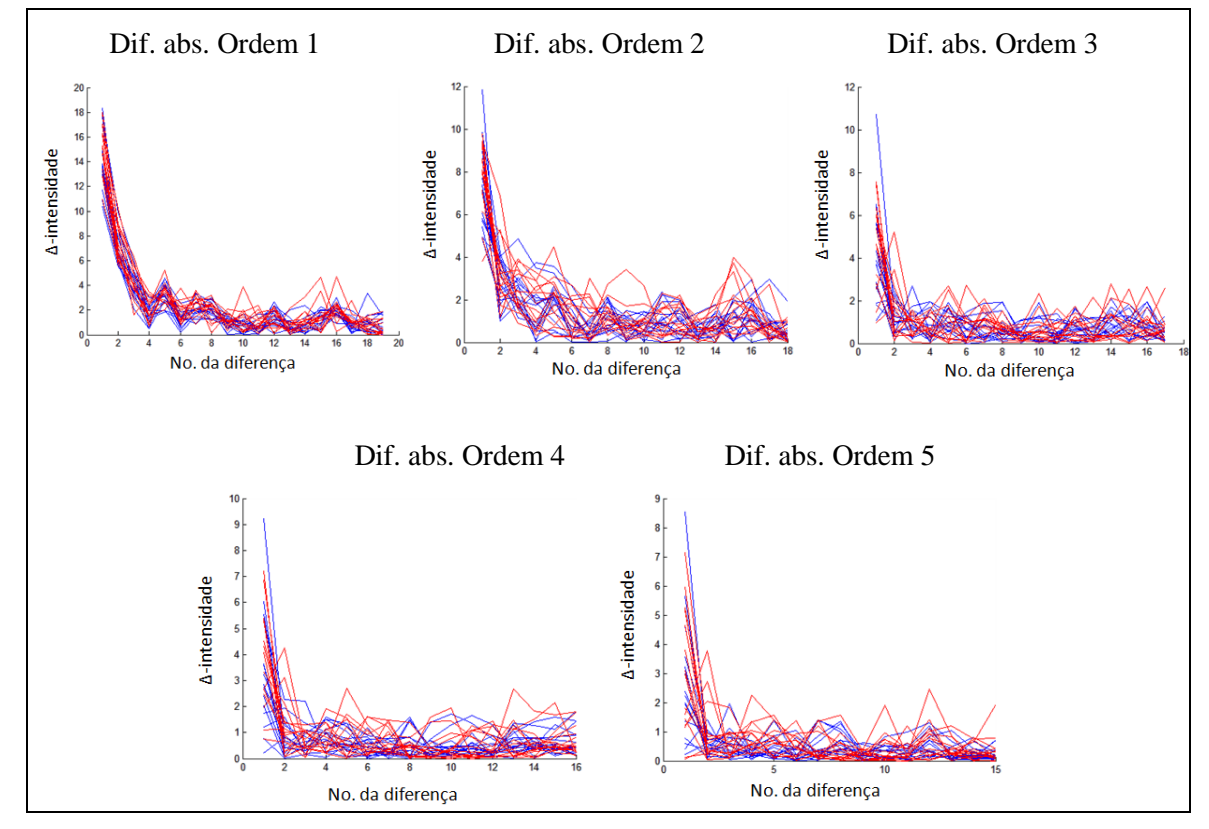

**Figura 48. Diferenças absolutas até a ordem 5 das intensidades após registro.**
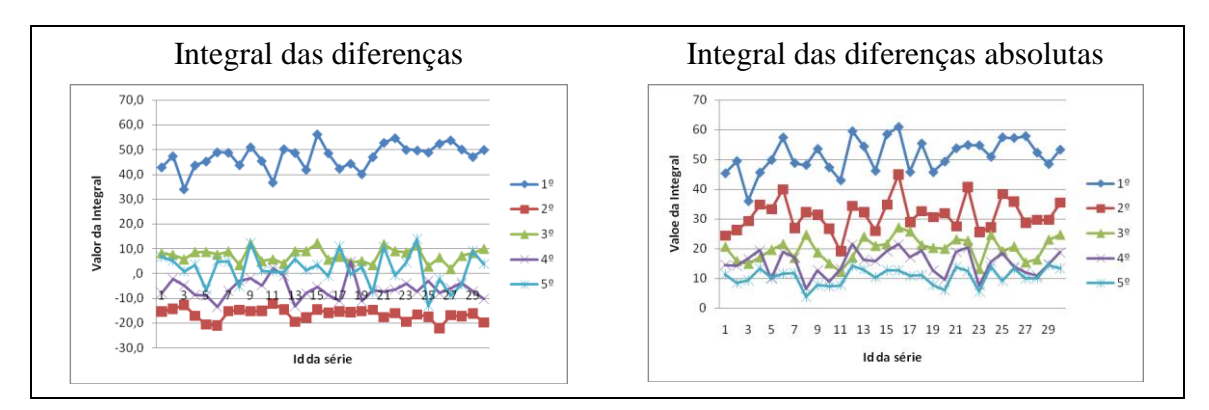

**Figura 49. Integral das diferenças até ordem 5 das intensidades após registro.**

Os resultados obtidos, para esse paciente que apresenta dois nódulos malignos, também são semelhantes aos obtidos sem fazer registro de imagens. Outra variante do estudo que pode ser feita no futuro é considerar os mesmos pontos analisados, dentro e fora dos nódulos, antes e após o registro. A análise das diferenças e a integral dessas não são úteis para mostrar presença de nódulos, somente as séries de intensidade que apresentam valores mais elevados de temperaturas que as séries de regiões saudáveis, mas as diferenças dos valores de temperatura no final dessas séries originais no final ficaram agora menos notáveis.

### **3.6.5 RESULTADOS DESTA ANÁLISE**

O registro de imagens baseado em intensidade usando as implementações no *toolbox* de Processamento de Imagens e Sinais disponível em Matlab fornece imagens que podem ter erros (para seu uso em aplicações médicas) devido a usar otimização dos tons de cinza, o que em nosso caso altera a temperatura real dos pontos e pode mascarar os resultados. Ao analisar as Figuras 34 a 49, observam-se resultados similares aos obtidos na análise sem fazer registro de imagens, mas em alguns casos piores. Notou-se que (1) as intensidades absolutas dos nódulos malignos ainda geralmente ficaram acima da maioria dos demais valores de temperatura; e (2) não é possível observar qualquer significado das diferenças de temperatura.

Aparentemente usar a média de uma região produz resultados melhores que o registro dos pontos por otimização dos conteúdos dos pixels. Para uma verificação mais precisa disto seria necessário estudos adicionais, como o uso de técnica de registro que indicasse a nova localização na imagem sensível de um mesmo ponto anatômico na imagem de referência, mas não mudasse o conteúdo dos pixels da imagem. Mais adequado ainda seria o uso de um registro que indicasse a correspondência entre os pontos das matrizes de temperatura correspondentes ao quadro de referência e sensível de modo a se usar o valor correto de temperatura de um mesmo ponto do corpo em cada matriz. Poderiam ser testadas outras vizinhanças dos pixels (7x7 ou 11x11) para uso na média de intensidades usada na criação das séries de intensidades das imagens ou ainda o uso da descrição de pontos das imagens a partir de transformação dos seus pontos para uma descrição em coordenadas polares.

### **3.7 CONCLUSÃO SOBRE O USO DA TID NA ANÁLISE DE NÓDULOS**

Neste capítulo é desenvolvida uma técnica de aquisição das temperaturas dos pacientes com nódulos a serem analisados. Também foi analisada a evolução de temperatura de pacientes cuja localização e tipos dos nódulos são conhecidos, desde um estado transiente onde são resfriados até entrarem em equilíbrio térmico com a sala de exames. A partir do acompanhamento de pontos selecionados randomicamente tanto da área pertencente a nódulos quanto da região saudável da ROI (pescoço e parte superior do tórax) podemos a afirmar que: (1) as análises das séries de intensidade usando diferenças e integrais não permitem diferenciar regiões saudáveis de regiões com nódulo benigno, (2) não se mostrou tão importante a análise da série de intensidade como pensado inicialmente e constatado para análise térmicas das mamas com o método empregado, (3) a análise de apenas um termograma capturado em equilíbrio térmico com o ambiente (o que corresponde ao TIE) pode vir a ser usado para diagnóstico de malignidade ou não de nódulos, vistos que esses, pelas análises feitas, têm maior temperatura que as regiões saudáveis (mas precisamos de mais casos malignos para comprovar essa afirmação), e (4) também é muito importante estudar e ter disponível um maior número de casos de nódulos benignos com diagnósticos mais específicos até para possível identificação das diversas doenças.

# **CAPÍTULO 4 - SEGMENTAÇÃO INTERATIVA DOS NÓDULOS**

A segmentação de imagens é o processo de separar partes de uma imagem visando uma representação mais significativa ou mais fácil de analisar. A segmentação pode ser usada tanto para procurar objetos ou regiões internas na imagem quanto para determinar as bordas ou limites desses objetos e regiões. Desta forma, as regiões são agrupadas ou divididas dependendo de seus pixels terem ou não características semelhantes em termos de algumas propriedades significativas para a análise a ser feita como, por exemplo, cor, textura, etc.

A glândula tireóide, em condições normais, está localizada imediatamente abaixo da laringe, em ambos os lados da traquéia, e é uma estrutura formada por dois lobos, o esquerdo e o direito, que se juntam mediante o istmo tireóideo, mas na presença de doenças pode aumentar seu tamanho e se expandir em qualquer direção. As imagens da Figura 50 contêm a segmentação manual da região realizada pelo médico especialista dos nódulos de quatro pacientes. Os nódulos da tireóide podem estar localizados em qualquer parte do pescoço ou na parte superior da região do tórax (ou colo).

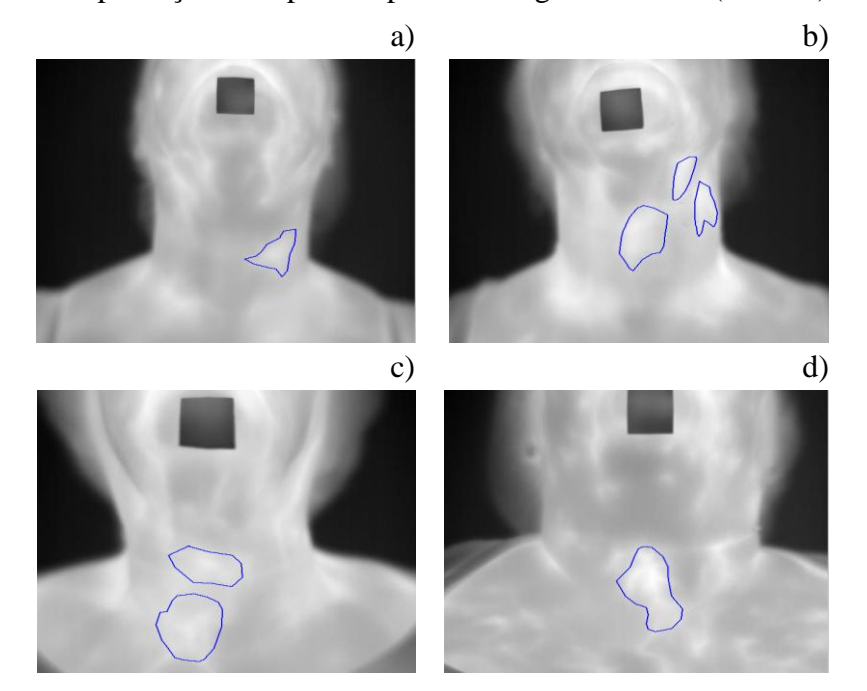

**Figura 50. Segmentação manual dos nódulos de tireóide de quatro pacientes.**

Uma etapa importante na análise de nódulos tireoidianos é conhecer onde estão localizados os nódulos, especificamente, qual é o conjunto de pixels da imagem associado a eles. Como as imagens infravermelhas são um pouco difusas, as bordas dos nódulos podem ser difíceis de encontrar visualmente de maneira que o médico ao segmentá-los usa o conhecimento de sua localização adquirido não apenas das imagens, mas de outros exames como o US e a apalpação clínica da paciente. Ainda assim a definição destes limites é bastante difícil e custosa. Neste sentido, os métodos de segmentação de imagens podem ser usados para auxiliar na identificação destes limites, em especial, a partir do conhecimento de um ponto ou mais do nódulo e da aprovação

ou não dos resultados obtidos com o auxílio de um programa, forma de segmentação chamada de interativa ou semi-automática.

Essa seção explora a possibilidade de segmentar os nódulos da tireóide em imagens térmicas para completar o repositório de dados em desenvolvimento de forma a atender os objetivos desta linha de pesquisa, que são: (1) a geração do maior número possível de segmentações consideradas corretas pelos especialistas da área (*ground truth)* de nódulos das imagens adquiridas pelo exame de pacientes pelo protocolo desenvolvido; (2) desenvolvimento de métodos de identificação dos nódulos como malignos ou benignos (o que deve ser feito na etapa de classificação posterior quando já se tiver disponível um número mais significativo de nódulos comprovadamente malignos com uso de técnicas mais sofisticadas de inteligência artificial); e (3) publicação da segmentação correta dos nódulos no repositório de dados do projeto para documentação e uso em etapas posteriores da pesquisa (seja qual for o rumo que venha a ser tomado por esta, isto é, para a análise médica ou computacional na área de análise de imagens e reconhecimento de padrões).

### **4.1 SEGMENTAÇÃO POR CRESCIMENTO DE REGIÕES**

Os métodos de segmentação de imagens baseados em crescimento de regiões são os mais indicados para agrupar conjuntos de pixels que atendem a um dado critério de homogeneidade a partir da seleção (manual ou por algum método automático) de uma determinada quantidade de pontos, denominados de sementes (onde pelo menos uma semente deve ser conhecida para a região ser segmentada), da definição de um critério de homogeneidade (ou *feature*) adequado, da escolha de uma função de semelhança, do uso de uma vizinhança pré-definida, e de um valor de tolerância que permita decidir o nível de semelhança entre o ponto em análise e o ponto semente [Conci, 2008]. A vizinhança 8 de um pixel *P*(*i,j*) pode ser entendida como aqueles pixels que estão conectados a ele através dos seus lados ou arestas. A vizinhança 8 do pixel *P*(*i,j*) (de cor vermelha) é indicada na Figura 51 pelos pixels de cor verde.

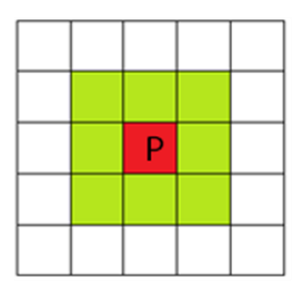

**Figura 51. Vizinhança 8 de um pixel** *P***(***i,j***).**

Inicialmente, no uso da técnica de crescimento de regiões, o pixel semente é indicado de alguma maneira, geralmente por alguma forma de conhecimento prévio. Esse conhecimento pode ser: definição por exame de US, no caso de séries de intensidades, pertencer a essa região de nódulo em tempos anteriores ou posteriores da série, ou sendo apontado por um especialista ou pelo usuário do sistema. Depois é analisado se cada um dos pixels que estão na sua vizinhança 8 podem pertencer à região, isto é, se tem característica semelhante ao pixel semente dentro da variação de semelhança usada. Os

pixels que satisfazem o critério de homogeneidade são anexados à região. Iterativamente, para cada novo pixel que foi adicionado, se analisa sua vizinhança, tendo-se assim pixels descartados ou adicionados à região. Aqueles pixels vizinhos que não satisfaçam o critério de homogeneidade são assumidos como pertencentes à borda. O processo de crescimento de regiões termina quando não existem mais pixels a serem analisados vizinhos a um pixel pertencente à região segmentada.

Em outras palavras, o crescimento de regiões adicionará pontos em torno do ponto semente que tenham características semelhantes a ele. Consequentemente, os pontos das bordas da região apresentarão características possivelmente menos semelhantes ao pixel semente, à medida que se afasta dele.

O critério de homogeneidade estabelece o tipo de características que serão usadas para avaliar a semelhança entre o pixel semente e o pixel que está em análise para definir se pertence ou não à região. Frequentemente são avaliadas nesse sentido características simples baseadas na intensidade dos níveis de cinza (ou cores), ou característica mais complexas como as baseadas em texturas (dependentes de uma vizinhança do pixel). A textura serve como excelente descritor regional de áreas mais complexas de imagens, sendo uma propriedade útil na segmentação de uma região quando a intensidade de seus tons não é homogênea.

### **4.2 DETALHES DA SEGMENTAÇÃO DESENVOLVIDA**

Na segmentação por crescimento de regiões implementada, para cada pixel *P*(*i,j*) analisado, é considerada uma "janela" de pixels 9x9 e dessa "janela" são analisadas inicialmente quatro características: a intensidade média dos pixels, o coeficiente de variação espacial, a entropia, e a dimensão fractal. Nas subseções a seguir essas características são descritas em detalhes.

### **4.2.1 INTENSIDADE MÉDIA DOS PIXELS**

Se uma região se caracteriza por sua intensidade tonal, dois pixels pertencentes a uma mesma região devem apresentar valores de intensidade média semelhantes nas suas vizinhanças. Assim, as bordas das regiões desta imagem estão caracterizadas por apresentar mudanças rápidas nas intensidades dos níveis de cinza. A intensidade média na janela de um pixel pertencente à borda é menos semelhante à de um pixel pertencente à região, quando comparado com o pixel semente. A intensidade média em uma janela de 9x9 pixels em torno do pixel *P*(*i,j*) pode ser calculada por:

$$
\overline{P}(i,j) = \frac{1}{81} \sum_{a=i-4}^{i+4} \sum_{b=j-4}^{j+4} P(a,b),\tag{6}
$$

onde *P*(*a,b*) é a intensidade da imagem nas coordenadas (*a,b*)*,* e 81 é a quantidade de pixels da janela de tamanho 9x9.

### **4.2.2 COEFICIENTE DE VARIAÇÃO ESPACIAL**

Duas distribuições podem ter médias iguais e serem bem diferentes. O desvio padrão é considerado uma medida da dispersão (da distribuição) relativamente à média. Mas apenas os desvios padrões não são bons índices de comparação para médias diferentes. Assim, é preferível utilizar uma combinação destes valores [Conci, 2008]. Uma destas combinações propostas para imagens é conhecida como coeficiente de variação espacial (*cve*), e é obtido pela razão entre o desvio padrão e a média das intensidades dos pixels da janela. Pode ser entendido como uma medida de dispersão do conjunto de pixels pertencentes à região da imagem, e como uma medida de dispersão relativa que permite comparar qualquer conjunto de dados quanto à sua variabilidade. O *cve* constitui uma ferramenta útil para segmentação de texturas [Conci, 2008]. Se  $\sigma(i, j)$  é o desvio padrão das intensidade em torno do pixel  $P(i,j)$  (Equação 7), e  $\bar{P}(i,j)$ a intensidade média (Equação 6), o coeficiente de variação espacial *cve* pode ser calculado pela Equação 8:

$$
\sigma(i,j) = \sqrt{\frac{1}{81} \sum_{a=i-4}^{i+4} \sum_{b=j-4}^{j+4} \left( P(a,b) - \overline{P}(i,j) \right)^2},\tag{7}
$$

$$
cve(i, j) = \frac{\sigma(i, j)}{\overline{P}(i, j)} \cdot 100,
$$
\n(8)

#### **4.2.3 ENTROPIA**

A entropia é uma medida estatística de aleatoriedade de uma variável que é usada para medir seu grau de desordem. A entropia permite medir as variações de intensidade dos pixels em uma janela, sendo que janelas relacionadas com pixels das bordas de uma região apresentam maior entropia comparado com janelas de pixel de regiões homogêneas [Conci, 2008].

Seja *l<sup>i</sup>* um tom de cinza observado, para *i=1,...,k*, e *k* a quantidade de tons de cinza em uma janela de pixels, a probabilidade *p*(*li*) de ocorrência de *l<sup>i</sup>* pode ser calculada usando a Equação 9:

$$
p(l_i) = \frac{n_i}{81},\tag{9}
$$

onde *n<sup>i</sup>* é a quantidade de pixels com o nível de cinza *l<sup>i</sup>* . Então, a entropia *E* da janela pode ser calculada usando a Equação 10:

$$
E = -\sum_{i=1}^{k} p(l_i) \log_2(p(l_i)),
$$
\n(10)

#### **4.2.4 DIMENSÃO FRACTAL**

O uso de técnicas baseadas na geometria fractal visa quantificar a textura de um objeto ou uma imagem a partir da propriedade principal dos fractais que é a independência de resolução. A dimensão fractal *DF* é uma característica usada para determinar o quanto um objeto enche o espaço subjacente em que está posicionado, e que tem sido usada para determinar o nível de rugosidade de texturas em imagens.

A dimensão fractal pode ser avaliada computacionalmente de diversas maneiras. O coeficiente de Hurst [Hurst, 1951], a dimensão *Box counting*, o diferencial *Box counting* e o coeficiente de Higuchi são algumas destas formas. Nas diversas formas disponíveis, estes avaliadores apresentam valores proporcionais à complexidade dos objetos que são avaliados e geralmente são medidas adequadas a objetos reais e naturais.

Para calcular o coeficiente de Hurst em uma janela de tamanho 9x9, os pixels são agrupados, de forma que os pixels de cada grupo *g<sup>i</sup>* estão à distância igual ou menor que *d<sup>i</sup>* do pixel central da janela. A Figura 52 exemplifica os 14 grupos possíveis que podem se formar em uma janela de dimensão 9x9, onde os pixels de cada grupo estão etiquetados com o valor da distância euclidiana (Equação 12) das suas coordenadas em relação ao pixel central (o que está etiquetado com valor zero na Figura 52) [Conci, 2008].

| $\sqrt{32}$ | 5           |                | $\sqrt{20}$ $\sqrt{17}$ | 4              |             | $\sqrt{17}$ $\sqrt{20}$ | 5           | $\sqrt{32}$    |
|-------------|-------------|----------------|-------------------------|----------------|-------------|-------------------------|-------------|----------------|
| 5           | $\sqrt{18}$ | $\sqrt{13}$    | $\sqrt{10}$             | 3              | $\sqrt{10}$ | $\sqrt{13}$             | $\sqrt{18}$ | 5              |
| $\sqrt{20}$ | $\sqrt{13}$ | $\sqrt{8}$     | $\sqrt{5}$              | $\overline{2}$ | $\sqrt{5}$  | $\sqrt{8}$              | $\sqrt{13}$ | $\sqrt{20}$    |
| $\sqrt{17}$ | $\sqrt{10}$ | $\sqrt{5}$     | $\sqrt{2}$              | 1              | $\sqrt{2}$  | $\sqrt{5}$              | $\sqrt{10}$ | $\sqrt{17}$    |
| 4           | 3           | $\overline{2}$ | 1                       | 0              | 1           | 2                       | 3           | 4              |
| $\sqrt{17}$ | $\sqrt{10}$ | $\sqrt{5}$     | $\sqrt{2}$              | 1              | $\sqrt{2}$  | $\sqrt{5}$              | $\sqrt{10}$ | $\sqrt{17}$    |
| $\sqrt{20}$ | $\sqrt{13}$ | $\sqrt{8}$     | $\sqrt{5}$              | $\overline{2}$ | $\sqrt{5}$  | $\sqrt{8}$              | $\sqrt{13}$ | $\sqrt{20}$    |
| 5           | $\sqrt{18}$ | $\sqrt{13}$    | $\sqrt{10}$             | 3              | $\sqrt{10}$ | $\sqrt{13}$             | $\sqrt{18}$ | 5              |
| $\sqrt{32}$ | 5           |                | $\sqrt{20}$ $\sqrt{17}$ | 4              |             | $\sqrt{17}$ $\sqrt{20}$ | 5           | $\frac{1}{32}$ |

**Figura 52. Agrupamentos de janela 9x9 usando distância euclidiana**

A partir de cada grupo *g<sup>i</sup>* , (*i=1,...,14)*, se determina a diferença Δ*g<sup>i</sup>* entre o máximo e mínimo tom de cinza do grupo. A dimensão fractal para figuras fractais deterministas pode ser calculada como expressado na Equação 11:

$$
DF = \frac{\ln \Delta g}{\ln(d)},\tag{11}
$$

mas em experimentos é frequente computar a DF como o coeficiente angular da linha reta que melhor ajustar os pontos  $(x; y) = (\ln(d_i); \ln(\Delta g_i)), (x; y) \in \mathbb{R}^2$ , onde *ln* é o logaritmo natural.

## **4.2.5 AVALIAÇÃO DA SEMELHANÇA ENTRE A SEMENTE E VIZINHANÇA**

Cada pixel central da janela de 9x9 pode ser considerado como um vetor de características *O*, formado pelas quatro características calculadas usando sua vizinhança, como descrito nas Seções 4.2.1 à 4.2.4. Sejam *O<sup>1</sup>* e *O<sup>2</sup>* dois vetores de características, a semelhança entre eles pode ser determinada usando a distância Euclidiana (Equação 12):

$$
d(O_1, O_2) = \sqrt{\sum_{i=1}^{n} (O_1(i) - O_2(i))}^2,
$$
\n(12)

onde *O(i)* é o valor da i-ésima característica calculada e *n* a quantidade de características, nesse caso *n*=4. A distância euclidiana e o valor de tolerância *t* de entrada são utilizados na função binária *f* na Equação 13 para avaliar se o pixel *P* pertence à região (1) ou à borda (0), como:

$$
f(P) = \begin{cases} 1, d(O_1, O_2) \le t \\ 0, d(O_1, O_2) > t \end{cases}
$$
 (13)

#### **4.3 RESULTADOS OBTIDOS PELA SEGMENTAÇÃO DESENVOLVIDA**

Nessa subseção é feita uma análise preliminar do crescimento de regiões considerando quatro exames de pacientes que tenham segmentação já feita pelo médico especialista usando o programa desenvolvido de modo a conferir a viabilidade da segmentação por este método. São apresentados os índices usados para quantificar a correção das áreas segmentadas pelo método semi-automático de crescimento de regiões quanto comparadas com as manuais para permitir uma avaliação geral dos resultados dos nódulos segmentados comparados. São experimentados diferentes valores de tolerância no primeiro e último termograma de cada exame com *ground truth* e comparados os resultados em termos dessas medidas de qualidade.

#### **4.3.1 AVALIAÇÃO PRELIMINAR DO CRESCIMENTO DE REGIÕES**

Foram realizados vários testes preliminares de segmentação usando todos os descritores mencionados para verificar o crescimento de regiões a partir do pixel semente, testados diferentes valores de tolerância (considerados empiricamente), e selecionados diferentes pixels semente para os nódulos identificados pelo médico especialista considerando a primeira e última imagem segmentada manualmente que compõem o *ground truth*. Para esse estudo preliminar da validade desta segmentação foram considerados os quatro primeiros pacientes do banco de dados em desenvolvimento.

Notou-se que o uso das quatro características de homogeneidade mencionadas para uma janela não fornecia bons resultados, então, foram testadas todas as combinações dessas características para avaliar visualmente quais delas poderiam melhorar a segmentação. A partir da análise desses resultados conclui-se que: (1) a dimensão fractal calculada com o coeficiente de Hurst não fornece bons resultados quando incluída nas análises, (2) a entropia também nunca fornece resultados bons se incluída em qualquer combinação das demais, e (3) um melhor resultado foi observado quando foram usadas a intensidade média e o coeficiente de variação espacial como *features,*  que passaram a ser descritos por vetor de dimensão 2, isto é apenas a intensidade média e o coeficiente de variação espacial como características de homogeneidade.

A Figura 53 mostra as segmentações manuais e por crescimento de regiões dos pacientes com número de identificação 2016-09-12-01 (Paciente 12), 2016-09-19-03

(Paciente 13), 2016-10-03-01 (Paciente 14), e 2016-10-03-03 (Paciente 15), respectivamente. Os resultados das segmentações manuais são mostrados pelas linhas azuis, considerada como os limites corretos dos nódulos (*ground truth*). O crescimento de regiões considera esses limites das regiões dos nódulos como as interiores à linha vermelha. Na Figura 53, a metodologia descrita é usada com uma tolerância *t*=0,035.

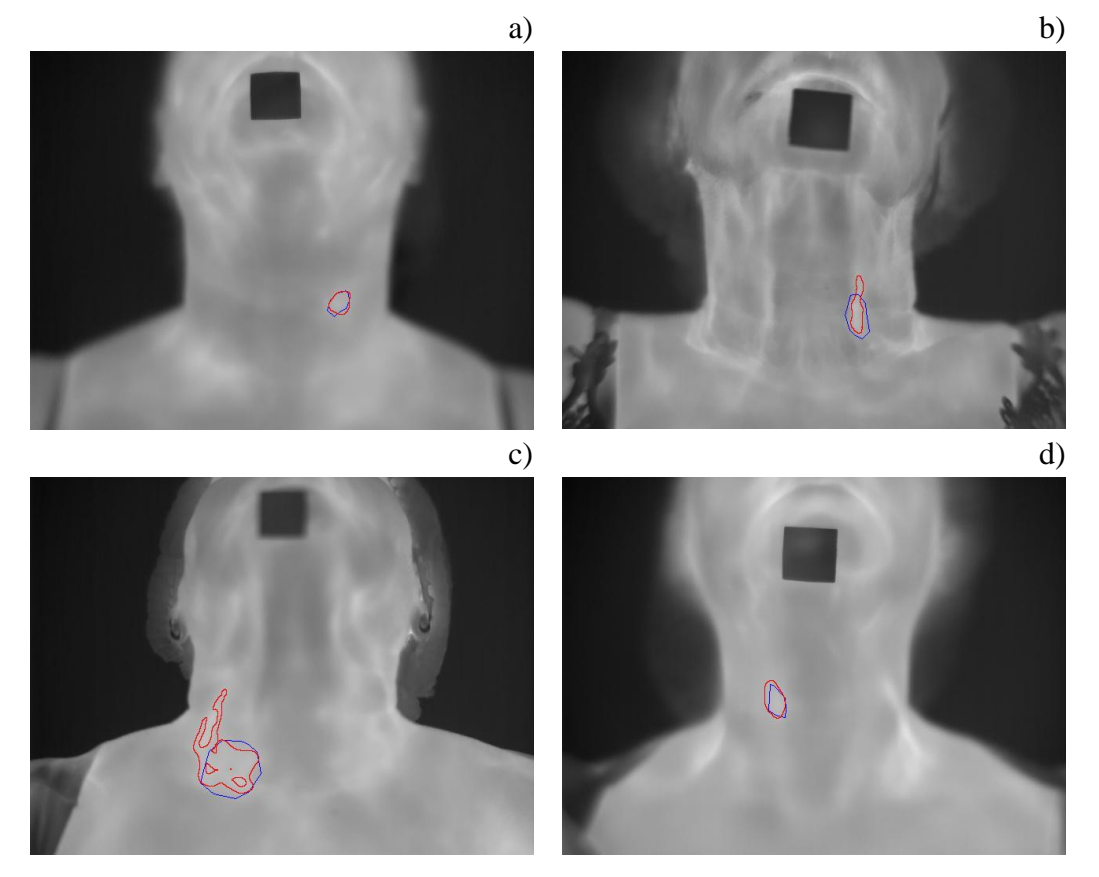

**Figura 53. G***round truth* **(azul) e segmentação (vermelha) com tolerância** *t***=0,035.**

A segmentações obtidas nas Figura 53-a, Figura 53-b e Figura 53-d são resultados aceitáveis, pois o crescimento de regiões conseguiu reconhecer uma parte significativa da área do nódulo. Uma parcela razoavelmente boa do nódulo da paciente da terceira imagem (Figura 53-c) foi segmentada corretamente, mas a segmentação se estendeu também fora dos limites, devido à semelhança nos tons de cinza dentro e fora do que foi segmentado manualmente como *ground truth*.

Na Figura 54 são mostrados os resultados obtidos para o paciente 2016-09-19-01 (Paciente 16) do banco de dados usando tolerância *t=*0,025 (Figura 54-a) e *t*=0,035 (Figura54-b), respectivamente. Pode ser observado que para o valor de tolerância *t=*0,025 o crescimento de regiões atinge somente uma parte do que foi segmentado como *ground truth* em cada nódulo, mas ao aumentar o valor da tolerância o nódulo superior é corretamente segmentado e o nódulo inferior direito é parcialmente segmentado. No caso do nódulo inferior esquerdo do paciente (na Figura 54-b), uma parte dele não é adicionada pelo crescimento de regiões por ser menos semelhante que a região do nódulo onde foi selecionado o pixel semente, e também acontece que o crescimento atingiu uma parte significativa da região externa à considerada como

*ground truth*. Isso demonstra que cada nódulo deve ser segmentado com um valor específico de tolerância, o que deve ser selecionado pelo médico especialista que está acompanhando a segmentação, dependendo do que ele identifica como nódulo. Além disso, poderia ser preciso a escolha de mais de uma semente pelo médico, e adaptar o algoritmo de crescimento de regiões para trabalhar com mais de uma semente.

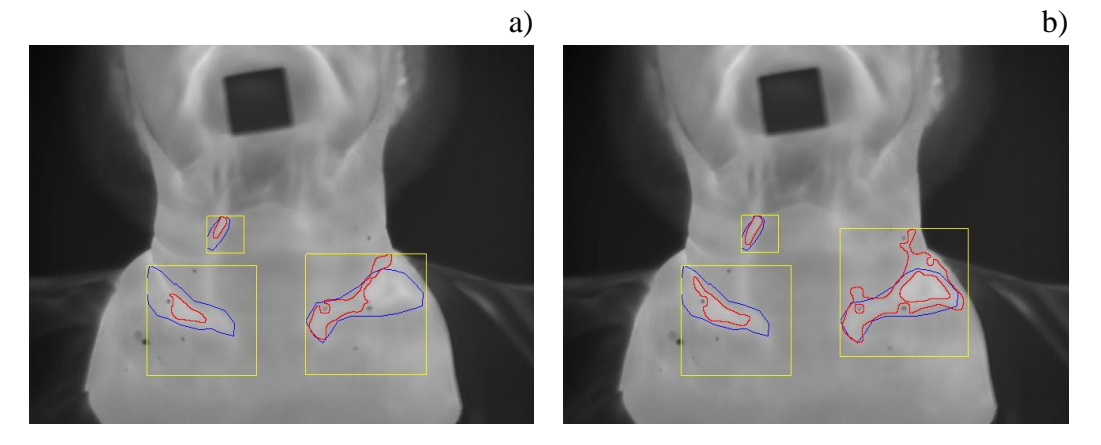

**Figura 54. Segmentação manual (azul) e crescimento de regiões (vermelho) obtidas para o Paciente 16 com tolerância** *t***=0,025 e** *t***=0,035.**

Para verificar a viabilidade do uso do método em todos os pacientes foram comparadas as áreas segmentadas por crescimento de regiões com as definidas na segmentação manual pelo médico especialista. Esses resultados são avaliados em análise quantitativa por medidas de qualidade.

#### **4.3.2 MEDIDAS DE QUALIDADE USADAS**

Nesta avaliação quantitativa, considera-se como Verdadeiro Positivo (VP) a área do nódulo obtida na segmentação por crescimento de região que também foi segmentada como nódulo no *ground truth*, ou seja, a interseção entre as duas regiões (região verde na Figura 55). Considera-se Falso Positivo (FP) a área segmentada pelo crescimento de regiões que não pertence à região segmentada manualmente do nódulo, ou seja, a área segmentada erradamente pelo crescimento de regiões (região vermelha na Figura 55). Considera-se Falso Negativo (FN) a área segmentada manualmente no *ground truth* que não foi segmentada no crescimento de regiões (região azul na Figura 55). Para determinar a taxa de Verdadeiro Negativo (VN) foi preciso identificar um limite do universo em análise. Assim inicialmente pensou-se em usar para isso toda a região de interesse (ROI, veja Apêndice C. Segmentação da Região de Interesse), mas devido a problemas na definição da ROI em todas as imagens de maneira automática e outros problemas ligados à definição desta região, para simplificar essa comparação usaremos o menor quadrado que envolve a união dos dois nódulos (quadrado amarelo na Figura 54).

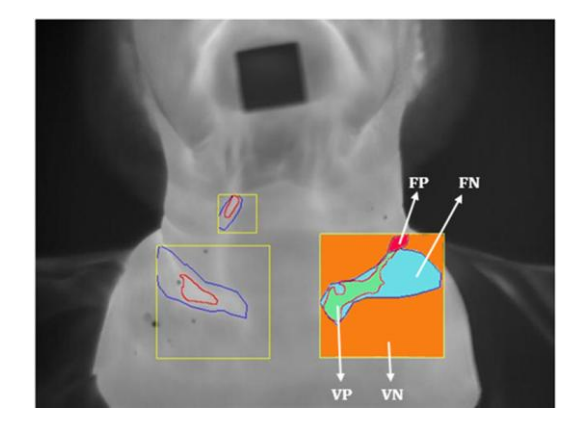

**Figura 55. Áreas consideradas como VP (verde), VN (laranja), FP (vermelho) e FN (azul).**

Esse quadrado pode ser determinado usando como lado o diâmetro da união das duas segmentações em consideração. Neste sentido usa-se como diâmetro das uniões das segmentações a definição de diâmetro de um conjunto: ou seja, a maior distância euclidiana entre dois pontos pertencentes ao conjunto [Conci, 2008]. Assim os pixels considerados como Verdadeiro Negativo são os que pertencem à área do quadrado e não pertencem a nenhuma das duas segmentações (região em cor laranja na Figura 55).

A partir desses índices, se definem as seguintes medidas de qualidade para avaliar a efetividade do método de segmentação:

$$
Acurácia (ACC) = \frac{VP + VN}{VP + VN + FP + FN},
$$
\n(14)

Sensibilidade (SENS) = 
$$
\frac{VP}{VP + FN}
$$
, (15)

$$
Especificidade (ESP) = \frac{VN}{VN + FP},\tag{16}
$$

*Preditividade Positiva (PDP)* = 
$$
\frac{VP}{VP + FP}
$$
, (17)

*Preditividade Negativa (PDN)* = 
$$
\frac{VN}{VN + FN}
$$
\n(18)

$$
G\text{-}mean = \sqrt{\text{Sensibilidade} \times \text{Especificidade}} \tag{19}
$$

A acurácia representa a taxa de acertos do algoritmo  $(VP + VN)$  em relação ao total de pixels (VP+VN+FP+FN) avaliados dentro do quadrado envolvente. A sensibilidade mede a capacidade do algoritmo de identificar os resultados positivos, ou seja, encontrar o que é nódulo; enquanto a especificidade mede a capacidade do algoritmo de identificar as regiões saudáveis como realmente saudáveis. O cálculo da preditividade positiva (ou negativa) objetiva mostrar a taxa de acertos positivos (ou negativos) em relação ao total de classificações positivas (ou negativas) fornecidas pelo algoritmo. A preditividade positiva, também conhecida por precisão, avalia a taxa de pixels identificados como nódulo que realmente representam nódulo.

## **4.3.3 ANÁLISE DA SEGMENTAÇÃO DE NÓDULOS NA PRIMEIRA E ÚLTIMA IMAGEM**

A segmentação "ideal" a ser obtida com o método de crescimento de regiões é aquela que reconhece a maior parte do nódulo que foi segmentado no *ground truth* e ao mesmo tempo desconsidera a parte exterior deste. Essa segmentação "ideal" apresenta valores elevados em todas as medidas de qualidade.

Na Figura 56 são mostrados os resultados obtidos a partir das segmentações de 23 nódulos (20 benignos e 3 malignos) tanto com o algoritmo de crescimento de regiões quanto com segmentação manual, para cada uma das medidas de qualidade em termos de média e desvio padrão (ver Apêndice D. Resultados da segmentação por crescimento de regiões). Para cada medida de qualidade, são apresentados dois gráficos, o primeiro dele é obtido a partir das segmentações da primeira imagem para três valores de tolerância *t* (*t=*0,015, *t=*0,025 e *t=*0,035), e o segundo é obtido a partir da última imagem para os mesmos valores de tolerância.

A acurácia é a taxa de acertos do algoritmo em relação ao total de pixels avaliados dentro do quadrado envolvente, e a sensibilidade indica o quanto o algoritmo foi capaz de identificar regiões que realmente são nódulo. Os gráficos da acurácia e a sensibilidade indicam que a segmentação com maior tolerância foi melhor. Os melhores resultados de segmentação em termos de sensibilidade foram considerando a primeira imagem. O desvio padrão da sensibilidade para a primeira imagem foi sempre maior. Quanto à especificidade sempre apresentou desvios padrões elevados, mas com resultados melhores para uma menor tolerância. A preditividade positiva teve resultados melhores para a última imagem da série tanto em termos de média como desvio padrão. A melhor área do *ground truth* que foi segmentada como nódulo, adequadamente, pelo crescimento de regiões de acordo com a preditividade positiva foi a última usando menor tolerância. A preditividade negativa teve resultados muito semelhantes, um pouco melhores em termos de média para a primeira imagem quando segmentada com maior relaxamento de tolerância. O G-*mean* é um resultado que já combina duas medidas, sendo, portanto, uma forma muito interessante de avaliar os resultados, com eles os resultados da primeira imagem são melhores e o uso de tolerâncias maiores se mostra adequado.

Combinando as análises representadas em todos os gráficos podemos dizer que os melhores resultados em termo de média e desvio padrão foram obtidos para maiores valores de tolerância, e que não é muito conclusivo qual imagem da série é a mais adequada. Isso nos leva a dizer que o método usado pode ser muito interessante em uma primeira aproximação, para iniciar a segmentação dos nódulos, sendo depois interessante usar técnicas de refino quando for incluída uma segmentação automática, em uma fase posterior do trabalho.

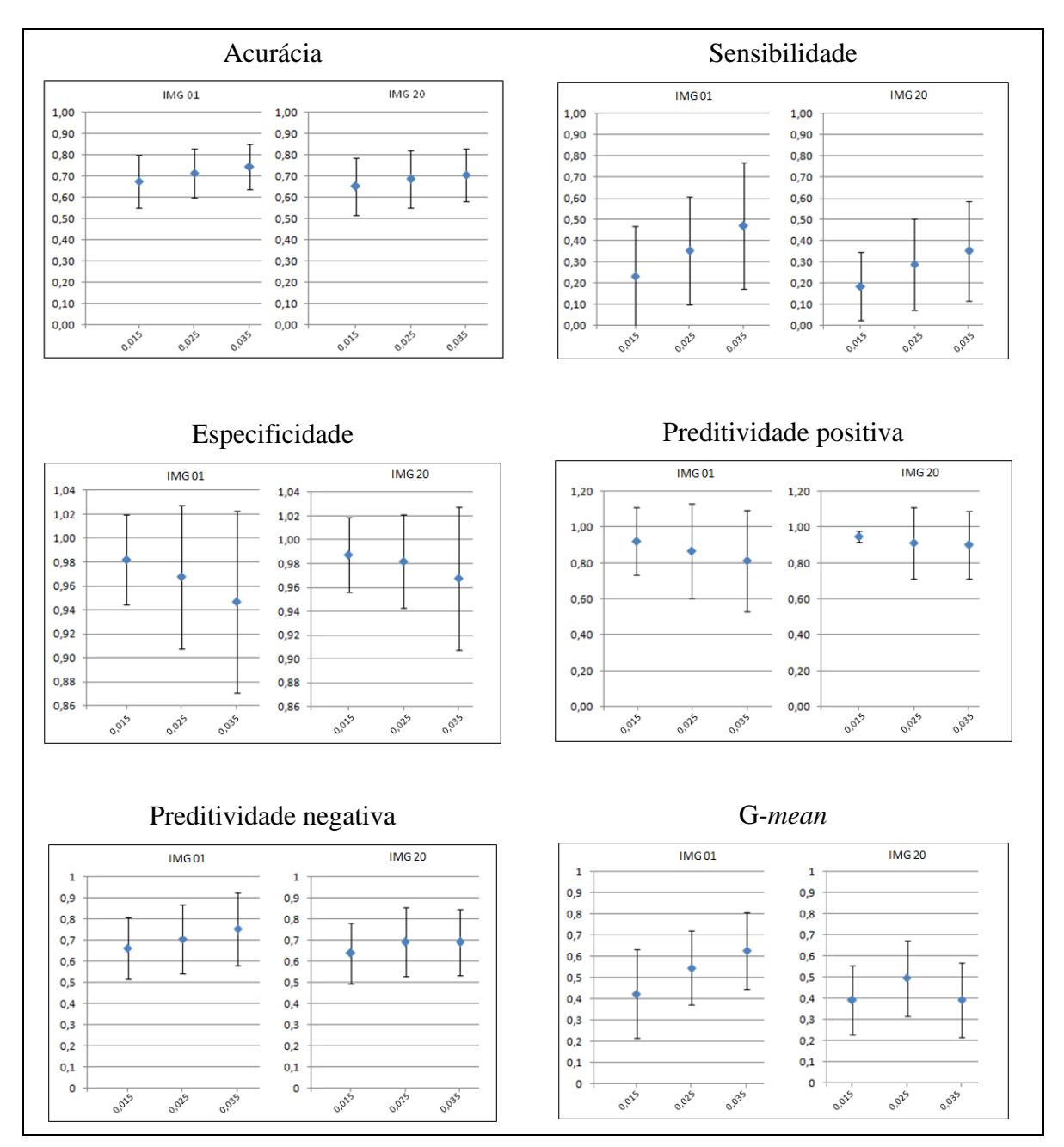

**Figura 56. Qualidade da segmentação no primeiro e último termograma.**

# **4.4 CONCLUSÕES RELACIONADAS À SEGMENTAÇÃO DESENVOLVIDA**

A segmentação dos nódulos depende do valor de tolerância escolhido, alguns nódulos são bem segmentados com valores baixos, outros com valores mais altos. A seleção do valor de tolerância fica na decisão do médico segundo os resultados obtidos. Os resultados podem variar em função da seleção do pixel semente. A segmentação usada poderia ser melhorada usando vários pixels sementes ao invés de um só, incluindo outras características (*features*), ou usando critérios de decisão mais complexos.

# **CAPÍTULO 5 - CONCLUSÕES**

A importância da investigação dos nódulos da tireóide se relaciona com a necessidade de excluir a possibilidade de câncer ou de detectá-lo o mais precocemente possível já que o mesmo ocorre em 7 a 15% dos casos de nódulos de tireóide, dependendo da idade, sexo, histórico de exposição à radiação e familiar, dentre outros fatores.

Nessa dissertação é desenvolvido um estudo sobre a possibilidade do uso de imagens infravermelhas na análise de nódulos de tireóide, em imagens adquiridas dos pacientes do Hospital Universitário da UFF usando Termografia Infravermelha Dinâmica. Iniciase com esse trabalho uma linha de estudo que objetiva verificar a viabilidade de distinção entre nódulos malignos e benignos a partir de exames destas imagens e técnicas de processamento e análise de imagens.

A partir de várias análises desenvolvidas sobre os possíveis fatores que poderiam influenciar o processo de captura de termogramas, e assumindo as condições de altas temperaturas ambientais devido ao clima tropical em que foi desenvolvida a pesquisa, foi proposto um protocolo de aquisição dos termogramas da tireóide usando Termografia Infravermelha Dinâmica, onde o paciente é inicialmente resfriado. O protocolo indica como devem ser realizadas as capturas de imagens para se ter uma maior uniformidade e serem usadas de maneira mais científica em métodos computacionais, pois esses métodos requerem que os dados a serem processados sejam adquiridos da mesma forma para todos os pacientes, com o objetivo de diminuir variabilidade e possíveis falhas posteriores nas análises e resultados das mesmas.

Para tanto foi desenvolvido um repositório de dados que disponibiliza e organiza os dados clínicos dos pacientes do Hospital Universitário Antônio Pedro (HUAP) e as imagens adquiridas a partir do uso do protocolo estabelecido. Nesse banco de dados estão disponíveis para cada paciente: as imagens infravermelhas, os dados clínicos e históricos dos pacientes, as matrizes de temperaturas, o *ground truth* (cuja construção ainda está em andamento), a descrição das características ultrassonográficas de cada nódulo (sendo que um paciente poder ter mais de um nódulo) e seu diagnóstico como benignos e malignos a partir dos resultados citológicos, além de resultados obtidos com a segmentação manual e da conseguida usando o método implementado de crescimento de regiões (para exames que já possuem *ground truth*), além de programa de definição da ROI, apresentado no Apêndice C.

Para fazer uma análise inicial dos nódulos malignos e benignos a partir apenas de sua temperatura, como mencionado ser possível diferenciá-los em diversos trabalhos da literatura (descritos no Capítulo 2), foram construídas séries descrevendo a variação da temperatura (Capítulo 3) para casos de diagnóstico conhecido. Através deste estudo podemos afirmar que, diferentemente do mencionado por diversos autores, apenas em termos de valores de temperatura os nódulos benignos tem comportamento semelhante às regiões quentes da ROI. Ainda através do estudo da variação das temperaturas adquiridas durante a recuperação ao estresse térmico, não é possível diferenciar entre séries de intensidades pertencentes a regiões saudáveis e regiões com nódulos. Nossos

resultados preliminares mostraram que apenas nos casos de nódulos malignos, as temperaturas dos nódulos são maiores que demais regiões do pescoço. Como, no entanto ainda temos poucos casos malignos para se provocar tal afirmativa ainda mais exames são necessários. Ou seja, parece, pelas análises preliminares feitas, que as regiões com nódulos malignos em equilíbrio térmico devem estar relacionadas a maiores temperaturas.

Devido à importância do conhecimento da região dos nódulos nas análises a serem feitas no prosseguimento do trabalho, considerou-se incluir no banco de dados segmentações manuais que viabilizem posteriores estudos de reconhecimento de padrões na identificação da malignidade ou não destes nódulos. Assim junto ao banco de dados será disponibilizada uma segmentação manual dos nódulos, à medida que a comunidade médica ligada ao projeto os segmente. Será incluída pelo menos uma segmentação dos nódulos de cada paciente do departamento de endocrinologia participante da pesquisa.

Para verificar qual das imagens da série dinâmica é mais adequada, e a viabilidade de, a partir de uma imagem, segmentar todas as demais de cada paciente, o Capítulo 4 faz um estudo visando (1) verificar a viabilidade da segmentação usando a técnica de crescimento de regiões das imagens de cada paciente e (2) verificar qual das imagens da série apresenta uma melhor definição para posterior geração automática das demais por alguma técnica, ou seja, qual imagem seria mais significativa. Assim é feito um estudo preliminar com quatro pacientes que mostrou a viabilidade do uso da técnica de crescimento de regiões para a segmentação e a adequação da primeira e última imagem da série para posterior definição dos nódulos das demais regiões por alguma técnica de registro de imagens. Posteriormente foi avaliado o método de segmentação para todos os nódulos com *ground truth* disponíveis, e avaliados quantitativamente os resultados obtidos.

O resultado deste estudo é descrito no Capítulo 4, e incluído no banco de dados do projeto.

Finalmente podemos dizer que:

(1) Por enquanto há indícios que é possível separar mesmo por técnicas simples e usando apenas termografia estática os nódulos malignos dos benignos, mas é preciso uma continuação das aquisições junto ao HUAP.

(2) Não é possível distinguir regiões de nódulo de regiões saudáveis com o método usado para a análise das séries de intensidade, isto é, análise das diferenciais de primeira até quinta ordem das séries de intensidades, e somatório dessas diferenciais.

(3) Mesmo usando uma análise das variações de temperatura de uma sequência de imagens adquiridas não foi possível distinguir regiões de nódulos de regiões saudáveis.

(4) É muito importante a aquisição de mais imagens, em especial de nódulos malignos para detectar esses nódulos nas imagens térmicas e em especial classificá-los como malignos ou benignos usando o conhecimento de sua posição e técnicas mais sofisticadas de reconhecimento de padrões, análise de imagens, classificação e mineração de dados,.

#### **5.1 TRABALHOS FUTUROS**

Devido à importância do tema, e todo o desenvolvimento já feito neste trabalho, para prosseguimento dessa linha de pesquisa, se recomenda como trabalhos futuros:

 Continuar nas aquisições e no desenvolvimento do banco de dados até a obtenção de um número estatisticamente representativo de nódulos malignos para poder fazer inferências sobre esse conjunto de dados.

 Desenvolver a análise feita nas Seções 3.4 e 3.6 para avaliar a viabilidade de identificação dos nódulos de regiões saudáveis a partir da análise das séries de temperaturas, mas considerando os mesmos pontos analisados, dentro e fora dos nódulos, antes e após o registro. Ou seja, considerar randômico somente a escolha inicial dos pontos, mas mantê-los nas duas etapas da análise (antes e após o registro).

 Experimentar análises mais sofisticadas das séries de temperatura adquiridas após o registro das imagens ou das matrizes de temperatura por métodos de registro de imagens baseados em correspondências de pontos entre as imagens, sem o uso de otimizações dos tons de cinza ou dados contidos nas mesmas, para que não sejam alterados nas análises posteriores.

 Usar algoritmos de seleção automática de correspondências de pontos e algoritmos de seleção robusta das correspondências mais representativas de pontos para serem avaliadas no registro de imagens.

 Avaliar outras técnicas para processamento das séries de temperatura além das utilizadas, visando realmente ter como se confirmar de forma mais categórica os indícios de que apenas aquisições estáticas seriam representativas, antes de se definir pelo seu uso, já que aquisições dinâmicas contêm os dados de aquisições estáticas, mas o oposto não é verdadeiro.

 Avaliar as séries de temperatura usando mais descritores (como por exemplo entropia, correlação, ou a taxa de aumento, média e desvio padrão das temperaturas).

 Fazer um estudo estatístico das temperaturas no último termograma adquirido (termograma em equilíbrio térmico) que vise distinguir entre nódulos benignos e malignos, assim que houver um maior número de casos diagnosticados como malignos.

 Testar outras características (de primeira e segunda ordem como os momentos estatísticos baseados na intensidade, descritores baseados na matriz de co-ocorrência, descritores de Haralick, etc.) para serem usadas na técnica de segmentação dos nódulos utilizada (crescimento de regiões), bem como fazer outras variações da tolerância e tamanho de janela, e mais estudos visando uma segmentação interativa mais próxima das segmentações manuais, na medida em que essas venham a ser feitas e incluídas no banco de dados em desenvolvimento.

 Explorar outras técnicas de segmentação automática (*clustering*, *level set*, fusãodivisão) e verificar sua viabilidade assim que mais segmentações manuais de nódulos sejam incluídas no banco de dados.

 Analisar a possibilidade de uso de filtros ou outros métodos para realce das bordas sem perda de informação para serem usados em etapas prévias à segmentação dos nódulos em um mesmo termograma.

 Analisar outras vizinhanças dos pixels (7x7 ou 11x11) tanto para uso na média de temperatura usada na criação das séries de temperatura quanto à região da imagem em torno dos pixels na segmentação por crescimento de regiões.

 Fazer um estudo que avalie a massa corporal das pacientes, e as consequências da presença de músculos, ou gordura acumulada na região do um nódulo nos dados de temperatura capturados.

# **REFERÊNCIAS**

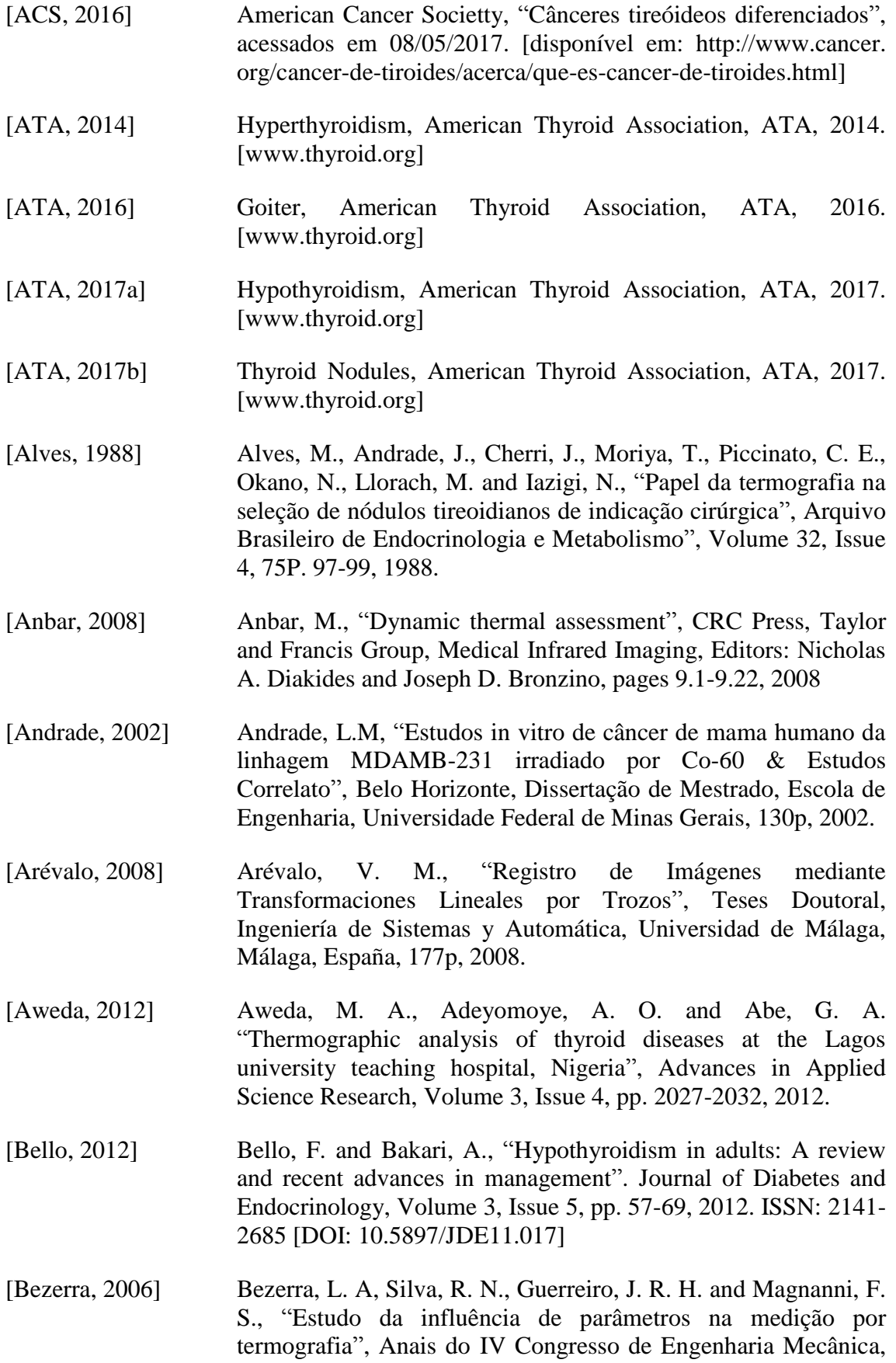

Recife, Pernambuco, 2006.

- [Bezerra, 2007] Bezerra, L. A., "Uso de Imagens termográficas em tumores mamários para validação de simulação computacional", Recife, (Dissertação de Mestrado – Departamento de Engenharia Mecânica / Universidade Federal de Pernambuco), 70p, 2007.
- [Bombardieri, 2007] Bombardieri, E., Buscombe, J., Lucignani, G. and Schober, O. (Eds.), "Advances in nuclear oncology: diagnosis and therapy", CRC Press., 2007. ISBN: -13: 978-0-203-08967-5, (eBook – PDF).
- [Bomeli, 2010] Bomeli, S. R., LeBeau, S. O. and Ferris, R. L, "Evaluation of a thyroid nodule", Otolaryngologic clinics of North America, Volume 43, Issue 2, pp. 229-238, 2010. [https://doi.org/10.1016/j.otc.2010.01.002]
- [Brenner, 2007] Brenner, D. J. and Hall, E. J., "Computed Tomography-An Increasing Source of Radiation Exposure", The New England Journal of Medicine, Volume 357, Issue 29, pp. 2277-2284, 2007. [DOI: 10.1056/NEJMra072149]
- [Brioschi, 2000] Brioschi, M. L., Cimbalista, M., Colman, D., Nakagawa, C. R., Coltro, A. and Silveira, F. "Benefícios da Imagem Digital Térmica Infravermelha no Diagnóstico dos Nódulos de Tireóide", Arquivos de Medicina, Volume 3, 76P. 161-165, 2000.
- [Brown, 1992] Brown, L. G., "A survey of image registration techniques", ACM Computing Surveys, Volume 24, pp. 325-376, 1992. [doi: http://dx.doi.org/10.1145/146370.146374]
- [Borchartt, 2013] Borchartt, T. B., "Análise de Imagens Termográficas para a Classificação de Alteração na Mama", Niterói – Rio de Janeiro, Tese Doutoral, Universidade Federal Fluminense, Niterói, RJ, Brasil, 116p, 2013.
- [Boltzmann, 1884] Boltzmann, L., "Ableitung des stefanschen gesetzes, betreffend die abhängigkeit der wärmestrahlung von der temperatur aus der electromagnetischen lichttheorie", Annalen der Physik, Volume 258, Issue 6, pp. 291-294, 1884.
- [Cabanillas, 2016] Cabanillas, M., McFadden, D. and Durante, C. "Thyroid cancer", The Lancet, Volume 388, Issue 10061, pp. 2783-2795, 2016. [https://doi.org/10.1016/S0140-6736(16)30172-6]
- [Capezzone, 2008] Capezzone, M., Marchisotta, S., Cantara, S., Busonero, G., Brilli, L., Pazaitou-Panayiotou, K., Carli, A. F., Caruso, G., Toti, P., Capitani, S., Pammolli, A. and Pacini, F., "Familial nonmedullary thyroid carcinoma displays the features of clinical anticipation suggestive of a distinct biological entity",

Endocrine-Related Cancer Volume 15, pp. 1075–1081, 2008. [DOI:10.1677/ERC-08-0080]

- [Caturegli, 2014] Caturegli, P., De Remigis, A. and Rose, N., "Hashimoto thyroiditis: clinical and diagnostic criteria", Autoimmunity reviews, Volume 13, Issue 4-5, pp. 391-397, 2014. [https://doi. Org/ 10.1016/j.autrev.2014.01.007]
- [Choudhari, 2013] Choudhari, S. K., Chaudhary, M., Bagde, S., Gadbail, A. R. and Joshi, V., "Nitric oxide and cancer: a review", World journal of surgical oncology, pp. 118-129, 2013. [doi: 10.1186/1477-7819- 11-118]
- [Clark, 1975] Clark, O. H., Coggs, G. C., Greenspan, F. S., and Goldman, L., "Evaluation of Solitary Cold Thyroid Nodules by Echography and Thermography", Ultrasound in Medicine, Springer US, Volume 2, pp. 265-266, 1976. [DOI: 10.1007/978-1-4613-4307- 3\_78]
- [Conci, 2008] Conci, A., Azevedo, E. and Leta, F., "Computer Graphic: Theory and practice volume 2" (in Portuguese: "Computação Gráfica: Teoria e Pratica"), Volume 2, Editora Campus/Elsevier, Rio de Janeiro, ISBN: 978-85-352-2329-3 – 2008.
- [Dal Maso, 2009] Dal Maso, L., Bosetti, C., La Vecchia, C. and Franceschi, S., "Risk factors for thyroid cancer: an epidemiological review focused on nutritional factors", Cancer Causes & Control, Volume 20, Issue 1, pp. 75-86, 2009. [doi:10.1007/s10552-008- 9219-5]
- [D'Arbo, 1988] D'Arbo, M. L., Andrade, J., Cherri, J., Moriya, T., Piccinato, C., Okano, N., Llorach-Velludo, M. A. and Iazigi, N., "Papel da termografia na seleção de nódulos tireoidianos de indicação cirúrgica", Arquivo Brasileiro de Endocrinologia e Metabolismo, Volume 32, Issue 4, 1988.
- [Davies, 2006] Davies, L. and Welch, H. G., "Increasing incidence of thyroid cancer in the United States 1973-2002", JAMA, Volume 295, pp. 2164-2167, 2006.
- [Del Carmen,2011] Del Carmen Becerra Romero, A.; de Aguiar, P. H. P. ; Borchartt, T. B. ; and Conci, A. "Quantitative Ventricular Neuroendoscopy Performed on the third Ventriculostomy: Anatomic Study". Neurosurgery p.41-57, 2011. [DOI: https://doi.org/10.1227/ NEU.0b013e318211449a]
- [Di Pietro, 1982] Di Pietro, S., Piva, L., Viganotti, G. and Bertario, L., "Critical evaluation of the use of thermography in the investigation of scintigraphically cold thyroid nodules", Investigative Radiology, Volume 17, Issue 6, pp. 607-609, 1982.
- [Elsen, 1993] Elsen, P. A,, Pol, E. J and Viergever, M. A., "Medical Image Matching- A Review With Classification", IEEE Engineering In Medicine And Biology, Volume 12, Issue 1, pp. 26-39, 1993. [DOI: 10.1109/51.195938]
- [Fernández-Cuevas, 2015] Fernández-Cuevas, I., Marins, J., Lastras, J., Carmona, P., Cano, S., García-Concepción, M. and Sillero-Quintana, M., "Classification of factors influencing the use of infrared thermography in humans: A review", Infrared Physics and Technology, Volume 71, pp. 28-55, 2015. [DOI:10.1016/j. infrared.2015.02.007]
- [FLIR, 2013] FLIR SC620 infrared 78P78OS78 system, 2013. http://www.ir.com/cs/apac/em/view/?id=41413. Acessado em 20 de abril de 2015.
- [Galli, 1974] Galli, G., Salvo, D., Troncone, L. and De Rossi, G., "Combined thermography and isotope scanning in thyroid pathology", Acta Radiologica. Diagnosis, Volume 15, Issue 6, pp. 656-661, 1974. [DOI: 10.1177/028418517401500608]
- [Gavriloaia, 2009a] Gavriloaia, G., Ghemigian, A-M. and Gavriloaia, M-R. "Infrared signature analysis of the thyroid tumors", European Conferences on Biomedical Optics. International Society for Optics and Photonics, Volume 7371, 2009. [DOI:10.1117/12.831756]
- [Gavriloaia, 2009b] Gavriloaia, G., Hurduc, A., Ghemigian, A-M., and Fumarel, R., "Spatial-temperature high resolution map for early cancer diagnosis", Multimodal Biomedical Imaging, Volume 7171, 2009. [doi: 10.1117/12.809185]
- [Gavriloaia, 2010] Gavriloaia, G., Gavriloaia, M-R., Sofron, E. and Ghemigian, A-M., "Using Fractal Analyze of Thermal Signatures for Thyroid Disease Evaluation." Proceedings SPIE, Advanced Topics in Optoelectronics, Microelectronics, and Nanotechnologies, Volume 782110, 2010. [DOI:10.1117/12.882294]
- [Gavriloaia, 2011] Gavriloaia, G., Neamtu, C., Gavriloaia, M., and Ghemigan, A., "Anisotropic diffusion filtering of infrared medical images", In 18<sup>th</sup> International Conference on Systems, Signals and Image Processing (IWSSIP), IEEE, pp. 1-4, 2011.
- [Gavriloaia, 2013] Gavriloaia, B. M. G., Vizireanu, R. C. R., Neamtu, C. M., Popescu, H. I., Grigore, C. I., and Gavriloaia, G. V., "An improved method for IR image filtering from living beings", In Engineering in Medicine and Biology Society (EMBC), 2013 35th Annual International Conference of the IEEE, pp. 3395- 3398, IEEE, 2013. [DOI: 10.1109/EMBC.2013.6610270]
- [Gavriloaia, 2015] Gavriloaia, B. M, Vizireanu, C. R., Fratu, O., Mara, C., Vizireanu, D. N., Preda, R. and Gavriloaia, G., "Thermal image

filtering by bi-dimensional empirical mode decomposition", Advanced Topics in Optoelectronics, Microelectronics, and Nanotechnologies, Volume 9258, 2015. [doi:10.1117/12.2070375]

- [Gharib, 2016] Gharib, H., Papini, E., Garber, J. R., Duick, D. S., Harrell, R. M., Hegedüs, L., Paschke, R., Valcavi, R. and Vitti, P., "American Association of Clinical Endocrinologists, American College of Endocrinology, and Associazione Medici Endocrinologi Medical guidelines for clinical practice for the diagnosis and management of thyroid nodules – 2016 Update", Endocrine Practice, Volume 22, Supplement Issue 1, pp. 1-60, 2016. [doi: http://dx.doi.org/10.4158/EP161208.GL]
- [González, 2017a] González, J. R., Rodrigues, É. O., Damião, C. P., Fontes, C. A. P., Silva, A. C., Paiva, A. C., Li, H., Du, C. and Conci, A, "An Approach for Thyroid Nodule Analysis Using Thermographic Images", In: Application of Infrared to Biomedical Sciences, Springer Singapore, pp. 451-475, 2017. [ISBN: 978-981-10- 3146-5] [DOI 10.1007/978-981-10-3147-2\_26]
- [González, 2017b] González, J. R., Damião, C. P. and Conci, A, "An Infrared Thermal Images Database and a new Technique for Thyroid Nodules Analysis", submitted to MedInfo 2017 Precision Healthcare through Informatics, Xiamen, China, 2017.
- [Guo, 2006] Guo, Y., Sivaramakrishna, R., Lu, C.C., Suri, J. and Laxminarayan, S., "Breast image registration techniques: a survey", Medical and Biological Engineering and Computing, Volume 44 Issue 1, pp. 15-26, 2006. [doi:10.1007/s11517-005- 0016-y]
- [Guth, 2009] Guth, S., Theune, U., Aberle, J., Galach, A. and Bamberger C. M., "Very high prevalence of thyroid nodules detected by high frequency (13 MHz) ultrasound examination", European Journal of Clinical Investigation, Volume 39, pp. 699-706, 2009. [DOI: 10.1111/j.1365-2362.2009.02162.x]
- [Hajnal, 2001] Hajnal, J., Hawkes, D. and Hill, D., "Medical Image Registration", CRC Press, Taylor and Francis Group, 2001.
- [Hall, 2011] Hall, J., "Guyton and Hall textbook of medical physiology",  $12<sup>th</sup>$ edition, Philadelphia, Saunders/Elsevier, 2011. ISBN 978-1- 4160-4574-8.
- [Hartley, 2003] Hartley, R. and Zisserman, A., "Multiple view geometry in computer vision", Cambridge University press, 2003. ISBN: 0521540518.
- [Hashimoto, 1912] Hashimoto, H., "Zur Kenntniss der lymphomatosen Veranderung der Schilddruse (struma lymphomatosa)", Arch

Klin Chir, Volume 97, pp. 219-248, 1912.

- [Haugen, 2016] Haugen, B., Alexander, E., Bible, K., Doherty, G., Mandel, S., Nikiforov, Y., Pacini, F., Randolph, G., Sawka, A., Schlumberger, M., Schuff, K., Sherman, S., Sosa, J., Steward, D., Tuttle, M. and Wartofsky, L., "2015 American Thyroid Association Management Guidelines for Adult Patients with Thyroid Nodules and Differentiated Thyroid Cancer", Thyroid, Volume 26, Issue 1, pp. 1-133, 2016. [DOI: 10.1089/ thy.2015.0020]
- [Head, 2002] Head, J. and Elliott, R., "Infrared imaging: Making progress in fulfilling its medical promise", IEEE Engineering in Medicine and Biology Magazine, Volume 21, Issue 6, pp. 80-85, 2002. [DOI: 10.1109/MEMB.2002.1175142]
- [Hedinger, 1989] Hedinger, C., Williams, E. D. and Sobin, L. H., "The WHO histological classification of thyroid tumors: A commentary on the second edition", Cancer 63: 908-911.
- [Hegedus, 2004] Hegedus L., "The thyroid nodule", The New England Journal of Medicine, Volume 351, pp. 1764-1771, 2004. [DOI: 10.1056/NEJMcp031436]
- [Helmy, 2008] Helmy. A., Holdmann. M. and Rizkalla, M., "Application of Thermography for Non-Invasive Diagnosis of Thyroid Gland Disease", IEEE Transactions on Biomedical Engineering, Volume 55, Issue 3, 1168-1175, 2008. [DOI: 10.1109/TBME.2008.915731]
- [Herman, 2013] Herman, C., "The role of dynamic infrared imaging in melanoma diagnosis", Expert Review of Dermatology, Volume 8, Issue 2, pp. 177-184, 2013. [http://dx.doi.org/10.1586/edm.13.15]
- [Hurst, 1951] Hurst, H. E. "Long-term storage capacity of reservoirs", Transactions of the American Society of Civil Engineers 116 (1951), 770–808.
- [INCA, 2014] Instituto Nacional do Câncer José Alencar Gomes da Silva (INCA), "Síntese de resultados e comentários: câncer da glândula tireóide. Estimativa 2014: incidência de câncer no Brasil". [Disponível em: http://www.inca.gov.br/estimativa/ 2014. Acesso: Março 07-05-2017]
- [Khawaja, 2015] Khawaja, A. Z., Cassidy, D. B., Al Shakarchi, J., McGrogan, D. G., Inston, N. G. and Jones, R. G., "Revisiting the risks of MRI with Gadolinium based contrast agents-review of literature and guidelines", Insights into imaging, Volume 6, Issue 5, pp. 553- 558, 2015. [doi:10.1007/s13244-015-0420-2]
- [Kronenberg, 2010] Kronenberg, H. M., Melmed, S., Polonsky, K. S. and Larsen P.

R, "Williams Tratado de Endocrinologia", Tradução da  $11<sup>th</sup>$ Edição, Editorial Elsevier Ltda., 2010. ISBN: 978-85-352-3096- 3.

- [Kloos, 2009] Kloos R. T., Lee S. L., Mandel S. J., Mazzaferri E. L., McIver B., Pacini F., Schlumberger M., Sherman S. I., Steward D. L. and Tuttle R. M., "Revised American Thyroid Association management guidelines for patients with thyroid nodules and differentiated thyroid cancer. American Thyroid Association (ATA) Guidelines Taskforce on Thyroid Nodules and Differentiated Thyroid Cancer", Thyroid 2009, Volume 19 Issue 11, pp. 1167–1214. [DOI: 10.1089/thy.2009.0110]
- [Lahiri, 2012] Lahiri, B. B., Bagavathiappan, S., Jayakumar, T. and Philip, J., "Medical applications of infrared thermography: A review", Infrared Physics and Technology, Volume 55, Issue 4, pp. 221- 235, 2012. [DOI:10.1016/j.infrared.2012.03.007]
- [Mahajan, 2014a] Mahajan, P., and Madhe, S., "Hypo and hyperthyroid disorder detection from thermal images using Bayesian Classifier", Advances in Communication and Computing Technologies (ICACACT), 2014 International Conference, IEEE, pp. 1-4, 2014. DOI: 10.1109/EIC.2015.7230721
- [Mahajan, 2014b] Mahajan, P. and Madhe, S., "Morphological Feature Extraction of Thermal Images for Thyroid Detection", International Journal of Electronics Communication and Computer Engineering, Volume 5, Issue 4, pp. 11-14, 2014.
- [Mandel, 2004] Mandel S.J., "A 64-year-old woman with a thyroid nodule", JAMA, Volume 292, pp. 2632–2642, 2004. [doi:10.1001/ jama.292.21.2632]
- [Mathews, 2013] Mathews, D., Forsythe, V., Brady, Z., Butler, W., Goergen, K., Byrnes, B., Giles, G., Wallace, B., Anderson, R., Guiver, A., McGale, P., Cain, M., Dowty, G., Bickerstaffe, C. and Darby, C, "Cancer risk in 680 000 people exposed to computed tomography scans in childhood or adolescence: data linkage study of 11 million Australians", BMJ 2013;346:f2360, 2013. [doi: https://doi.org/10.1136/bmj.f2360]
- [Myronenko, 2010] Myronenko, A. and Song, X., "Intensity-based image registration by minimizing residual complexity" Medical Imaging, IEEE Transactions on Medical Imaging, Volume 29, Issue 11, pp. 1882-1891, 2010. [DOI: 10.1109/TMI.2010.2053043]
- [Otsu, 1979] Otsu, N., "A threshold selection method from gray-level histograms", IEEE Transactions on Systems, man, and cybernetics, Volume 9, Issue 1, pp. 62-66, 1979.
- [Park, 2012] Park YJ, Ahn HY, Choi HS, Kim KW, Park do J, Cho BY "The long-term outcomes of the second generation of familial nonmedullary thyroid carcinoma are more aggressive than sporadic cases", Thyroid, Volume 22, pp. 356–362, 2012.
- [Pennes, 1948] Pennes, H. H., "Analysis of tissue and arterial blood temperatures in the resting human forearm", Journal of applied physiology, Volume 1, Issue 2, pp. 93-122, 1948.
- [Refaeilzadeh, 2009] Refaeilzadeh, P., Tang, L. and Liu, H., "Cross-validation", Encyclopedia of database systems, Springer US, pp. 532-538, 2009.
- [Remonti, 2015] Remonti, L., Kramer, C., Leitao, C., Pinto, L. and Gross, J., "Thyroid ultrasound features and risk of carcinoma: a systematic review and meta-analysis of observational studies", Thyroid, Volume 25, Issue 5, pp. 538-550, 2015. [doi:10.1089/thy.2014.0353]
- [Resmini, 2011] Resmini, R., "Análise de imagens térmicas da mama usando descritores de texturas", Niterói, Dissertação de Mestrado, Escola de Engenharia, Universidade Federal Fluminense, 80p, 2011.
- [Ring, 2012] Ring, E. F. J. and Ammer, K., "Infrared thermal imaging in medicine", Physiological measurement, Volume 33, Issue 3, pp. 33-46, 2012.
- [Rosai, 1992] Rosai, J., Carcangiu, M. L., DeLellis, R. A., "Tumors of the Thyroid Gland. Atlas of Tumor Pathology", Armed Forces Institute of Pathology, Washington, D.C., 1992
- [Rosário, 2013] Rosário, P., Ward, L., Carvalho, G., Graf, H., Maciel, B., Maciel, L. M., Maia, A. and Vaisman, M., "Nódulo tireoidiano e câncer de diferenciado de tireóide: atualização do consenso brasileiro", Arquivo Brasileiro de Endocrinologia e Metabolismo, Volume 57, Issue 4, 82P. 240-264, 2013. [http://82P82.handle.net/10183/101528]
- [Rossato, 2015] Rossato, M., Burei, M. and Vettor, R. "Neck thermography in the differentiation between diffuse toxic goiter during methimazole treatment and normal thyroid", Endocrine Imaging, Volume 28, pp. 1016-1017, 2015.
- [Samuels, 1972] Samuels, B. I., "Thermography: A Valuable Tool in the Detection of Thyroid Disease", Radiology, Volume 102, Issue 1, pp. 59-62, 1972.
- [Santiagu, 2014] Santiagu, V., "Diagnosis of Hypo and Hyperthyroid Using MLPN Network", International Journal of Innovative Research in Science, Engineering and Technology, Volume 3, Issue 7, pp.

14314-14323, 2014.

- [Silva, 2015] Silva, L. F. "Uma Análise Híbrida para Detecção de Anomalias da Mama usando Séries Temporais de Temperatura", Teses Doutoral, Instituto de Computação, Universidade Federal Fluminense, Niterói, RJ, Brasil, 111p, 2015.
- [Silva, 2016] Silva, L. F., Santos, A. A. S., Bravo, R. S., Silva, A. C., Muchaluat-Saade, D. C. and Conci, A., "Hybrid analysis for indicating patients with breast cancer using temperature time séries", Computer methods and programs in biomedicine, Volume 130, pp. 142-153, 2016. [https://doi.org/10.1016/j.cmpb.2016.03.002]
- [Sprindzuk, 2010] Sprindzuk, M. V., "Angiogenesis in malignant thyroid tumors" World Journal of Oncology, Volume 1, Issue 6, pp. 221-231, 2010. [doi:10.4021/wjon263e]
- [Squire, 1997] Squire, L. F. and Novelline, R. A., "Squire's fundamentals of radiology", Cambridge: Harvard University Press,  $5<sup>th</sup>$  edition, 1997. ISBN 0-674-83339-2
- [Standring, 2015] Standring, S., "Gray's anatomy: the anatomical basis of clinical practice", 41<sup>st</sup> Edition, Elsevier Health Sciences. ISBN: 978-0-7020-5230-9.
- [Tan, 1997] Tan, G. H. and Gharib, H., "Thyroid incidentalomas: management approaches to nonpalpable nodules discovered incidentally on thyroid imaging", Annals of Internal Medicine, Volume 126, pp. 226-231, 1997. [DOI: 10.7326/0003-4819-126- 3-199702010-00009]
- [Tangherlini, 2006] Tangherlini, A., Merla, A. and Romani, G. L., "Field-warp registration for biomedical high-resolution thermal infrared images", Engineering in Medicine and Biology Society, 28<sup>th</sup> Annual International Conference of the IEEE, pp. 961-964, 2006. [DOI: 10.1109/IEMBS.2006.260664]
- [Tunbridge, 1977] Tunbridge, W.M., Evered, D. C., Hall, R., Appleton, D., Brewis, M., Clark, F., Grimley, E. J., Young, E., Bird, T. and Smith, P. A., "The spectrum of thyroid disease in a community: the Whickham survey", Clinical Endocrinology, Volume 7, pp. 481- 493, 1977. [DOI: 10.1111/j.1365-2265.1977.tb01340.x]
- [Veiga, 2013] Veiga, L. H., Neta, G., Aschebrook-Kilfoy, B., Ron, E. and Devesa, S.S., "Thyroid cancer incidence patterns in São Paulo, Brazil and the US SEER program, 1997-2008", Thyroid, Volume 23, Issue 6, pp. 748-757, 2013. [doi:10.1089/thy.2012.0532]
- [Vander, 1968] Vander J. B., Gaston, E. A. and Dawber, T. R., "The

significance of nontoxic thyroid nodules. Final report of a 15 year study of the incidence of thyroid malignancy", Annals of Internal Medicine, Volume 69, pp. 537-40, 1968. [DOI: 10.7326/0003-4819-69-3-537]

- [Weber, 1978] Weber, J. "Thermography of thyroid body. Technique, semiology and classification of thermographic images", Acta thermographica. Volume 3, pp. 18-22, 1978.
- [Weetman, 2000] Weetman, A., "Graves' disease", New England Journal of Medicine, Volume 343, Issue 17, pp. 1236-1248, 2000. [DOI: 10.1056/NEJM200010263431707]
- [Welk, 2016] Welk, B., McArthur, E., Morrow, S. A., MacDonald, P., Hayward, J., Leung, A. and Lum, A., "Association between gadolinium contrast exposure and the risk of parkinsonism", Jama, Volume 316, Issue 1, pp. 96-98. [doi:10.1001/jama. 2016.8096]
- [Weslley, 2013] Weslley, P., Ward, L., Carvalho, G., Graf, H., Maciel, R., Maciel, L. M., Maia, A. L. and Vaisman, M., "Nódulo tireoidiano e câncer diferenciado de tireóide: atualização do consenso brasileiro", Consenso em tireóide, Arquivos Brasileiros de Endocrinologia Metabólica, Volume 57, Issue 4, 2013.
- [WHO, 2015] WHO World Health Organization, "Cancer", disponível em: http://www.who.int/topics/cancer/en/, acesso em 15/05/2017.
- [Zimmermann, 2015] Zimmermann, M. B. and Boelaert, K., "Iodine deficiency and thyroid disorders", The Lancet Diabetes & Endocrinology, Volume 3, Issue 4, pp. 286-295, 2015. [https://doi.org/10. 1016/S2213-8587(14)70225-6]
- [Zitova, 2003] Zitova, B and Flusser, J., "Image Registration Methods: A Survey", Image And Vison Computing, Volume 21, Issue 11, pp. 977-1000, 2003. [https://doi.org/10.1016/S0262-8856 (03)00137-9]
- [Zitova, 2005] Zitova, B., Flusser, J. and Sroubek, F., "Image Registration Methods: A Survey And Recent Advances", In: International Conference On Image Processing 2005, Genova, Itália, 2005.

# **APÊNDICE A - TERMO DE CONSENTIMENTO LIVRE E ESCLARECIDO - HUAP**

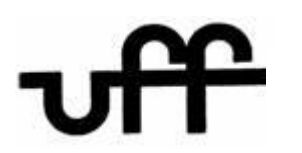

**Universidade Federal Fluminense Hospital Universitário Antônio Pedro**

#### **TERMO DE CONSENTIMENTO LIVRE E ESCLARECIDO**

O senhor (sra.) está sendo convidado a participar do estudo: **Avaliação da importância da termografia no auxílio à investigação diagnóstica de nódulos tireoidianos em pacientes acompanhados no HUAP-UFF**. Trata-se do projeto de pesquisa dos Professores: Dra. Giovanna Aparecida Balarini Lima, Dr. Rubens Antunes da Cruz Filho e Drª. Aura Conci e envolvendo o M.D. Charbel Pereira Damião.

Nome do voluntário:

 $I dade: \qquad \qquad \qquad \text{anos} \qquad R.G.: \qquad \qquad \qquad \text{2.12}$ 

#### **INTRODUÇÃO:**

Nódulos tireoidianos são muito frequentes na população geral. Embora a maioria dos nódulos da tireóide seja benigna, a possibilidade de uma doença maligna deve ser descartada.

Nesse estudo, serão obtidas imagens de sua tireóide através da termografia, um exame que captura imagens de temperatura através de uma câmera.

#### **PROCEDIMENTOS:**

O senhor (a) será entrevistado, como numa consulta médica normal no Ambulatório do **HUAP** 

Para realização do exame da termografia não se exige nenhum preparo. O exame deverá ter duração de 15 minutos. Antes da realização do exame, o senhor (a) deverá permanecer sentado e sem mover o pescoço por 5 minutos, a temperatura do seu corpo será verificada por meio de um termômetro clínico, um ventilador irá resfriar seu pescoço e, após isso, imagens térmicas serão capturadas com uma câmera semelhante às câmeras fotográficas.

Seu prontuário será consultado por um membro da pesquisa com objetivo de coletar dados referentes ao estudo.

#### **RISCOS E DESCONFORTOS:**

A captura das imagens não traz qualquer risco, pois não ocorrerá injeção de contraste e nem mesmo exposição a radiações de qualquer natureza. O único desconforto é o de ficar por alguns minutos em frente a um ventilador antes de iniciar as aquisições no exame de termografia.

### **BENEFÍCIOS:**

Não há nenhum benefício para o senhor (a) pela participação no estudo. Mas o senhor (a) estará contribuindo para que aumente os conhecimentos sobre as doenças da tireóide.

#### **CUSTOS:**

Não haverá custos para o senhor (a). Também não há compensação financeira relacionada à sua participação.

#### **SIGILO:**

As suas informações, que são sigilosas, serão analisadas junto com as informações dos outros pacientes. Sua identificação não será divulgada.

A avaliação dos resultados dos exames será feita somente pelos pesquisadores do projeto, e pelos profissionais da saúde que atendem ou cuidam do senhor (a) e não será permitido o acesso de outras pessoas, garantindo proteção contra qualquer quebra de sigilo.

#### **LIBERDADE DO PACIENTE:**

É garantida a liberdade de querer não participar do projeto de pesquisa ou de retirar o consentimento a qualquer momento, no caso da aceitação, sem qualquer prejuízo ao seu tratamento no HUAP.

Em qualquer etapa do estudo, a sra. terá acesso à profissional responsável (Dr. Charbel Pereira Damião), que poderá ser encontrada no telefone (21) 2629-9203 do serviço de Endocrinologia. Se o senhor (a) tiver alguma consideração ou dúvida sobre a ética da pesquisa, entre em contato com o Comitê de Ética em Pesquisa (CEP) – Prédio Anexo do HUAP – 4º andar, telefone 2629-9189 – email: [etica@vm.uff.br](mailto:etica@vm.uff.br)

Acredito ter sido bem informado sobre o estudo acima.

Eu discuti com o Dr. Charbel Pereira Damião sobre a minha decisão de participar do estudo. Ficaram claros para mim quais são os objetivos do estudo, os procedimentos a serem realizados, seus desconfortos e riscos, as garantias de confidencialidade e de esclarecimento permanentes. Ficou claro também que minha participação é isenta de despesas, que tenho garantia do acesso a tratamento hospitalar quando necessário, e que poderei retirar o meu consentimento a qualquer momento, antes ou durante o mesmo, sem penalidades ou prejuízo ou perda de qualquer benefício que eu possa ter adquirido, ou no meu atendimento nesta Instituição.

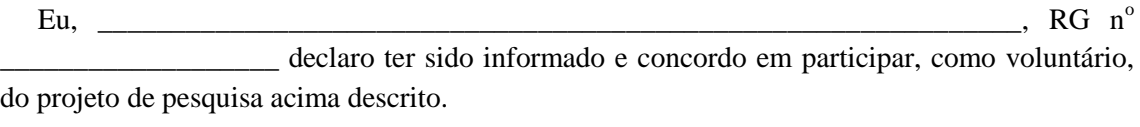

Niterói, \_\_\_\_\_ de \_\_\_\_\_\_\_\_\_\_\_\_\_\_\_\_ de\_\_\_\_\_\_\_\_\_

Nome e assinatura do paciente

\_\_\_\_\_\_\_\_\_\_\_\_\_\_\_\_\_\_\_\_\_\_\_\_\_\_\_\_\_\_\_\_\_\_\_\_\_\_\_\_\_\_\_\_\_\_\_\_\_\_\_\_\_\_\_\_\_\_\_\_\_\_\_\_\_\_\_\_

\_\_\_\_\_\_\_\_\_\_\_\_\_\_\_\_\_\_\_\_\_\_\_\_\_\_\_\_\_\_\_\_\_\_\_\_\_\_\_\_\_\_\_\_\_\_\_\_\_\_\_\_\_\_\_\_\_\_\_\_\_\_\_\_\_\_\_\_

Testemunha

Declaro que obtive de forma apropriada e voluntária o Consentimento Livre e Esclarecido deste paciente ou representante legal para a participação neste estudo.

\_\_\_\_\_\_\_\_\_\_\_\_\_\_\_\_\_\_\_\_\_\_\_\_\_\_\_\_\_\_\_\_\_\_\_\_\_\_\_\_\_\_\_\_\_\_\_\_\_\_\_\_\_\_\_\_\_\_\_\_\_\_\_\_\_\_\_

Nome do pesquisador

Assinatura do pesquisador:\_\_\_\_\_\_\_\_\_\_\_\_\_\_\_\_\_\_\_\_\_\_\_\_\_\_\_\_\_\_\_Data: \_\_\_\_\_\_\_\_\_\_\_

### **APÊNDICE B - REGISTRO DE IMAGENS**

O registro de imagens [Brown, 1992] consiste na definição da função de correspondência entre cada imagem escolhendo uma delas como referência. Um registro correto dos termogramas adquiridos mediante TID possibilita que cada ponto do corpo humano seja reconhecido por essa função de correspondência e tenha suas coordenadas identificadas em todas as imagens. O registro de imagens pode ser entendido como o processo de busca da correspondência de duas ou mais imagens de uma mesma cena capturadas em diferentes instantes de tempo (análise multi-temporal), e/ou de diferentes pontos de captura (análise multi-vista), e/ou por diferentes sensores (análise multimodal) [Arévalo, 2008]. As diferenças entre as imagens são provenientes de condições inerentes, no momento da captura [Silva, 2015]. O registro de imagens também pode ser considerado como um mapeamento espacial entre duas imagens, sendo essa última a forma mais usual em imagens biomédicas.

O objetivo do registro é encontrar a transformação *T* ótima, ou função de mapeamento, que irá fazer a correspondência em cada ponto de uma imagem com a outra de forma que características correspondentes possam ser facilmente relacionadas e as imagens alinhadas possam ser diretamente comparadas, combinadas e analisadas [Myronenko, 2010; Guo, 2006; Hajnal, 2001].

Formalmente, sejam *A* e *B* duas imagens capturadas de um mesmo paciente usando o protocolo estabelecido, onde *A* é chamada de imagem de referência ou fixa, e *B* a imagem sensível ou móvel, a transformação *T* ótima permite relacionar um ponto  $x_A \in A$  com um ponto  $x_B \in B$  pela Equação 20, como segue:

$$
x_B = T \cdot x_A, \tag{20}
$$

O processo genérico do registro de imagens (mostrado na Figura 57) tem tipicamente as etapas seguintes:

- 1) Extração de elementos distintivos das imagens de referência *A* e sensível *B*, e estabelecimento de correspondências entre eles;
- 2) Uso das correspondências estabelecidas para determinar os parâmetros da função de transformação *T*;
- 3) Geração da imagem registrada *B ʹ* , se transformam as coordenadas da imagem sensível de entrada *B* e se transferem os valores de intensidade mediante uma função de interpolação *r*.
- 4) Repetição do processo iterativamente até que uma medida de similaridade *s* definida alcance um valor *t* pré-estabelecido.

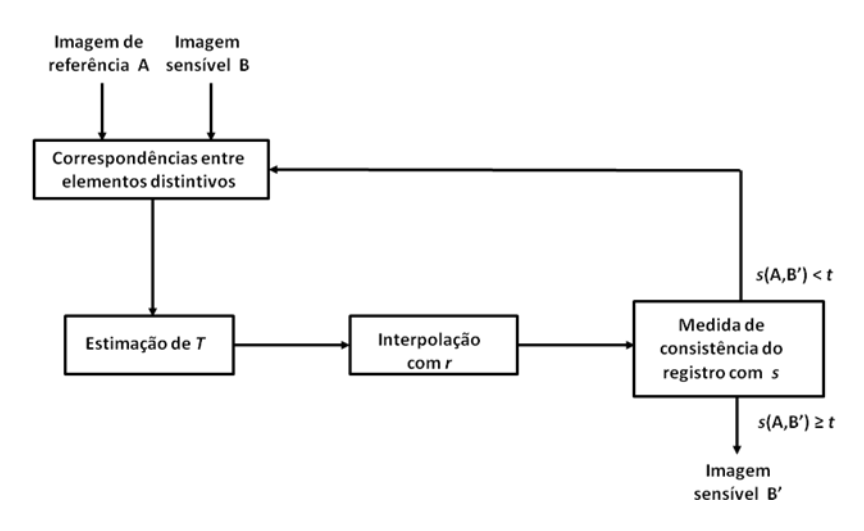

**Figura 57. Processo genérico do registro de imagens [Arévalo, 2008].**

Em muitos casos de análise de imagens, não é necessária gerar as imagens, apenas chegar à correspondência ótima. As bases para o registro são aqueles elementos usados para estabelecer a relação geométrica entre as imagens. Esses elementos podem ser pares de características das imagens, partes das imagens, ou as imagens completas, ou seja, a informação de intensidade de todos os pixels das duas imagens.

O movimento de corpo rígido, também conhecido como isometria, é a transformação geométrica *T* que permite registrar duas imagens, caso que a imagem sensível possa ser emparelhada em respeito à de referência fazendo rotações e translações dos seus pontos. A transformação de isometria *T* tem três graus de liberdade: o ângulo de rotação e as coordenas da translação, como na Equação 21:

$$
T_{3x3} = \begin{bmatrix} R & t \\ 0^T & 1 \end{bmatrix},\tag{21}
$$

onde a sub-matriz R representa a rotação e o vetor  $t = [t_x, t_y]$  é o vetor de translação.

Essa transformação pode ser determinada a partir das coordenadas de pontos correspondentes em duas imagens [Hartley, 2003], e a sua qualidade depende em grande medida da identificação dessas correspondências de pontos.

Os algoritmos de registro de imagens baseado em intensidade são estratégias iterativas que precisam de uma medida de similaridade para avaliar a qualidade do registro após uma iteração, um algoritmo de otimização que define a metodologia para maximizar ou minimizar a medida de similaridade (dependendo do tipo da medida de similaridade), e um método de interpolação para estimar, baseado na informação de intensidade da vizinhança, o valor de intensidade que corresponde para um pixel *pi,j* da imagem sensível quando aplicada a transformação *T* calculada na iteração atual, caso as coordenadas do pixels não sejam coordenadas exatas.

A aplicação desses algoritmos baseados em intensidade é limitada em aplicações médicas devido que a imagem sensível resultante ser uma nova imagem onde os valores de intensidades dos pontos são obtidos com interpolação.

# **APÊNDICE C - SEGMENTAÇÃO DA REGIÃO DE INTERESSE**

A ROI para análise da tireóide, e confirmada pelos especialistas médicos, é definida como a região do pescoço e a parte superior do tórax (situada justo embaixo do pescoço). Essa região é a que seria útil ser mostrada como dado visual dos exames de cada paciente, deixando o banco de imagens mais leve e aumentando ainda mais o anonimato dos dados, o que deve ser assegurado pela pesquisa de acordo com o projeto aprovado pelo comitê de Ética do Ministério da Saúde (vide Apêndice A - Termo de Consentimento Livre e Esclarecido - HUAP).

A definição da ROI também é muito útil para a definição das áreas ou pixels Falso Negativo (FN) e para o estudo das séries de temperatura feita no Capítulo 3. Neste caso pode ser muito útil para auxiliar no registro das imagens. Podendo mesmo ser a única área usada para o alinhamento das imagens no caso de registro, ainda auxiliar na definição das coordenadas de mesmos pontos anatômicos nas diversas imagens (matching) [Zitova, 2003; Zitova, 2005]. Seu uso nos registros diminuiria a possibilidade de erro se usada nas formas de registro que usam otimização de intensidade (já que a influência da grande área escura desnecessária seria melhor) e poderia ser a única a ser registrada no caso do registro vir a ser definido através da localização de pontos anatomicamente idênticos nas imagens cuja correspondência de pontos será definida por funções matemáticas (que é a forma de registro mais adequada a aplicações médicas e mais usado em medicina por não alterar os dados contidos nos pixels das imagens, e apenas fazer suas correspondências em termos de coordenadas dos diversos quadros em comparação no registro) [Elsen, 1993].

A segmentação da ROI desenvolvida é baseada em experimentos e hipóteses empíricas. Para segmentar a região de interesse, assume-se que a região do pescoço de qualquer pessoa é a parte mais comprida do corpo humano e que pode ser observada nos termogramas adquiridos com o protocolo proposto. Nesse sentido, foi desenvolvido um estudo para determinar a largura média aproximada ocupada pelo pescoço nas imagens capturadas. Para fazer essa estatística foram selecionadas 3 imagens de 10 pacientes aleatórios: a primeira, a décima e a vigésima imagem infravermelha. Em cada uma dessas imagens foram marcados manualmente dois pontos relacionados com o limite inferior e superior do pescoço. Como limite superior, se considera a parte onde visualmente termina a cabeça e começa o pescoço do paciente. O limite inferior do pescoço pode ser identificado como um ponto qualquer na linha horizontal da imagem que junta os pontos esquerdo e direito de maior inflexão relacionados com o final da parte de menor largura do pescoço e o início dos ombros, como se indica nas imagens da Figura 58, para quatro pacientes.

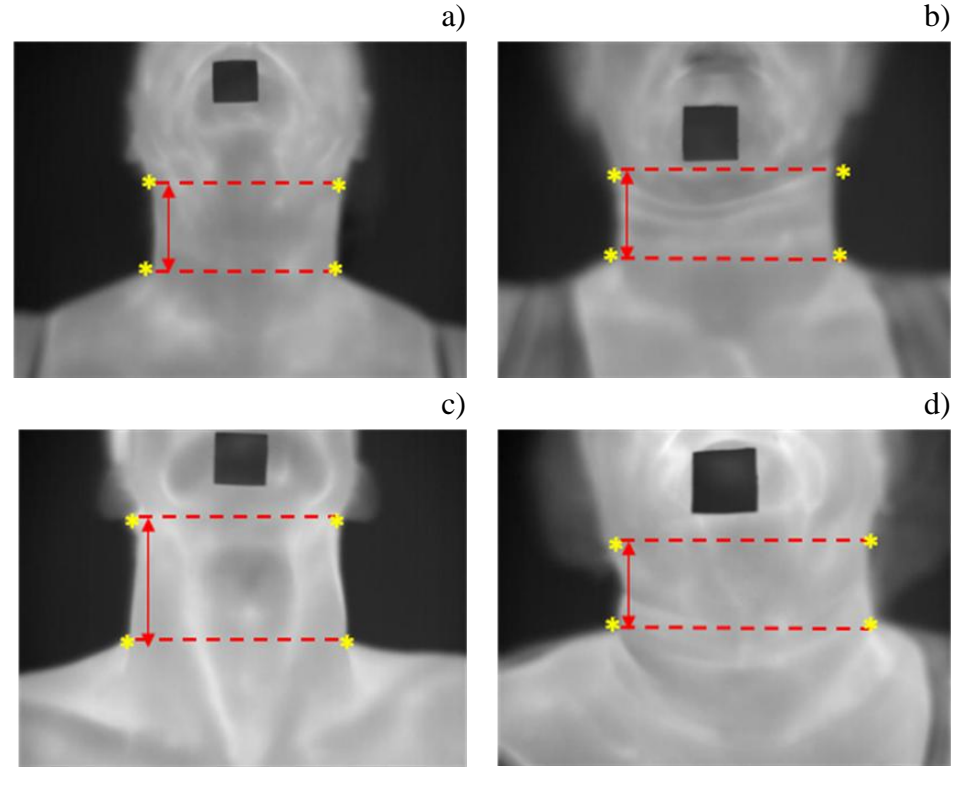

**Figura 58. Limites para determinar a largura média do pescoço dos pacientes.**

Observou-se que a parte de menor largura (tamanho horizontal) do pescoço tem um comprimento que representa entre a quarta (1/4) e a sexta (1/6) parte da altura (tamanho vertical) da imagem. Uma proposta para extrair automaticamente ROI a partir de uma imagem infravermelha, é descrita no fluxograma da Figura 59.

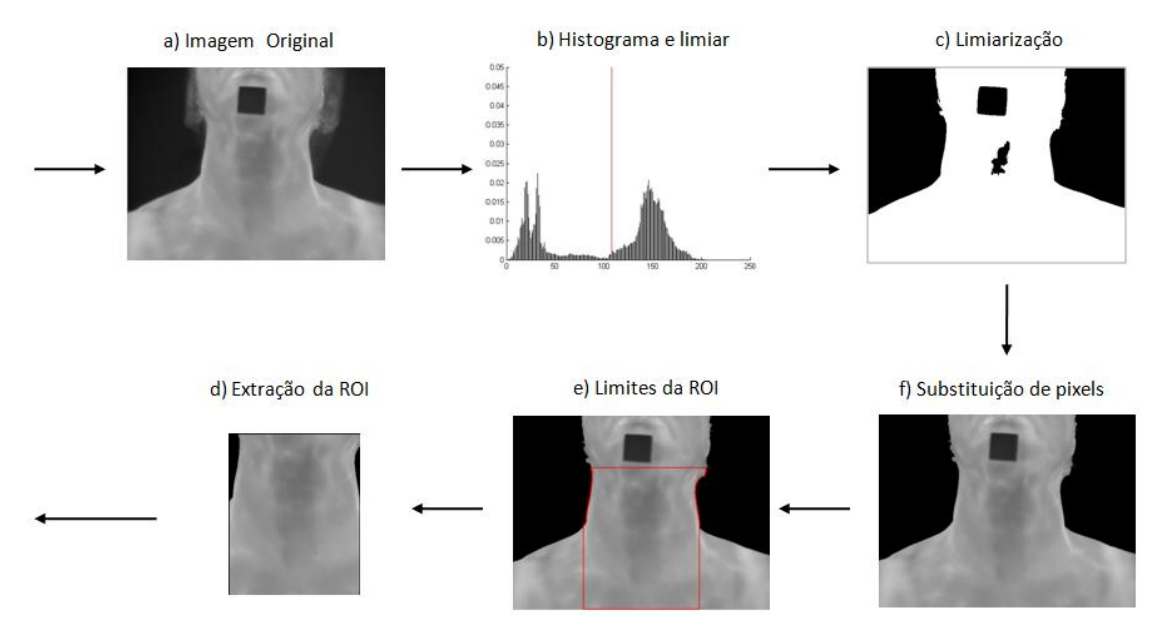

**Figura 59. Passos para segmentação automática da ROI.**

Inicialmente, é preciso diferenciar o corpo do paciente do fundo da cena na imagem em níveis de cinza. A parede da sala de exame que está por detrás do paciente sempre tem temperaturas menores que o corpo do paciente. O método Otsu é uma forma de definir automaticamente o valor do limiar de duas regiões baseado na definição do tom

que determina a melhor separação entre modas de uma imagem com histograma de tons bimodal, que é o caso típico de um objeto sobre um fundo, como neste caso [Otsu, 1979]. O histograma da cena revela que esse é o caso dos exames (Figura 59-b). Esse método ao ser usado em um exame típico como o mostrado na imagem da Figura 59-a, permite definir um do valor limiar *l* de intensidades (linha vermelha na Figura 59-b) que ao ser usado para segmentar uma imagem a deixa bem definida em duas partes: corpo e fundo. Assim usando segmentação por limiarização há claramente uma região de fundo e outra do paciente na imagem, como pode ser observada na Figura 59-c.

A seguir todos os pixels da imagem com intensidade menor que o limiar *l* serão removidos. Na sequência da Figura 59 isso é chamado de "Substituição de pixels" e nele todo fundo é substituindo por zero (ou tom preto na imagem, eliminando ruídos nesta área e dados desnecessários). Pixels com intensidade maior que o limiar *l* ficam inalterados, ou seja, com mesmo valor da imagem original (Figura 59-f). Obviamente, o pixel que estiver dentro da região do corpo do paciente com valor de intensidade menor que o valor do limiar, também é substituído pelos valores de intensidade na imagem original (este é o caso do quadrado adesivo que é posicionado no queixo do paciente para auxiliar na definição de medidas reais e possíveis movimentos).

A etapa seguinte consiste em identificar os limites laterais do pescoço, e a partir desses limites, o limite superior e os limites laterais e o inferior da parte superior do tórax. Nesse sentido, os limites laterais do pescoço são determinados, considerando na imagem, a região onde a silhueta do corpo do paciente tem menor largura. Para isso primeiramente, a imagem é percorrida por varredura da esquerda à direita, e vice-versa, para determinar a largura do corpo do paciente em cada linha *i* (*i*=*1,...,N*, sendo *N* o número de linhas), o que é determinado a partir da diferença *d<sup>i</sup>* da ordenada do pixel  $a_i = (x_{a_i}, y_{a_i})$  da borda esquerda e o pixel  $b_i = (x_{b_i}, y_{b_i})$  da borda direita da silhueta do paciente. O vetor  $D(i)$  contém essas diferenças, e formalmente é definido como indica a Equação 22:

$$
D(i) = (d_i | d_i = y_{b_i} - y_{a_i}, i = 1,...,N),
$$
\n(22)

O vetor de larguras  $D(i)$  é ordenado ascendentemente  $D^*(i)$ , e a partir das 80 primeiras diferenças, se determina a largura média do pescoço (*ANW- Average Neck Width*) usando a Equação 23:

$$
ANV = \frac{1}{N} \sum_{i=1}^{80} D^*(i),
$$
 (23)

Durante testes de segmentação realizados, foi conferido que o comprimento médio do pescoço não era suficiente para segmentar a parte superior do tórax, pelo que se decidiu considerar um aumento de 20% do valor do *ANV*. Sendo assim, os limites laterais do pescoço são determinados pelos pixels  $a_i = (x_{a_i}, y_{a_i})$  e  $b_i = (x_{b_i}, y_{b_i})$  da mesma linha *i*, ou seja,  $x_{a_i} = x_{b_i}$ , que satisfazem a Equação 24:

$$
(ANV - 0.1ANV) \le D(i) \le (ANV + 0.1ANV),\tag{24}
$$

O limite superior da ROI é formado pelos pixels da mesma linha que juntam o primeiro pixel da borda esquerda com o primeiro pixel da borda direita do pescoço. O limite esquerdo e o direito da parte superior do tórax são formados pelos pixels da mesma coluna que os pixels de menor e maior abscissa das bordas esquerda e direita, respectivamente. O limite inferior da ROI é considerado como os pixels da última linha da imagem localizados entre as bordas esquerda e direita da parte inferior da ROI (linhas em amarelo na Figura 60). Finalmente, a ROI pode ser definida na imagem original a partir dos pixels que estão contidos dentro dos limites achados.

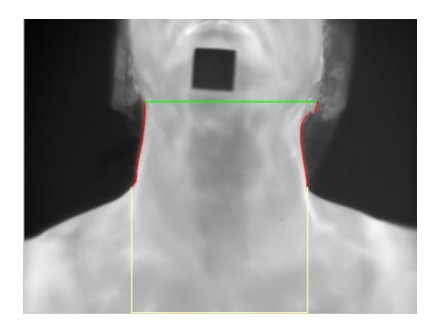

**Figura 60. Exemplo de limites laterais, superior e inferior da ROI.**

O algoritmo desenvolvido está disponível no site do projeto e alguns resultados obtidos a partir da definição da ROI das imagens do banco, usando o mesmo podem ser acessadas para cada paciente em http://visual.ic.uff.br/thyroid/banco\_dad os.php?group\_display=1.

# **APÊNDICE D - RESULTADOS DA SEGMENTAÇÃO POR CRESCIMENTO DE REGIÕES**

Esse apêndice apresenta os resultados obtidos pelo programa de segmentação desenvolvido para os diversos com nódulos já manualmente segmentados na primeira e última imagem, variando-se as tolerâncias usadas na consideração da semelhança entre pixels da região.

| $t = 0,015$        | <b>ACC</b> | <b>SENS</b> | <b>ESP</b>   | <b>PDP</b>   | <b>PDN</b> | G-mean |
|--------------------|------------|-------------|--------------|--------------|------------|--------|
| 2016-09-12-01 (N1) | 0,63       | 0,25        | 1            | $\mathbf{1}$ | 0,57       | 0,50   |
| 2016-09-19-01 (N1) | 0,69       | 0,14        | $\mathbf{1}$ | $\mathbf{1}$ | 0,68       | 0,37   |
| 2016-09-19-01 (N2) | 0,78       | 0,09        | $\mathbf{1}$ | $\mathbf{1}$ | 0,78       | 0,30   |
| 2016-09-19-01 (N3) | 0,73       | 0,02        | $\mathbf{1}$ | $\mathbf{1}$ | 0.73       | 0,16   |
| 2016-09-19-03 (N1) | 0,67       | 0,16        | $\mathbf{1}$ | $\mathbf{1}$ | 0,65       | 0,40   |
| 2016-10-03-01 (N1) | 0,70       | 0,49        | 0,89         | 0,81         | 0,65       | 0,66   |
| 2016-10-03-02 (N1) | 0,77       | 0,48        | 0,91         | 0,72         | 0,78       | 0,66   |
| 2016-10-03-03 (N1) | 0,83       | 0,50        | $\mathbf{1}$ | $\mathbf{1}$ | 0,80       | 0,70   |
| 2016-10-10-01 (N1) | 0,86       | 0,71        | 0,95         | 0,88         | 0,86       | 0,82   |
| 2016-10-10-03 (N1) | 0,46       | 0,12        | $\mathbf{1}$ | $\mathbf{1}$ | 0,42       | 0,35   |
| 2016-10-17-01 (N1) | 0,45       | 0,11        | $\mathbf{1}$ | $\mathbf{1}$ | 0,41       | 0,33   |
| 2016-10-17-04 (N1) | 0,63       | 0,02        | $\mathbf{1}$ | $\mathbf{1}$ | 0,63       | 0,17   |
| 2016-10-31-01 (N1) | 0,64       | 0,23        | $\mathbf{1}$ | $\mathbf{1}$ | 0,59       | 0,48   |
| 2016-10-31-01 (N2) | 0,74       | 0,11        | $\mathbf{1}$ | $\mathbf{1}$ | 0,74       | 0,33   |
| 2016-10-31-01 (N3) | 0,83       | 0,29        | 0,94         | 0,54         | 0,86       | 0,52   |
| 2016-10-31-02 (N1) | 0,67       | 0,06        | $\mathbf{1}$ | $\mathbf{1}$ | 0,66       | 0,24   |
| 2016-10-31-03 (N1) | 0,88       | 0,91        | 0,88         | 0,24         | 0,99       | 0,89   |
| 2016-10-31-04 (N1) | 0,69       | 0,09        | $\mathbf{1}$ | $\mathbf{1}$ | 0,68       | 0,30   |
| 2016-10-31-04 (N2) | 0,60       | 0,10        | $\mathbf{1}$ | $\mathbf{1}$ | 0,58       | 0,31   |
| 2016-11-07-01 (N1) | 0,60       | 0,25        | 1            | $\mathbf{1}$ | 0,54       | 0,50   |
| 2016-11-07-01 (N2) | 0,49       | 0,07        | $\mathbf{1}$ | $\mathbf{1}$ | 0,47       | 0,28   |
| 2017-06-05-01 (N1) | 0,52       | 0,03        | $\mathbf{1}$ | $\mathbf{1}$ | 0,51       | 0,18   |
| 2017-06-05-01 (N2) | 0,54       | 0,03        | $\mathbf{1}$ | $\mathbf{1}$ | 0,53       | 0,19   |
| Média              | 0,67       | 0,23        | 0,98         | 0,92         | 0,66       | 0,42   |
| Desv. Padr.        | 0,12       | 0,23        | 0,03         | 0,18         | 0,14       | 0,20   |

**Tabela 4. Resultados da segmentação na primeira imagem para** *t=***0,015.**
| $t = 0,025$        | <b>ACC</b> | <b>SENS</b> | <b>ESP</b>   | <b>PDP</b>   | <b>PDN</b> | G-mean |
|--------------------|------------|-------------|--------------|--------------|------------|--------|
| 2016-09-12-01 (N1) | 0,77       | 0,54        | 0,99         | 0,99         | 0,69       | 0,73   |
| 2016-09-19-01 (N1) | 0,73       | 0,25        | $\mathbf{1}$ | $\mathbf{1}$ | 0,71       | 0,50   |
| 2016-09-19-01 (N2) | 0,80       | 0,15        | $\mathbf{1}$ | $\mathbf{1}$ | 0,79       | 0,39   |
| 2016-09-19-01 (N3) | 0,78       | 0,26        | 0,98         | 0,84         | 0,78       | 0,51   |
| 2016-09-19-03 (N1) | 0,69       | 0,21        | $\mathbf{1}$ | $\mathbf{1}$ | 0,66       | 0,46   |
| 2016-10-03-01 (N1) | 0,84       | 0,67        | 0,89         | 0,69         | 0,88       | 0,77   |
| 2016-10-03-02 (N1) | 0,81       | 0,71        | 0,85         | 0,68         | 0,87       | 0,78   |
| 2016-10-03-03 (N1) | 0,83       | 0,89        | 0,81         | 0,59         | 0,96       | 0,85   |
| 2016-10-10-01 (N1) | 0,71       | 0,46        | $\mathbf{1}$ | $\mathbf{1}$ | 0,61       | 0,67   |
| 2016-10-10-03 (N1) | 0,51       | 0,19        | $\mathbf{1}$ | $\mathbf{1}$ | 0,44       | 0,44   |
| 2016-10-17-01 (N1) | 0,51       | 0,21        | $\mathbf{1}$ | $\mathbf{1}$ | 0,44       | 0,46   |
| 2016-10-17-04 (N1) | 0,69       | 0,19        | $\mathbf{1}$ | $\mathbf{1}$ | 0,67       | 0,44   |
| 2016-10-31-01 (N1) | 0,56       | 0,06        | $\mathbf{1}$ | $\mathbf{1}$ | 0,54       | 0,24   |
| 2016-10-31-01 (N2) | 0,76       | 0,18        | $\mathbf{1}$ | $\mathbf{1}$ | 0,75       | 0,42   |
| 2016-10-31-01 (N3) | 0,91       | 0,46        | 0,92         | 0,06         | 0,99       | 0,65   |
| 2016-10-31-02 (N1) | 0,71       | 0,18        | $\mathbf{1}$ | $\mathbf{1}$ | 0,69       | 0,42   |
| 2016-10-31-03 (N1) | 0,82       | 0,98        | 0,82         | 0,18         | 0,99       | 0,89   |
| 2016-10-31-04 (N1) | 0,73       | 0,20        | $\mathbf{1}$ | 1            | 0,71       | 0,45   |
| 2016-10-31-04 (N2) | 0,63       | 0,16        | $\mathbf{1}$ | $\mathbf{1}$ | 0,60       | 0,40   |
| 2016-11-07-01 (N1) | 0,58       | 0,21        | $\mathbf{1}$ | $\mathbf{1}$ | 0,53       | 0,45   |
| 2016-11-07-01 (N2) | 0,51       | 0,11        | $\mathbf{1}$ | $\mathbf{1}$ | 0,48       | 0,33   |
| 2017-06-05-01 (N1) | 0,63       | 0,27        | 0,98         | 0,94         | 0,58       | 0,51   |
| 2017-06-05-01 (N2) | 0,80       | 0,49        | 0,97         | 0,92         | 0,77       | 0,69   |
| Média              | 0,71       | 0,35        | 0,96         | 0,86         | 0,70       | 0,54   |
| Desv. Padr.        | 0,11       | 0,25        | 0,06         | 0,26         | 0,16       | 0,17   |

**Tabela 5. Resultado da segmentação na primeira imagem para** *t=***0,025.**

| $t = 0,035$        | <b>ACC</b> | <b>SENS</b>  | <b>ESP</b>   | <b>PDP</b>   | <b>PDN</b>   | G-mean |
|--------------------|------------|--------------|--------------|--------------|--------------|--------|
| 2016-09-12-01 (N1) | 0,84       | 0,92         | 0,79         | 0,75         | 0,94         | 0,85   |
| 2016-09-19-01 (N1) | 0,80       | 0,44         | $\mathbf{1}$ | $\mathbf{1}$ | 0,77         | 0,66   |
| 2016-09-19-01 (N2) | 0,82       | 0,25         | $\mathbf{1}$ | $\mathbf{1}$ | 0,81         | 0,50   |
| 2016-09-19-01 (N3) | 0,83       | 0,51         | 0,93         | 0,70         | 0,85         | 0,69   |
| 2016-09-19-03 (N1) | 0,72       | 0,30         | 1            | 1            | 0,69         | 0,55   |
| 2016-10-03-01 (N1) | 0,88       | 0,79         | 0,89         | 0,60         | 0,95         | 0,84   |
| 2016-10-03-02 (N1) | 0,82       | 0,70         | 0,87         | 0,71         | 0,86         | 0,78   |
| 2016-10-03-03 (N1) | 0,81       | 0,92         | 0,78         | 0,55         | 0,97         | 0,85   |
| 2016-10-10-01 (N1) | 0,81       | $\mathbf{1}$ | 0,81         | 0,07         | $\mathbf{1}$ | 0,90   |
| 2016-10-10-03 (N1) | 0,52       | 0,21         | $\,1\,$      | $\mathbf{1}$ | 0,45         | 0,46   |
| 2016-10-17-01 (N1) | 0,57       | 0,29         | 1            | 1            | 0,47         | 0,54   |
| 2016-10-17-04 (N1) | 0,66       | 0,09         | $\mathbf{1}$ | $\mathbf{1}$ | 0,64         | 0,30   |
| 2016-10-31-01 (N1) | 0,64       | 0,20         | 0,99         | 0,95         | 0,61         | 0,45   |
| 2016-10-31-01 (N2) | 0,84       | 0,74         | 0,87         | 0,57         | 0,93         | 0,80   |
| 2016-10-31-01 (N3) | 0,82       | 0,23         | 0,97         | 0,67         | 0,83         | 0,48   |
| 2016-10-31-02 (N1) | 0,79       | 0,39         | $\mathbf{1}$ | $\mathbf{1}$ | 0,75         | 0,62   |
| 2016-10-31-03 (N1) | 0,84       | $\mathbf{1}$ | 0,84         | 0,08         | $\mathbf{1}$ | 0,91   |
| 2016-10-31-04 (N1) | 0,75       | 0,27         | 1            | 1            | 0,73         | 0,52   |
| 2016-10-31-04 (N2) | 0,65       | 0,20         | 0,99         | 0,99         | 0,61         | 0,45   |
| 2016-11-07-01 (N1) | 0,77       | 0,57         | 0,98         | 0,98         | 0,67         | 0,75   |
| 2016-11-07-01 (N2) | 0,55       | 0,18         | $\mathbf{1}$ | $\mathbf{1}$ | 0,50         | 0,435  |
| 2017-06-05-01 (N1) | 0,58       | 0,16         | $\mathbf{1}$ | $\mathbf{1}$ | 0,55         | 0,40   |
| 2017-06-05-01 (N2) | 0,70       | 0,32         | 0,99         | 0,98         | 0,65         | 0,57   |
| Média              | 0,74       | 0,46         | 0,94         | 0,81         | 0,75         | 0,62   |
| Desv. Padr.        | 0,10       | 0,29         | 0,07         | 0,28         | 0,17         | 0,18   |

**Tabela 6. Resultado da segmentação na primeira imagem para** *t=***0,035.**

| $t = 0,015$        | <b>ACC</b> | <b>SENS</b> | <b>ESP</b>   | <b>PDP</b>   | <b>PDN</b> | G-mean |
|--------------------|------------|-------------|--------------|--------------|------------|--------|
| 2016-09-12-01 (N1) | 0,72       | 0,13        | $\mathbf{1}$ | 1            | 0,70       | 0,37   |
| 2016-09-19-01 (N1) | 0,59       | 0,04        | $\mathbf{1}$ | $\mathbf{1}$ | 0,58       | 0,20   |
| 2016-09-19-01 (N2) | 0,69       | 0,10        | $\mathbf{1}$ | $\mathbf{1}$ | 0,68       | 0,31   |
| 2016-09-19-01 (N3) | 0,59       | 0,1         | $\mathbf{1}$ | $\mathbf{1}$ | 0,54       | 0,44   |
| 2016-09-19-03 (N1) | 0,63       | 0,11        | $\mathbf{1}$ | $\mathbf{1}$ | 0,61       | 0,33   |
| 2016-10-03-01 (N1) | 0,82       | 0,39        | 0,94         | 0,66         | 0,84       | 0,60   |
| 2016-10-03-02 (N1) | 0,64       | 0,29        | 0,86         | 0,58         | 0,66       | 0,50   |
| 2016-10-03-03 (N1) | 0,74       | 0,30        | $\mathbf{1}$ | 1            | 0,71       | 0,54   |
| 2016-10-10-01 (N1) | 0,71       | 0,19        | $\mathbf{1}$ | $\mathbf{1}$ | 0,69       | 0,44   |
| 2016-10-10-02 (N1) | 0,80       | 0,40        | 0,96         | 0,80         | 0,80       | 0,63   |
| 2016-10-17-01 (N1) | 0,34       | 0,05        | 1            | 1            | 0,31       | 0,23   |
| 2016-10-17-04 (N1) | 0,59       | 0,05        | $\mathbf{1}$ | $\mathbf{1}$ | 0,58       | 0,22   |
| 2016-10-31-01 (N1) | 0,54       | 0,07        | $\mathbf{1}$ | $\mathbf{1}$ | 0,53       | 0,27   |
| 2016-10-31-01 (N2) | 0,79       | 0,26        | $\mathbf{1}$ | $\mathbf{1}$ | 0,78       | 0,51   |
| 2016-10-31-01 (N3) | 0,76       | 0,17        | $\mathbf{1}$ | $\mathbf{1}$ | 0,75       | 0,41   |
| 2016-10-31-02 (N1) | 0,71       | 0,25        | 0,99         | 0,95         | 0,68       | 0,50   |
| 2016-10-31-03 (N1) | 0,87       | 0,69        | 0,93         | 0,79         | 0,89       | 0,80   |
| 2016-10-31-04 (N1) | 0,57       | 0,04        | 1            | 1            | 0,56       | 0,21   |
| 2016-10-31-04 (N2) | 0,52       | 0,11        | $\mathbf{1}$ | $\mathbf{1}$ | 0,48       | 0,33   |
| 2016-11-07-01 (N1) | 0,68       | 0,06        | $\mathbf{1}$ | $\mathbf{1}$ | 0,67       | 0,26   |
| 2016-11-07-01 (N2) | 0,59       | 0,16        | $\mathbf{1}$ | $\mathbf{1}$ | 0,55       | 0,40   |
| 2017-06-05-01 (N1) | 0,67       | 0,05        | $\mathbf{1}$ | $\mathbf{1}$ | 0,66       | 0,22   |
| 2017-06-05-01 (N2) | 0,33       | 0,03        | $\mathbf{1}$ | $\mathbf{1}$ | 0,31       | 0,17   |
| Média              | 0,65       | 0,18        | 0,98         | 0,94         | 0,63       | 0,39   |
| Desv. Padr.        | 0,13       | 0,15        | 0,031        | 0,11         | 0,14       | 0,16   |

**Tabela 7. Resultados da segmentação na última imagem para** *t=***0,015.**

| $t = 0,025$        | <b>ACC</b> | <b>SENS</b> | <b>ESP</b>   | <b>PDP</b>   | <b>PDN</b> | G-mean |
|--------------------|------------|-------------|--------------|--------------|------------|--------|
| 2016-09-12-01 (N1) | 0,71       | 0,12        | $\mathbf{1}$ | $\mathbf{1}$ | 0,70       | 0,34   |
| 2016-09-19-01 (N1) | 0,63       | 0,12        | $\mathbf{1}$ | $\mathbf{1}$ | 0,60       | 0,35   |
| 2016-09-19-01 (N2) | 0,78       | 0,36        | $\mathbf{1}$ | $\mathbf{1}$ | 0,75       | 0,60   |
| 2016-09-19-01 (N3) | 0,74       | 0,52        | 0,97         | 0,94         | 0,66       | 0,7    |
| 2016-09-19-03 (N1) | 0,64       | 0,142       | 1            | 1            | 0,62       | 0,37   |
| 2016-10-03-01 (N1) | 0,82       | 0,57        | 0,88         | 0,59         | 0,88       | 0,71   |
| 2016-10-03-02 (N1) | 0,62       | 0,24        | 0,91         | 0,70         | 0,60       | 0,47   |
| 2016-10-03-03 (N1) | 0,84       | 0,58        | 0,99         | 0,99         | 0,80       | 0,76   |
| 2016-10-10-01 (N1) | 0,90       | 0,57        | 0,92         | 0,34         | 0,96       | 0,72   |
| 2016-10-10-03 (N1) | 0,64       | 0,25        | $\mathbf{1}$ | $\mathbf{1}$ | 0,59       | 0,50   |
| 2016-10-17-01 (N1) | 0,39       | 0,12        | $\mathbf{1}$ | $\mathbf{1}$ | 0,33       | 0,34   |
| 2016-10-17-04 (N1) | 0,62       | 0,12        | $\mathbf{1}$ | $\mathbf{1}$ | 0,60       | 0,34   |
| 2016-10-31-01 (N1) | 0,57       | 0,13        | $\mathbf{1}$ | $\mathbf{1}$ | 0,54       | 0,36   |
| 2016-10-31-01 (N2) | 0,83       | 0,39        | $\mathbf{1}$ | $\mathbf{1}$ | 0,81       | 0,62   |
| 2016-10-31-01 (N3) | 0,77       | 0,18        | $\mathbf{1}$ | $\mathbf{1}$ | 0,75       | 0,43   |
| 2016-10-31-02 (N1) | 0,64       | 0,07        | $\mathbf{1}$ | $\mathbf{1}$ | 0,63       | 0,27   |
| 2016-10-31-03 (N1) | 0,87       | 0,87        | 0,87         | 0,40         | 0,98       | 0,87   |
| 2016-10-31-04 (N1) | 0,59       | 0,09        | 1            | 1            | 0,57       | 0,31   |
| 2016-10-31-04 (N2) | 0,71       | 0,46        | $\mathbf{1}$ | $\mathbf{1}$ | 0,61       | 0,68   |
| 2017-06-05-01 (N1) | 0,69       | 0,11        | $\mathbf{1}$ | $\mathbf{1}$ | 0,68       | 0,33   |
| 2017-06-05-01 (N2) | 0,37       | 0,09        | $\mathbf{1}$ | $\mathbf{1}$ | 0,33       | 0,30   |
| 2016-11-07-01 (N1) | 0,74       | 0,23        | $\mathbf{1}$ | $\mathbf{1}$ | 0,71       | 0,48   |
| 2016-11-07-01 (N2) | 0,60       | 0,18        | $\mathbf{1}$ | $\mathbf{1}$ | 0,56       | 0,43   |
| Média              | 0,68       | 0,28        | 0,98         | 0,91         | 0,66       | 0,49   |
| Desv. Padr.        | 0,13       | 0,21        | 0,03         | 0,19         | 0,16       | 0,178  |

**Tabela 8. Resultados da segmentação na última imagem para** *t=***0,025.**

| $t = 0.025$        | <b>ACC</b> | <b>SENS</b> | <b>ESP</b>   | <b>PDP</b>   | <b>PDN</b> | G-mean |
|--------------------|------------|-------------|--------------|--------------|------------|--------|
| 2016-09-12-01 (N1) | 0,74       | 0,21        | 1            | $\mathbf{1}$ | 0,72       | 0,46   |
| 2016-09-19-01 (N1) | 0,73       | 0,379       | 0,93         | 0,760        | 0,726      | 0,59   |
| 2016-09-19-01 (N2) | 0,83       | 0,50        | 0,99         | 0,99         | 0,79       | 0,71   |
| 2016-09-19-01 (N3) | 0,75       | 0,54        | 0,96         | 0,94         | 0,67       | 0,72   |
| 2016-09-19-03 (N1) | 0,69       | 0,26        | $\mathbf{1}$ | $\mathbf{1}$ | 0,65       | 0,51   |
| 2016-10-03-01 (N1) | 0,81       | 0,68        | 0,85         | 0,55         | 0,91       | 0,76   |
| 2016-10-03-02 (N1) | 0,66       | 0,36        | 0,83         | 0,55         | 0,69       | 0,55   |
| 2016-10-03-03 (N1) | 0,88       | 0,70        | 0,98         | 0,96         | 0,86       | 0,83   |
| 2016-10-10-01 (N1) | 0,72       | 0,23        | 1            | 1            | 0,701      | 0,48   |
| 2016-10-10-03 (N1) | 0,69       | 0,37        | $\mathbf{1}$ | $\mathbf{1}$ | 0,63       | 0,60   |
| 2016-10-17-01 (N1) | 0,43       | 0,18        | $\mathbf{1}$ | $\mathbf{1}$ | 0,35       | 0,42   |
| 2016-10-17-04 (N1) | 0,61       | 0,08        | $\mathbf{1}$ | $\mathbf{1}$ | 0,59       | 0,28   |
| 2016-10-31-01 (N1) | 0,59       | 0,17        | $\mathbf{1}$ | $\mathbf{1}$ | 0,56       | 0,42   |
| 2016-10-31-01 (N2) | 0,89       | 0,61        | 0,99         | 0,96         | 0,87       | 0,78   |
| 2016-10-31-01 (N3) | 0,77       | 0,18        | $\mathbf{1}$ | $\mathbf{1}$ | 0,75       | 0,43   |
| 2016-10-31-02 (N1) | 0,70       | 0,24        | $\mathbf{1}$ | $\mathbf{1}$ | 0,67       | 0,49   |
| 2016-10-31-03 (N1) | 0,84       | 0,95        | 0,83         | 0,34         | 0,99       | 0,89   |
| 2016-10-31-04 (N1) | 0,58       | 0,07        | 1            | $\mathbf{1}$ | 0,57       | 0,26   |
| 2016-10-31-04 (N2) | 0,77       | 0,61        | 0,85         | 0,67         | 0,81       | 0,72   |
| 2016-11-07-01 (N1) | 0,72       | 0,20        | 1            | $\mathbf{1}$ | 0,70       | 0,4    |
| 2016-11-07-01 (N2) | 0,61       | 0,215       | $\mathbf{1}$ | $\mathbf{1}$ | 0,56       | 0,4    |
| 2017-06-05-01 (N1) | 0,701      | 0,13        | $\mathbf{1}$ | $\mathbf{1}$ | 0,687      | 0,36   |
| 2017-06-05-01 (N2) | 0,39       | 0,126       | $\mathbf{1}$ | $\mathbf{1}$ | 0,34       | 0,3    |
| Média              | 0,70       | 0,35        | 0,96         | 0,90         | 0,69       | 0,54   |
| Desv. Padr.        | 0,12       | 0,23        | 0,06         | 0,18         | 0,15       | 0,17   |

**Tabela 9. Resultados da segmentação na última imagem para** *t=***0,035.**